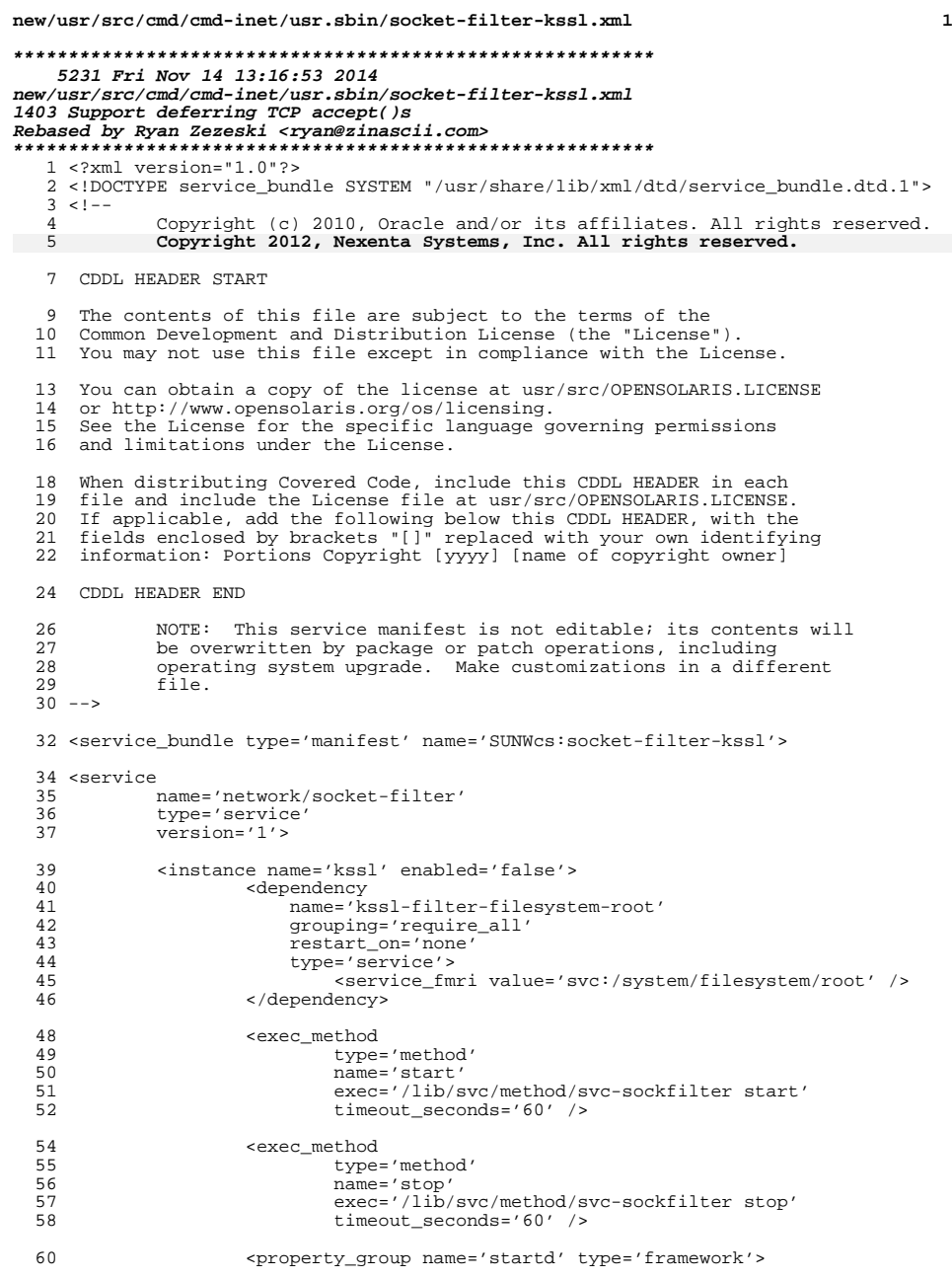

# **new/usr/src/cmd/cmd-inet/usr.sbin/socket-filter-kssl.xml**

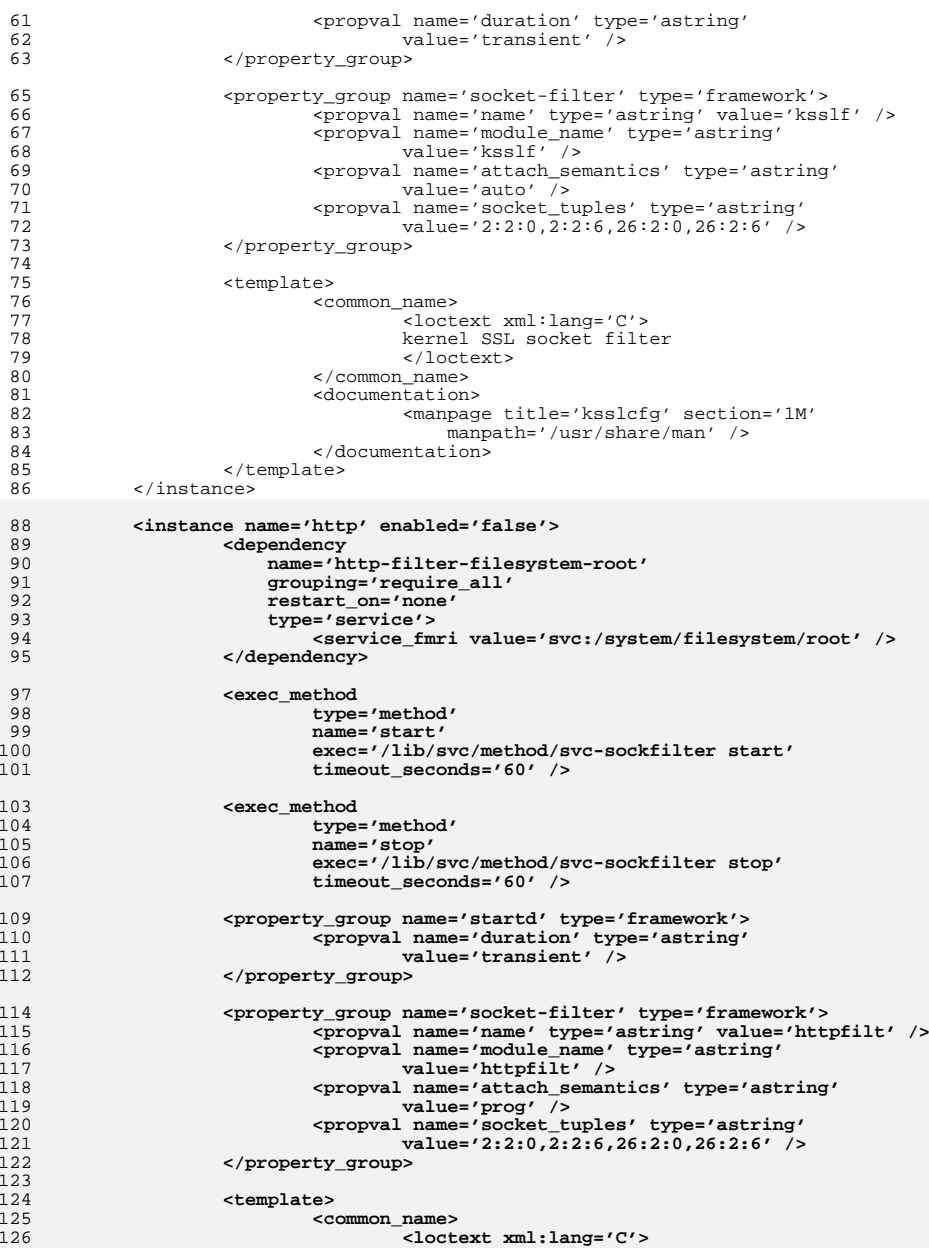

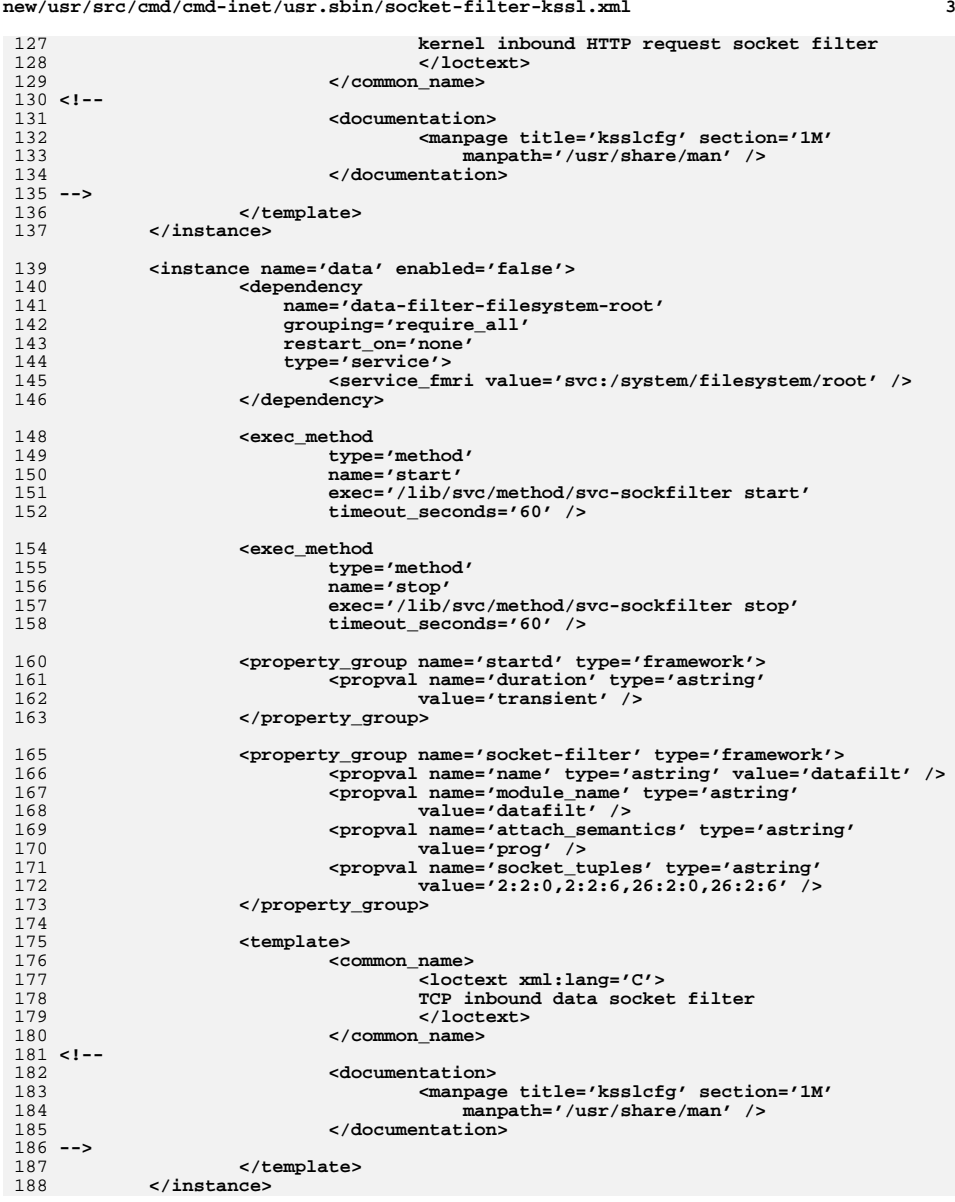

**new/usr/src/cmd/cmd-inet/usr.sbin/socket-filter-kssl.xml**

<sup>190</sup> <stability value='Unstable' /> 190 <st<br>191 </service>

#### **new/usr/src/cmd/cmd-inet/usr.sbin/socket-filter-kssl.xml<sup>4</sup>**

<sup>193</sup> </service\_bundle>

59 dir path=etc/crypto group=sys 60 dir path=etc/sock2path.d group=svs

45516 Fri Nov 14 13:16:53 2014 new/usr/src/pkg/manifests/system-kernel.mf 1403 Support deferring TCP accept()s Rebased by Ryan Zezeski <rvan@zinascii.com>  $1 \pm$ 2 # CDDL HEADER START  $3 \pm$ 4 # The contents of this file are subject to the terms of the 5 # Common Development and Distribution License (the "License"). 6 # You may not use this file except in compliance with the License.  $7<sub>+</sub>$ 8 # You can obtain a copy of the license at usr/src/OPENSOLARIS.LICENSE 9 # or http://www.opensolaris.org/os/licensing. 10 # See the License for the specific language governing permissions 11 # and limitations under the License.  $12 \pm$  $13 \#$  When distributing Covered Code, include this CDDL HEADER in each 14 # file and include the License file at usr/src/OPENSOLARIS.LICENSE. 15 # If applicable, add the following below this CDDL HEADER, with the 16 # fields enclosed by brackets "[]" replaced with your own identifying 17 # information: Portions Copyright [yyyy] [name of copyright owner]  $18 \pm$ 19 # CDDL HEADER END  $20 \pm$  $22 \#$ 23 # Copyright (c) 2010, Oracle and/or its affiliates. All rights reserved. 24 # Copyright 2012, Nexenta Systems, Inc. All rights reserved.  $25#$  $27#$ 28 # The default for payload-bearing actions in this package is to appear in the 29 # global zone only. See the include file for greater detail, as well as 30 # information about overriding the defaults.  $31 \pm$ 32 <include qlobal zone only component> 33 <include system-kernel.man1m.inc> 34 <include system-kernel.man2.inc> 35 sinclude system-kernel.man4.inc> 36 <include system-kernel.man5.inc> 37 <include system-kernel.man7.inc> 38 <include system-kernel.man7d.inc> 39 <include system-kernel.man7fs.inc> 40 <include system-kernel.man7m.inc> 41 <include system-kernel.man7p.inc> 42 <include system-kernel.man9.inc> 43 <include system-kernel.man9e.inc> 44 <include system-kernel.man9f.inc> 45 <include system-kernel.man9p.inc> 46 <include system-kernel.man9s.inc> 47 set name=pkg.fmri value=pkg:/system/kernel@\$(PKGVERS) 48 set name=pkg.description \ 49 value="core kernel software for a specific instruction-set architecture" 50 set name=pkg.summary value="Core Solaris Kernel" 51 set name=info.classification value=org.opensolaris.category.2008:System/Core 52 set name=variant.arch value=\$(ARCH) 53 dir path=boot group=sys 54 \$(i386\_ONLY)dir path=boot/acpi group=sys 55 \$(i386 ONLY)dir path=boot/acpi/tables group=sys 56 dir path=boot/solaris group=sys 57 dir path=boot/solaris/bin group=sys 58 dir path=etc group=sys

61 dir path=kernel group=sys 62 \$(i386 ONLY)dir path=kernel/\$(ARCH64) group=sys 63 dir path=kernel/crypto group=sys 64 dir path=kernel/crypto/\$(ARCH64) group=sys 65 dir path=kernel/dacf group=sys 66 dir path=kernel/dacf/\$(ARCH64) group=sys 67 dir path=kernel/dry group=sys 68 dir path=kernel/drv/\$(ARCH64) group=sys 69 dir path=kernel/exec group=sys 70 dir path=kernel/exec/\$(ARCH64) group=sys 71 dir path=kernel/fs group=sys 72 dir path=kernel/fs/\$(ARCH64) group=sys 73 dir path=kernel/ipp group=sys 74 dir path=kernel/ipp/\$(ARCH64) group=sys 75 dir path=kernel/kiconv group=sys 76 dir path=kernel/kiconv/\$(ARCH64) group=sys 77 dir path=kernel/mac group=sys 78 dir path=kernel/mac/\$(ARCH64) group=sys 79 dir path=kernel/misc group=sys 80 dir path=kernel/misc/\$(ARCH64) group=sys 81 dir path=kernel/misc/scsi\_vhci group=sys 82 dir path=kernel/misc/scsi\_vhci/\$(ARCH64) group=sys 83 dir path=kernel/sched group=sys 84 dir path=kernel/sched/\$(ARCH64) group=sys 85 dir path=kernel/socketmod group=sys 86 dir path=kernel/socketmod/\$(ARCH64) group=sys 87 dir path=kernel/strmod group=sys 88 dir path=kernel/strmod/\$(ARCH64) group=sys 89 dir path=kernel/sys group=sys 90 dir path=kernel/sys/\$(ARCH64) group=sys 91 dir path=lib 92 dir path=lib/svc 93 dir path=lib/svc/manifest group=sys 94 dir path=lib/syc/manifest/system group=sys 95 dir path=lib/svc/method 96 dir path=usr/share/man 97 dir path=usr/share/man/man1m 98 dir path=usr/share/man/man2 99 dir path=usr/share/man/man3 100 dir path=usr/share/man/man4 101 dir path=usr/share/man/man5 102 dir path=usr/share/man/man7d 103 dir path=usr/share/man/man7fs 104 dir path=usr/share/man/man7m 105 dir path=usr/share/man/man7p 106 dir path=usr/share/man/man9 107 dir path=usr/share/man/man9e 108 dir path=usr/share/man/man9f 109 dir path=usr/share/man/man9p 110 dir path=usr/share/man/man9s 111 \$(i386\_ONLY)driver name=acpi\_drv perms="\* 0666 root sys" 112 driver name=aggr perms="\* 0666 root sys" 113 driver name=arp perms="arp 0666 root sys" 114 driver name=bl perms="\* 0666 root sys" 115 driver name=bridge clone perms="bridge 0666 root sys" \ 116 policy="read\_priv\_set=net\_rawaccess write\_priv\_set=net\_rawaccess" 117 \$(sparc ONLY)driver name=bscbus alias=SUNW, bscbus 118 \$(1386\_ONLY)driver name=bscbus alias=SVI0101  $119$  S(sparc ONLY)driver name=bscy alias=SUNW, bscy perms="\* 0644 root sys" 120 \$(1386\_ONLY)driver name=bscv 121 driver name=clone 122 driver name=cn perms="\* 0620 root tty" 123 driver name=conskbd perms="kbd 0666 root sys" 124 driver name=consms perms="mouse 0666 root sys" 125 driver name=cpuid perms="self 0644 root sys"

new/usr/src/pkg/manifests/system-kernel.mf

 $\mathbf{1}$ 

 $126$  \$( $1386$  ONLY)driver name=counex alias=cous

**<sup>3</sup>**

**new/usr/src/pkg/manifests/system-kernel.mf**

201 \$(sparc\_ONLY)driver name=pci\_pci class=pci  $\setminus$ <br>202 alias=pci1011 1 \

<sup>208</sup> alias=pciclass,060400 <sup>209</sup> \$(i386\_ONLY)driver name=pci\_pci class=pci \

 alias=pciex1000,56 \<br>194 alias=pciex1000.58 \ alias=pciex1000,58 \<br>195 alias=pciex1000,62 alias=pciex1000,62 <sup>196</sup> driver name=nulldriver \ 197 alias=scsa,nodev \<br>198 alias=scsa,probe

<sup>200</sup> driver name=options

 $202$  alias=pci1011,1 \  $203$  alias=pci1011,21 203 alias=pci1011,21  $\setminus$ <br>204 alias=pci1011.24 \ 204 alias=pci1011,24 \  $205$  alias=pci1011,25 \  $205$  alias=pci1011,25 \<br>206 alias=pci1011,26 \ 206 alias=pci1011,26 \  $207$  alias=pci1014.22 \  $207$  alias=pci1014,22 \<br>208 alias=pciclass,060400

 $210$  alias=pci1011,1 \
alias=pci1011,21 211 alias=pci1011,21 \
<br>
212 alias=pci1014,22 \  $212$  alias=pci1014,22 \<br>213 alias=pciclass.060 213 alias=pciclass,060400 \<br>214 alias=pciclass,060401 alias=pciclass,060401 215  $$$ (sparc\_ONLY)driver name=pcieb \ 216 alias=pciex108e,9010<br>217 alias=pciex108e,9020  $217$  alias=pciex108e,9020 \ndef 218 alias=pciex10b5.8114 \ndef \text{\mu\}  $218$  alias=pciex10b5,8114 \nn alias=pciex10b5.8516 \nn alias=pciex10b5.8516 \nn \nn alias= 219 alias= $\frac{10}{5}$ , 8516 \  $220$  alias= $\overline{p}$ ciex10b5,8517 \<br>221 alias= $\overline{p}$ ciex10b5,8518 \  $221$  alias=pciex10b5,8518 \ndef 222 alias=pciex10b5.8532 \ndef \text{\mu}}  $222$  alias=pciex10b5,8532 \<br>223 alias=pciex10b5,8533 \  $223$  alias=pciex10b5,8533 \<br> $224$  alias=pciex10b5.8548 \ 224 alias=pciex10b5,8548 \<br>225 alias=pciexclass,060400 <sup>225</sup> alias=pciexclass,060400 <sup>226</sup> \$(i386\_ONLY)driver name=pcieb \ 227 alias=pciexclass,060400 \<br>228 alias=pciexclass,060401

**<sup>4</sup>**

<sup>127</sup> driver name=crypto perms="crypto 0666 root sys" <sup>128</sup> driver name=cryptoadm perms="cryptoadm 0644 root sys" <sup>129</sup> \$(sparc\_ONLY)driver name=dad alias=ide-disk perms="\* 0640 root sys" 130 driver name=devinfo perms="devinfo 0640 root sys" \ 131 perms="devinfo.ro 0444 root sys" <sup>131</sup> perms="devinfo,ro 0444 root sys" <sup>132</sup> driver name=dld perms="\* 0666 root sys" <sup>133</sup> driver name=dlpistub perms="\* 0666 root sys" <sup>134</sup> \$(sparc\_ONLY)driver name=i8042 alias=8042 <sup>135</sup> \$(i386\_ONLY)driver name=i8042 136 driver name=icmp perms="icmp 0666 root sys" \ policy="read\_priv\_set=net\_icmpaccess write\_priv\_set=net\_icmpaccess" 138 driver name=icmp6 perms="icmp6 0666 root sys"  $\sqrt{ }$ <br>139 policy="read priv set=pet icmpacess write policy="read\_priv\_set=net\_icmpaccess\_write\_priv\_set=net\_icmpaccess" 140 \$(i386\_ONLY)driver name=intel\_nb5000 \  $141$  alias=pci8086,25c0 \ 142 alias=pci8086,25d0 \  $143$  alias=pci8086,25d4 \<br>144 alias=pci8086,25d8 \ 144 alias=pci8086,25d8 \ <sup>145</sup> alias=pci8086,3600 \  $146$  alias= $pci8086,4000 \ \ 147$  alias= $pci8086,4001 \ \ 147$ 147 alias=pci8086,4001 \<br>148 alias=pci8086,4003 \ 148 alias=pci8086,4003 \<br>149 alias=pci8086,65c0 <sup>149</sup> alias=pci8086,65c0 <sup>150</sup> \$(i386\_ONLY)driver name=intel\_nhm \  $151$  alias=pci8086,3423 \  $alias=pci8086,372a$ <sup>153</sup> \$(i386\_ONLY)driver name=intel\_nhmex alias=pci8086,3438 154 driver name=ip perms="ip 0666 root sys" \ <sup>155</sup> policy="read\_priv\_set=net\_rawaccess write\_priv\_set=net\_rawaccess" 156 driver name=ip6 perms="ip6 0666 root sys" \<br>157 policy="read priv set=net rawaccess wri <sup>157</sup> policy="read\_priv\_set=net\_rawaccess write\_priv\_set=net\_rawaccess" 158 driver name=ipnet perms="lo0 0666 root sys" \<br>159 policy="read priv set=net observability w policy="read\_priv\_set=net\_observability\_write\_priv\_set=net\_observability" <sup>160</sup> driver name=ippctl <sup>161</sup> driver name=ipsecah perms="ipsecah 0666 root sys" \ <sup>162</sup> policy="read\_priv\_set=sys\_ip\_config write\_priv\_set=sys\_ip\_config" 163 driver name=ipsecesp perms="ipsecesp 0666 root sys" \ policy="read priv\_set=sys\_ip\_config write\_priv\_set=sys\_ip\_config" <sup>165</sup> driver name=iptun <sup>166</sup> driver name=iwscn <sup>167</sup> driver name=kb8042 alias=pnpPNP,303 <sup>168</sup> driver name=keysock perms="keysock 0666 root sys" \ 169 policy="read\_priv\_set=sys\_ip\_config write\_priv\_set=sys\_ip\_config"<br>170 driver name=kmdb <sup>170</sup> driver name=kmdb <sup>171</sup> driver name=kssl perms="\* 0666 root sys" <sup>172</sup> driver name=llc1 clone\_perms="llc1 0666 root sys" <sup>173</sup> driver name=lofi perms="\* 0600 root sys" perms="ctl 0644 root sys" <sup>174</sup> driver name=log perms="conslog 0666 root sys" perms="log 0640 root sys" 175  $\frac{\sinh(\theta)}{\sinh(\theta)}$  is 176 alias=pcil022,1100  $176$  alias=pci1022,1100 \ 177 alias=pci1022,1101 \ alias=pci1022,1102 179 driver name=mm perms="allkmem 0600 root sys" perms="kmem 0640 root sys" \<br>180 perms="mem 0640 root sys" perms="null 0666 root sys" \ 180 perms="mem 0640 root sys" perms="null 0666 root sys" \<br>181 perms="zero 0666 root sys" \ 181 perms="zero 0666 root sys" \<br>182 policy="allkmem read priv se 182 policy="allkmem read\_priv\_set=all write\_priv\_set=all" \<br>183 policy="kmem read priv set=none write priv set=all" \ 183 policy="kmem read\_priv\_set=none write\_priv\_set=all" \<br>184 policy="mem read priv set=none write priv set=all" policy="mem read priv set=none write priv set=all" <sup>185</sup> driver name=mouse8042 alias=pnpPNP,f03 186  $\frac{186}{187}$   $\frac{5(1386) \text{NLY}}{187}$  alias=pcil000.30  $187$  alias=pci1000,30 \<br>188 alias=pci1000.50 \  $188$  alias=pci1000,50 \  $189$  alias=pci1000,54 \<br>190 alias=pci1000.56 \  $190$  alias=pci1000,56 \ 191 alias=pci1000,58 \<br>192 alias=pci1000.62 \

alias=pci1000.62  $\sqrt{ }$ 

- <sup>258</sup> driver name=softmac
- 

237 \$(sparc\_ONLY)driver name=ramdisk alias=SUNW,ramdisk perms="\* 0600 root sys" \<br>238 perms="ctl 0644 root sys"

<sup>241</sup> driver name=random perms="\* 0644 root sys" policy=write\_priv\_set=sys\_devices

<sup>243</sup> driver name=sad perms="admin 0666 root sys" perms="user 0666 root sys" 244 driver name=scsi\_vhci class=scsi-self-identifying perms="\* 0666 root sys" \<br>245 policy="devctl write priv set=sys devices"

<sup>198</sup> alias=scsa,probe <sup>199</sup> driver name=openeepr perms="openprom 0640 root sys" policy=write\_priv\_set=all

- <sup>256</sup> driver name=simnet clone\_perms="simnet 0666 root sys" perms="\* 0666 root sys"
- 
- 
- 
- 
- 
- 
- 
- 
- 
- 
- 
- 
- 
- 
- <sup>257</sup> \$(i386\_ONLY)driver name=smbios perms="smbios 0444 root sys"

<sup>228</sup> alias=pciexclass,060401 <sup>229</sup> \$(sparc\_ONLY)driver name=pcieb\_bcm alias=pciex1166,103

<sup>238</sup> perms="ctl 0644 root sys" <sup>239</sup> \$(i386\_ONLY)driver name=ramdisk perms="\* 0600 root sys" \

policy="devctl write\_priv\_set=sys\_devices" <sup>246</sup> \$(sparc\_ONLY)driver name=sd perms="\* 0640 root sys" \

<sup>249</sup> alias=scsiclass,05 <sup>250</sup> \$(i386\_ONLY)driver name=sd perms="\* 0640 root sys" \

<sup>232</sup> \$(sparc\_ONLY)driver name=power alias=ali1535d+-power

<sup>230</sup> driver name=physmem perms="\* 0600 root sys" <sup>231</sup> driver name=poll perms="\* 0666 root sys"

<sup>242</sup> driver name=rts perms="rts 0666 root sys"

253 driver name=sgen perms="\* 0600 root sys"  $\lambda$ <br>254 alias=scsa.08.bfcp \

 \$(i386\_ONLY)driver name=power driver name=pseudo alias=zconsnex driver name=ptc perms="\* 0666 root sys" driver name=ptsl perms="\* 0666 root sys"

<sup>240</sup> perms="ctl 0644 root sys"

247 alias=ide-cdrom \<br>248 alias=scsiclass,0 248 alias=scsiclass,00 \<br>249 alias=scsiclass.05

 $251$  alias=scsiclass,00 \ alias=scsiclass,05

 $254$  alias=scsa,08.bfcp \ alias=scsa,08.bvhci

 **<sup>5</sup>** driver name=spdsock perms="spdsock 0666 root sys" \ policy="read priv\_set=sys\_ip\_config write\_priv\_set=sys\_ip\_config" driver name=st alias=scsiclass,01 perms="\* 0666 root sys" driver name=sy perms="tty 0666 root tty" driver name=sysevent perms="\* 0600 root sys" driver name=sysmsg perms="msglog 0600 root sys" perms="sysmsg 0600 root sys" driver name=tcp perms="tcp 0666 root sys" driver name=tcp6 perms="tcp6 0666 root sys" 267 driver name=tl perms="\* 0666 root sys" clone\_perms="ticlts 0666 root sys" \<br>268 clone\_perms="ticots 0666 root sys" clone\_perms="ticotsord 0666 root sys" clone\_perms="ticots 0666 root sys" clone\_perms="ticotsord 0666 root sys" \$(sparc\_ONLY)driver name=ttymux alias=multiplexer \$(i386\_ONLY)driver name=tzmon  $\frac{271 \text{ }}$  (sparc\_ONLY)driver name=uata \ alias=pci1095,646 \ 273 alias=pci1095,649<br>274 alias=pci1095,680 274 alias=pci1095,680 \ alias=pci10b9,5229 \ alias=pci10b9,5288 class=dada class=scsi \$(i386\_ONLY)driver name=ucode perms="\* 0644 root sys" driver name=udp perms="udp 0666 root sys" driver name=udp6 perms="udp6 0666 root sys"  $280 \text{ $(|1386\rangle$}$ ONLY)driver name=vgatext \ alias=pciclass,000100 \
alias=pciclass 030000 \ alias=pciclass,030000 \<br>283 alias=pciclass,030001 \ alias=pciclass,030001 \<br>284 alias=pnpPNP,900 alias=pnpPNP,900 <sup>285</sup> driver name=vnic clone\_perms="vnic 0666 root sys" perms="\* 0666 root sys" driver name=wc perms="\* 0600 root sys" \$(i386\_ONLY)file path=boot/solaris/bin/create\_diskmap group=sys mode=0555 file path=boot/solaris/bin/create\_ramdisk group=sys mode=0555 file path=boot/solaris/bin/extract\_boot\_filelist group=sys mode=0555 \$(i386\_ONLY)file path=boot/solaris/bin/mbr group=sys mode=0555 \$(i386\_ONLY)file path=boot/solaris/bin/symdef group=sys mode=0555 \$(i386\_ONLY)file path=boot/solaris/bin/update\_grub group=sys mode=0555 file path=boot/solaris/filelist.ramdisk group=sys file path=boot/solaris/filelist.safe group=sys 295 file path=etc/crypto/kcf.conf group=sys \296 original name=SUNWckr:etc/crypto/kcf original name=SUNWckr:etc/crypto/kcf.conf preserve=true 297 \$(i386\_ONLY)file path=etc/mach group=sys original\_name=SUNWos86r:etc/mach \<br>298 preserve=true preserve=true <sup>299</sup> file path=etc/name\_to\_sysnum group=sys \ original\_name=SUNWckr:etc/name\_to\_sysnum preserve=renameold file path=etc/sock2path.d/system%2Fkernel group=sys file path=etc/system group=sys original\_name=SUNWckr:etc/system preserve=true \$(i386\_ONLY)file path=kernel/\$(ARCH64)/genunix group=sys mode=0755 file path=kernel/crypto/\$(ARCH64)/aes group=sys mode=0755 file path=kernel/crypto/\$(ARCH64)/arcfour group=sys mode=0755 file path=kernel/crypto/\$(ARCH64)/blowfish group=sys mode=0755 file path=kernel/crypto/\$(ARCH64)/des group=sys mode=0755 file path=kernel/crypto/\$(ARCH64)/ecc group=sys mode=0755 file path=kernel/crypto/\$(ARCH64)/md4 group=sys mode=0755 file path=kernel/crypto/\$(ARCH64)/md5 group=sys mode=0755 file path=kernel/crypto/\$(ARCH64)/rsa group=sys mode=0755 file path=kernel/crypto/\$(ARCH64)/sha1 group=sys mode=0755 file path=kernel/crypto/\$(ARCH64)/sha2 group=sys mode=0755 file path=kernel/crypto/\$(ARCH64)/swrand group=sys mode=0755 \$(i386\_ONLY)file path=kernel/crypto/aes group=sys mode=0755 \$(i386\_ONLY)file path=kernel/crypto/arcfour group=sys mode=0755 \$(i386\_ONLY)file path=kernel/crypto/blowfish group=sys mode=0755 \$(i386\_ONLY)file path=kernel/crypto/des group=sys mode=0755 \$(i386\_ONLY)file path=kernel/crypto/ecc group=sys mode=0755 \$(i386\_ONLY)file path=kernel/crypto/md4 group=sys mode=0755 \$(i386\_ONLY)file path=kernel/crypto/md5 group=sys mode=0755 \$(i386\_ONLY)file path=kernel/crypto/rsa group=sys mode=0755 \$(i386\_ONLY)file path=kernel/crypto/sha1 group=sys mode=0755 \$(i386\_ONLY)file path=kernel/crypto/sha2 group=sys mode=0755

#### **new/usr/src/pkg/manifests/system-kernel.mf<sup>6</sup>**

 \$(i386\_ONLY)file path=kernel/crypto/swrand group=sys mode=0755  $326 \text{ $s$ (square\_ONLY) file path=kernel/dacf/\$ (ARCH64) / consconfig\_dacf groups \ \ 327 \mod=0.755$  mode=0755 <sup>328</sup> file path=kernel/dacf/\$(ARCH64)/net\_dacf group=sys mode=0755 \$(i386\_ONLY)file path=kernel/dacf/net\_dacf group=sys mode=0755 \$(i386\_ONLY)file path=kernel/drv/\$(ARCH64)/acpi\_drv group=sys \$(i386\_ONLY)file path=kernel/drv/\$(ARCH64)/acpi\_toshiba group=sys file path=kernel/drv/\$(ARCH64)/aggr group=sys file path=kernel/drv/\$(ARCH64)/arp group=sys file path=kernel/drv/\$(ARCH64)/bl group=sys file path=kernel/drv/\$(ARCH64)/bridge group=sys \$(i386\_ONLY)file path=kernel/drv/\$(ARCH64)/bscbus group=sys \$(i386\_ONLY)file path=kernel/drv/\$(ARCH64)/bscv group=sys file path=kernel/drv/\$(ARCH64)/clone group=sys file path=kernel/drv/\$(ARCH64)/cn group=sys file path=kernel/drv/\$(ARCH64)/conskbd group=sys file path=kernel/drv/\$(ARCH64)/consms group=sys file path=kernel/drv/\$(ARCH64)/cpuid group=sys \$(i386\_ONLY)file path=kernel/drv/\$(ARCH64)/cpunex group=sys file path=kernel/drv/\$(ARCH64)/crypto group=sys file path=kernel/drv/\$(ARCH64)/cryptoadm group=sys \$(sparc\_ONLY)file path=kernel/drv/\$(ARCH64)/dad group=sys file path=kernel/drv/\$(ARCH64)/devinfo group=sys file path=kernel/drv/\$(ARCH64)/dld group=sys file path=kernel/drv/\$(ARCH64)/dlpistub group=sys file path=kernel/drv/\$(ARCH64)/i8042 group=sys file path=kernel/drv/\$(ARCH64)/icmp group=sys file path=kernel/drv/\$(ARCH64)/icmp6 group=sys \$(i386\_ONLY)file path=kernel/drv/\$(ARCH64)/intel\_nb5000 group=sys \$(i386\_ONLY)file path=kernel/drv/\$(ARCH64)/intel\_nhm group=sys \$(i386\_ONLY)file path=kernel/drv/\$(ARCH64)/intel\_nhmex group=sys file path=kernel/drv/\$(ARCH64)/ip group=sys file path=kernel/drv/\$(ARCH64)/ip6 group=sys file path=kernel/drv/\$(ARCH64)/ipnet group=sys file path=kernel/drv/\$(ARCH64)/ippctl group=sys file path=kernel/drv/\$(ARCH64)/ipsecah group=sys file path=kernel/drv/\$(ARCH64)/ipsecesp group=sys file path=kernel/drv/\$(ARCH64)/iptun group=sys file path=kernel/drv/\$(ARCH64)/iwscn group=sys file path=kernel/drv/\$(ARCH64)/kb8042 group=sys file path=kernel/drv/\$(ARCH64)/keysock group=sys file path=kernel/drv/\$(ARCH64)/kmdb group=sys file path=kernel/drv/\$(ARCH64)/kssl group=sys file path=kernel/drv/\$(ARCH64)/llc1 group=sys file path=kernel/drv/\$(ARCH64)/lofi group=sys file path=kernel/drv/\$(ARCH64)/log group=sys \$(i386\_ONLY)file path=kernel/drv/\$(ARCH64)/mc-amd group=sys file path=kernel/drv/\$(ARCH64)/mm group=sys file path=kernel/drv/\$(ARCH64)/mouse8042 group=sys \$(i386\_ONLY)file path=kernel/drv/\$(ARCH64)/mpt group=sys file path=kernel/drv/\$(ARCH64)/nulldriver group=sys file path=kernel/drv/\$(ARCH64)/openeepr group=sys file path=kernel/drv/\$(ARCH64)/options group=sys file path=kernel/drv/\$(ARCH64)/pci\_pci group=sys file path=kernel/drv/\$(ARCH64)/pcieb group=sys \$(sparc\_ONLY)file path=kernel/drv/\$(ARCH64)/pcieb\_bcm group=sys file path=kernel/drv/\$(ARCH64)/physmem group=sys file path=kernel/drv/\$(ARCH64)/poll group=sys \$(i386\_ONLY)file path=kernel/drv/\$(ARCH64)/power group=sys file path=kernel/drv/\$(ARCH64)/pseudo group=sys file path=kernel/drv/\$(ARCH64)/ptc group=sys file path=kernel/drv/\$(ARCH64)/ptsl group=sys file path=kernel/drv/\$(ARCH64)/ramdisk group=sys file path=kernel/drv/\$(ARCH64)/random group=sys file path=kernel/drv/\$(ARCH64)/rts group=sys

file path=kernel/drv/\$(ARCH64)/sad group=sys

 file path=kernel/drv/\$(ARCH64)/scsi\_vhci group=sys file path=kernel/drv/\$(ARCH64)/sd group=sys file path=kernel/drv/\$(ARCH64)/sgen group=sys file path=kernel/drv/\$(ARCH64)/simnet group=sys \$(i386\_ONLY)file path=kernel/drv/\$(ARCH64)/smbios group=sys file path=kernel/drv/\$(ARCH64)/softmac group=sys file path=kernel/drv/\$(ARCH64)/spdsock group=sys file path=kernel/drv/\$(ARCH64)/st group=sys file path=kernel/drv/\$(ARCH64)/sy group=sys file path=kernel/drv/\$(ARCH64)/sysevent group=sys file path=kernel/drv/\$(ARCH64)/sysmsg group=sys file path=kernel/drv/\$(ARCH64)/tcp group=sys file path=kernel/drv/\$(ARCH64)/tcp6 group=sys file path=kernel/drv/\$(ARCH64)/tl group=sys \$(sparc\_ONLY)file path=kernel/drv/\$(ARCH64)/ttymux group=sys \$(i386\_ONLY)file path=kernel/drv/\$(ARCH64)/tzmon group=sys \$(sparc\_ONLY)file path=kernel/drv/\$(ARCH64)/uata group=sys \$(i386\_ONLY)file path=kernel/drv/\$(ARCH64)/ucode group=sys file path=kernel/drv/\$(ARCH64)/udp group=sys file path=kernel/drv/\$(ARCH64)/udp6 group=sys \$(i386\_ONLY)file path=kernel/drv/\$(ARCH64)/vgatext group=sys file path=kernel/drv/\$(ARCH64)/vnic group=sys file path=kernel/drv/\$(ARCH64)/wc group=sys \$(i386\_ONLY)file path=kernel/drv/acpi\_drv group=sys \$(i386\_ONLY)file path=kernel/drv/acpi\_drv.conf group=sys \$(i386\_ONLY)file path=kernel/drv/acpi\_toshiba group=sys \$(i386\_ONLY)file path=kernel/drv/aggr group=sys file path=kernel/drv/aggr.conf group=sys \$(i386\_ONLY)file path=kernel/drv/arp group=sys file path=kernel/drv/arp.conf group=sys \$(i386\_ONLY)file path=kernel/drv/bl group=sys file path=kernel/drv/bl.conf group=sys \$(i386\_ONLY)file path=kernel/drv/bridge group=sys file path=kernel/drv/bridge.conf group=sys \$(i386\_ONLY)file path=kernel/drv/bscbus group=sys \$(i386\_ONLY)file path=kernel/drv/bscbus.conf group=sys \$(i386\_ONLY)file path=kernel/drv/bscv group=sys \$(i386\_ONLY)file path=kernel/drv/bscv.conf group=sys \$(i386\_ONLY)file path=kernel/drv/clone group=sys file path=kernel/drv/clone.conf group=sys \$(i386\_ONLY)file path=kernel/drv/cn group=sys file path=kernel/drv/cn.conf group=sys \$(i386\_ONLY)file path=kernel/drv/conskbd group=sys file path=kernel/drv/conskbd.conf group=sys \$(i386\_ONLY)file path=kernel/drv/consms group=sys file path=kernel/drv/consms.conf group=sys \$(i386\_ONLY)file path=kernel/drv/cpuid group=sys file path=kernel/drv/cpuid.conf group=sys \$(i386\_ONLY)file path=kernel/drv/cpunex group=sys \$(i386\_ONLY)file path=kernel/drv/crypto group=sys file path=kernel/drv/crypto.conf group=sys \$(i386\_ONLY)file path=kernel/drv/cryptoadm group=sys file path=kernel/drv/cryptoadm.conf group=sys \$(sparc\_ONLY)file path=kernel/drv/dad.conf group=sys \$(i386\_ONLY)file path=kernel/drv/devinfo group=sys file path=kernel/drv/devinfo.conf group=sys \$(i386\_ONLY)file path=kernel/drv/dld group=sys file path=kernel/drv/dld.conf group=sys \$(i386\_ONLY)file path=kernel/drv/dlpistub group=sys file path=kernel/drv/dlpistub.conf group=sys \$(i386\_ONLY)file path=kernel/drv/i8042 group=sys \$(i386\_ONLY)file path=kernel/drv/icmp group=sys file path=kernel/drv/icmp.conf group=sys \$(i386\_ONLY)file path=kernel/drv/icmp6 group=sys file path=kernel/drv/icmp6.conf group=sys \$(i386\_ONLY)file path=kernel/drv/intel\_nb5000 group=sys

#### **new/usr/src/pkg/manifests/system-kernel.mf<sup>8</sup>**

 \$(i386\_ONLY)file path=kernel/drv/intel\_nb5000.conf group=sys \$(i386\_ONLY)file path=kernel/drv/intel\_nhm group=sys \$(i386\_ONLY)file path=kernel/drv/intel\_nhm.conf group=sys \$(i386\_ONLY)file path=kernel/drv/intel\_nhmex group=sys \$(i386\_ONLY)file path=kernel/drv/intel\_nhmex.conf group=sys \$(i386\_ONLY)file path=kernel/drv/ip group=sys file path=kernel/drv/ip.conf group=sys \$(i386\_ONLY)file path=kernel/drv/ip6 group=sys file path=kernel/drv/ip6.conf group=sys \$(i386\_ONLY)file path=kernel/drv/ipnet group=sys file path=kernel/drv/ipnet.conf group=sys \$(i386\_ONLY)file path=kernel/drv/ippctl group=sys file path=kernel/drv/ippctl.conf group=sys \$(i386\_ONLY)file path=kernel/drv/ipsecah group=sys file path=kernel/drv/ipsecah.conf group=sys \$(i386\_ONLY)file path=kernel/drv/ipsecesp group=sys file path=kernel/drv/ipsecesp.conf group=sys \$(i386\_ONLY)file path=kernel/drv/iptun group=sys file path=kernel/drv/iptun.conf group=sys \$(i386\_ONLY)file path=kernel/drv/iwscn group=sys file path=kernel/drv/iwscn.conf group=sys \$(i386\_ONLY)file path=kernel/drv/kb8042 group=sys \$(i386\_ONLY)file path=kernel/drv/keysock group=sys file path=kernel/drv/keysock.conf group=sys \$(i386\_ONLY)file path=kernel/drv/kmdb group=sys file path=kernel/drv/kmdb.conf group=sys \$(i386\_ONLY)file path=kernel/drv/kssl group=sys file path=kernel/drv/kssl.conf group=sys \$(i386\_ONLY)file path=kernel/drv/llc1 group=sys file path=kernel/drv/llc1.conf group=sys \$(i386\_ONLY)file path=kernel/drv/lofi group=sys file path=kernel/drv/lofi.conf group=sys \$(i386\_ONLY)file path=kernel/drv/log group=sys 490 file path=kernel/drv/log.conf group=sys \ original\_name=SUNWckr:kernel/drv/log.conf preserve=true \$(i386\_ONLY)file path=kernel/drv/mc-amd group=sys \$(i386\_ONLY)file path=kernel/drv/mc-amd.conf group=sys \$(i386\_ONLY)file path=kernel/drv/mm group=sys file path=kernel/drv/mm.conf group=sys \$(i386\_ONLY)file path=kernel/drv/mouse8042 group=sys \$(i386\_ONLY)file path=kernel/drv/mpt group=sys 498 \$(i386\_ONLY)file path=kernel/drv/mpt.conf group=sys \ original\_name=SUNWckr:kernel/drv/mpt.conf preserve=true \$(i386\_ONLY)file path=kernel/drv/nulldriver group=sys \$(i386\_ONLY)file path=kernel/drv/openeepr group=sys file path=kernel/drv/openeepr.conf group=sys \$(i386\_ONLY)file path=kernel/drv/options group=sys file path=kernel/drv/options.conf group=sys \$(i386\_ONLY)file path=kernel/drv/pci\_pci group=sys \$(i386\_ONLY)file path=kernel/drv/pcieb group=sys file path=kernel/drv/pcieb.conf group=sys \$(i386\_ONLY)file path=kernel/drv/physmem group=sys file path=kernel/drv/physmem.conf group=sys \$(i386\_ONLY)file path=kernel/drv/poll group=sys file path=kernel/drv/poll.conf group=sys \$(i386\_ONLY)file path=kernel/drv/power group=sys \$(i386\_ONLY)file path=kernel/drv/power.conf group=sys \$(i386\_ONLY)file path=kernel/drv/pseudo group=sys file path=kernel/drv/pseudo.conf group=sys \$(i386\_ONLY)file path=kernel/drv/ptc group=sys file path=kernel/drv/ptc.conf group=sys \$(i386\_ONLY)file path=kernel/drv/ptsl group=sys file path=kernel/drv/ptsl.conf group=sys \$(i386\_ONLY)file path=kernel/drv/ramdisk group=sys file path=kernel/drv/ramdisk.conf group=sys

\$(i386\_ONLY)file path=kernel/drv/random group=sys

 file path=kernel/drv/random.conf group=sys \$(i386\_ONLY)file path=kernel/drv/rts group=sys file path=kernel/drv/rts.conf group=sys \$(i386\_ONLY)file path=kernel/drv/sad group=sys file path=kernel/drv/sad.conf group=sys \$(i386\_ONLY)file path=kernel/drv/scsi\_vhci group=sys 529 file path=kernel/drv/scsi\_vhci.conf group=sys \<br>530 original name=SUNWckr:kernel/drv/scsi\_vhci. original\_name=SUNWckr:kernel/drv/scsi\_vhci.conf preserve=true \$(i386\_ONLY)file path=kernel/drv/sd group=sys 532 \$(sparc\_ONLY)file path=kernel/drv/sd.conf group=sys \<br>533 original name=SUNWckr:kernel/drv/sd.conf preserve original\_name=SUNWckr:kernel/drv/sd.conf preserve=true  $\frac{(i386_0NL)}{file}$  path=kernel/drv/sd.conf group=sys \ original\_name=SUNWos86r:kernel/drv/sd.conf preserve=true \$(i386\_ONLY)file path=kernel/drv/sgen group=sys 537 file path=kernel/drv/sgen.conf group=sys \ original\_name=SUNWckr:kernel/drv/sgen.conf preserve=true \$(i386\_ONLY)file path=kernel/drv/simnet group=sys file path=kernel/drv/simnet.conf group=sys \$(i386\_ONLY)file path=kernel/drv/smbios group=sys \$(i386\_ONLY)file path=kernel/drv/smbios.conf group=sys \$(i386\_ONLY)file path=kernel/drv/softmac group=sys file path=kernel/drv/softmac.conf group=sys \$(i386\_ONLY)file path=kernel/drv/spdsock group=sys file path=kernel/drv/spdsock.conf group=sys \$(i386\_ONLY)file path=kernel/drv/st group=sys 548 file path=kernel/drv/st.conf group=sys \<br>549 original name=SUNWckr:kernel/drv/st. original\_name=SUNWckr:kernel/drv/st.conf preserve=true \$(i386\_ONLY)file path=kernel/drv/sy group=sys file path=kernel/drv/sy.conf group=sys \$(i386\_ONLY)file path=kernel/drv/sysevent group=sys file path=kernel/drv/sysevent.conf group=sys \$(i386\_ONLY)file path=kernel/drv/sysmsg group=sys file path=kernel/drv/sysmsg.conf group=sys \$(i386\_ONLY)file path=kernel/drv/tcp group=sys file path=kernel/drv/tcp.conf group=sys \$(i386\_ONLY)file path=kernel/drv/tcp6 group=sys file path=kernel/drv/tcp6.conf group=sys \$(i386\_ONLY)file path=kernel/drv/tl group=sys file path=kernel/drv/tl.conf group=sys \$(i386\_ONLY)file path=kernel/drv/tzmon group=sys \$(i386\_ONLY)file path=kernel/drv/tzmon.conf group=sys \$(sparc\_ONLY)file path=kernel/drv/uata.conf group=sys \ original\_name=SUNWckr:kernel/drv/uata.conf preserve=true \$(i386\_ONLY)file path=kernel/drv/ucode group=sys \$(i386\_ONLY)file path=kernel/drv/ucode.conf group=sys \$(i386\_ONLY)file path=kernel/drv/udp group=sys file path=kernel/drv/udp.conf group=sys \$(i386\_ONLY)file path=kernel/drv/udp6 group=sys file path=kernel/drv/udp6.conf group=sys \$(i386\_ONLY)file path=kernel/drv/vgatext group=sys \$(i386\_ONLY)file path=kernel/drv/vnic group=sys file path=kernel/drv/vnic.conf group=sys \$(i386\_ONLY)file path=kernel/drv/wc group=sys file path=kernel/drv/wc.conf group=sys \$(sparc\_ONLY)file path=kernel/exec/\$(ARCH64)/aoutexec group=sys mode=0755 file path=kernel/exec/\$(ARCH64)/elfexec group=sys mode=0755 file path=kernel/exec/\$(ARCH64)/intpexec group=sys mode=0755 \$(i386\_ONLY)file path=kernel/exec/elfexec group=sys mode=0755 \$(i386\_ONLY)file path=kernel/exec/intpexec group=sys mode=0755 file path=kernel/fs/\$(ARCH64)/autofs group=sys mode=0755 file path=kernel/fs/\$(ARCH64)/cachefs group=sys mode=0755 file path=kernel/fs/\$(ARCH64)/ctfs group=sys mode=0755 file path=kernel/fs/\$(ARCH64)/dcfs group=sys mode=0755 file path=kernel/fs/\$(ARCH64)/dev group=sys mode=0755 file path=kernel/fs/\$(ARCH64)/devfs group=sys mode=0755

file path=kernel/fs/\$(ARCH64)/fifofs group=sys mode=0755

## **new/usr/src/pkg/manifests/system-kernel.mf**

 file path=kernel/fs/\$(ARCH64)/hsfs group=sys mode=0755 file path=kernel/fs/\$(ARCH64)/lofs group=sys mode=0755 file path=kernel/fs/\$(ARCH64)/mntfs group=sys mode=0755 file path=kernel/fs/\$(ARCH64)/namefs group=sys mode=0755 file path=kernel/fs/\$(ARCH64)/objfs group=sys mode=0755 file path=kernel/fs/\$(ARCH64)/procfs group=sys mode=0755 file path=kernel/fs/\$(ARCH64)/sharefs group=sys mode=0755 file path=kernel/fs/\$(ARCH64)/sockfs group=sys mode=0755 file path=kernel/fs/\$(ARCH64)/specfs group=sys mode=0755 file path=kernel/fs/\$(ARCH64)/tmpfs group=sys mode=0755 file path=kernel/fs/\$(ARCH64)/ufs group=sys mode=0755 \$(i386\_ONLY)file path=kernel/fs/autofs group=sys mode=0755 \$(i386\_ONLY)file path=kernel/fs/cachefs group=sys mode=0755 \$(i386\_ONLY)file path=kernel/fs/ctfs group=sys mode=0755 \$(i386\_ONLY)file path=kernel/fs/dcfs group=sys mode=0755 \$(i386\_ONLY)file path=kernel/fs/dev group=sys mode=0755 \$(i386\_ONLY)file path=kernel/fs/devfs group=sys mode=0755 \$(i386\_ONLY)file path=kernel/fs/fifofs group=sys mode=0755 \$(i386\_ONLY)file path=kernel/fs/hsfs group=sys mode=0755 \$(i386\_ONLY)file path=kernel/fs/lofs group=sys mode=0755 \$(i386\_ONLY)file path=kernel/fs/mntfs group=sys mode=0755 \$(i386\_ONLY)file path=kernel/fs/namefs group=sys mode=0755 \$(i386\_ONLY)file path=kernel/fs/objfs group=sys mode=0755 \$(i386\_ONLY)file path=kernel/fs/procfs group=sys mode=0755 \$(i386\_ONLY)file path=kernel/fs/sharefs group=sys mode=0755 \$(i386\_ONLY)file path=kernel/fs/sockfs group=sys mode=0755 \$(i386\_ONLY)file path=kernel/fs/specfs group=sys mode=0755 \$(i386\_ONLY)file path=kernel/fs/tmpfs group=sys mode=0755 \$(i386\_ONLY)file path=kernel/fs/ufs group=sys mode=0755 \$(i386\_ONLY)file path=kernel/genunix group=sys mode=0755 file path=kernel/ipp/\$(ARCH64)/ipgpc group=sys mode=0755 \$(i386\_ONLY)file path=kernel/ipp/ipgpc group=sys mode=0755 file path=kernel/kiconv/\$(ARCH64)/kiconv\_emea group=sys mode=0755 file path=kernel/kiconv/\$(ARCH64)/kiconv\_ja group=sys mode=0755 file path=kernel/kiconv/\$(ARCH64)/kiconv\_ko group=sys mode=0755 file path=kernel/kiconv/\$(ARCH64)/kiconv\_sc group=sys mode=0755 file path=kernel/kiconv/\$(ARCH64)/kiconv\_tc group=sys mode=0755 \$(i386\_ONLY)file path=kernel/kiconv/kiconv\_emea group=sys mode=0755 \$(i386\_ONLY)file path=kernel/kiconv/kiconv\_ja group=sys mode=0755 \$(i386\_ONLY)file path=kernel/kiconv/kiconv\_ko group=sys mode=0755 \$(i386\_ONLY)file path=kernel/kiconv/kiconv\_sc group=sys mode=0755 \$(i386\_ONLY)file path=kernel/kiconv/kiconv\_tc group=sys mode=0755 file path=kernel/mac/\$(ARCH64)/mac\_6to4 group=sys mode=0755 file path=kernel/mac/\$(ARCH64)/mac\_ether group=sys mode=0755 file path=kernel/mac/\$(ARCH64)/mac\_ib group=sys mode=0755 file path=kernel/mac/\$(ARCH64)/mac\_ipv4 group=sys mode=0755 file path=kernel/mac/\$(ARCH64)/mac\_ipv6 group=sys mode=0755 file path=kernel/mac/\$(ARCH64)/mac\_wifi group=sys mode=0755 \$(i386\_ONLY)file path=kernel/mac/mac\_6to4 group=sys mode=0755 \$(i386\_ONLY)file path=kernel/mac/mac\_ether group=sys mode=0755 \$(i386\_ONLY)file path=kernel/mac/mac\_ib group=sys mode=0755 \$(i386\_ONLY)file path=kernel/mac/mac\_ipv4 group=sys mode=0755 \$(i386\_ONLY)file path=kernel/mac/mac\_ipv6 group=sys mode=0755 \$(i386\_ONLY)file path=kernel/mac/mac\_wifi group=sys mode=0755 \$(i386\_ONLY)file path=kernel/misc/\$(ARCH64)/acpica group=sys mode=0755 \$(i386\_ONLY)file path=kernel/misc/\$(ARCH64)/agpmaster group=sys mode=0755 file path=kernel/misc/\$(ARCH64)/bignum group=sys mode=0755 \$(i386\_ONLY)file path=kernel/misc/\$(ARCH64)/bootdev group=sys mode=0755 file path=kernel/misc/\$(ARCH64)/busra group=sys mode=0755 file path=kernel/misc/\$(ARCH64)/cardbus group=sys mode=0755 file path=kernel/misc/\$(ARCH64)/cmlb group=sys mode=0755 file path=kernel/misc/\$(ARCH64)/consconfig group=sys mode=0755 file path=kernel/misc/\$(ARCH64)/ctf group=sys mode=0755 \$(sparc\_ONLY)file path=kernel/misc/\$(ARCH64)/dada group=sys mode=0755 file path=kernel/misc/\$(ARCH64)/dls group=sys mode=0755

file path=kernel/misc/\$(ARCH64)/fssnap\_if group=sys mode=0755

**<sup>11</sup>**

 file path=kernel/misc/\$(ARCH64)/gld group=sys mode=0755 file path=kernel/misc/\$(ARCH64)/hook group=sys mode=0755 file path=kernel/misc/\$(ARCH64)/hpcsvc group=sys mode=0755 file path=kernel/misc/\$(ARCH64)/idmap group=sys mode=0755 \$(i386\_ONLY)file path=kernel/misc/\$(ARCH64)/iommulib group=sys mode=0755 file path=kernel/misc/\$(ARCH64)/ipc group=sys mode=0755 file path=kernel/misc/\$(ARCH64)/kbtrans group=sys mode=0755 file path=kernel/misc/\$(ARCH64)/kcf group=sys mode=0755 \$(i386\_ONLY)file path=kernel/misc/\$(ARCH64)/kmdbmod group=sys mode=0755 file path=kernel/misc/\$(ARCH64)/ksocket group=sys mode=0755 file path=kernel/misc/\$(ARCH64)/mac group=sys mode=0755 file path=kernel/misc/\$(ARCH64)/mii group=sys mode=0755 \$(i386\_ONLY)file path=kernel/misc/\$(ARCH64)/net80211 group=sys mode=0755 file path=kernel/misc/\$(ARCH64)/neti group=sys mode=0755 \$(i386\_ONLY)file path=kernel/misc/\$(ARCH64)/pci\_autoconfig group=sys mode=0755 \$(i386\_ONLY)file path=kernel/misc/\$(ARCH64)/pcicfg group=sys mode=0755 \$(i386\_ONLY)file path=kernel/misc/\$(ARCH64)/pcie group=sys mode=0755 file path=kernel/misc/\$(ARCH64)/pcihp group=sys mode=0755 file path=kernel/misc/\$(ARCH64)/pcmcia group=sys mode=0755 file path=kernel/misc/\$(ARCH64)/rpcsec group=sys mode=0755 \$(i386\_ONLY)file path=kernel/misc/\$(ARCH64)/sata group=sys mode=0755 file path=kernel/misc/\$(ARCH64)/scsi group=sys mode=0755 file path=kernel/misc/\$(ARCH64)/strplumb group=sys mode=0755 \$(sparc\_ONLY)file path=kernel/misc/\$(ARCH64)/swapgeneric group=sys mode=0755 file path=kernel/misc/\$(ARCH64)/tem group=sys mode=0755 file path=kernel/misc/\$(ARCH64)/tlimod group=sys mode=0755 \$(i386\_ONLY)file path=kernel/misc/acpica group=sys mode=0755 \$(i386\_ONLY)file path=kernel/misc/agpmaster group=sys mode=0755 \$(i386\_ONLY)file path=kernel/misc/bignum group=sys mode=0755 \$(i386\_ONLY)file path=kernel/misc/bootdev group=sys mode=0755 \$(i386\_ONLY)file path=kernel/misc/busra group=sys mode=0755 \$(i386\_ONLY)file path=kernel/misc/cardbus group=sys mode=0755 \$(i386\_ONLY)file path=kernel/misc/cmlb group=sys mode=0755 \$(i386\_ONLY)file path=kernel/misc/consconfig group=sys mode=0755 \$(i386\_ONLY)file path=kernel/misc/ctf group=sys mode=0755 \$(i386\_ONLY)file path=kernel/misc/dls group=sys mode=0755 \$(i386\_ONLY)file path=kernel/misc/fssnap\_if group=sys mode=0755 \$(i386\_ONLY)file path=kernel/misc/gld group=sys mode=0755 \$(i386\_ONLY)file path=kernel/misc/hook group=sys mode=0755 \$(i386\_ONLY)file path=kernel/misc/hpcsvc group=sys mode=0755 \$(i386\_ONLY)file path=kernel/misc/idmap group=sys mode=0755 \$(i386\_ONLY)file path=kernel/misc/iommulib group=sys mode=0755 \$(i386\_ONLY)file path=kernel/misc/ipc group=sys mode=0755 \$(i386\_ONLY)file path=kernel/misc/kbtrans group=sys mode=0755 \$(i386\_ONLY)file path=kernel/misc/kcf group=sys mode=0755 \$(i386\_ONLY)file path=kernel/misc/kmdbmod group=sys mode=0755 \$(i386\_ONLY)file path=kernel/misc/ksocket group=sys mode=0755 \$(i386\_ONLY)file path=kernel/misc/mac group=sys mode=0755 \$(i386\_ONLY)file path=kernel/misc/mii group=sys mode=0755 \$(i386\_ONLY)file path=kernel/misc/net80211 group=sys mode=0755 \$(i386\_ONLY)file path=kernel/misc/neti group=sys mode=0755 \$(i386\_ONLY)file path=kernel/misc/pci\_autoconfig group=sys mode=0755 \$(i386\_ONLY)file path=kernel/misc/pcicfg group=sys mode=0755 \$(i386\_ONLY)file path=kernel/misc/pcie group=sys mode=0755 \$(i386\_ONLY)file path=kernel/misc/pcihp group=sys mode=0755 \$(i386\_ONLY)file path=kernel/misc/pcmcia group=sys mode=0755 \$(i386\_ONLY)file path=kernel/misc/rpcsec group=sys mode=0755 \$(i386\_ONLY)file path=kernel/misc/sata group=sys mode=0755 \$(i386\_ONLY)file path=kernel/misc/scsi group=sys mode=0755 file path=kernel/misc/scsi\_vhci/\$(ARCH64)/scsi\_vhci\_f\_asym\_emc group=sys \ mode=0755 <sup>716</sup> file path=kernel/misc/scsi\_vhci/\$(ARCH64)/scsi\_vhci\_f\_asym\_lsi group=sys \ mode=0755 <sup>718</sup> file path=kernel/misc/scsi\_vhci/\$(ARCH64)/scsi\_vhci\_f\_asym\_sun group=sys \

mode=0755 <sup>720</sup> file path=kernel/misc/scsi\_vhci/\$(ARCH64)/scsi\_vhci\_f\_sym group=sys mode=0755

## **new/usr/src/pkg/manifests/system-kernel.mf**

file path=kernel/misc/scsi\_vhci/\$(ARCH64)/scsi\_vhci\_f\_sym\_emc group=sys \

mode=0755 <sup>723</sup> file path=kernel/misc/scsi\_vhci/\$(ARCH64)/scsi\_vhci\_f\_sym\_hds group=sys \

- 
- mode=0755 <sup>725</sup> file path=kernel/misc/scsi\_vhci/\$(ARCH64)/scsi\_vhci\_f\_tape group=sys mode=0755
- file path=kernel/misc/scsi\_vhci/\$(ARCH64)/scsi\_vhci\_f\_tpgs group=sys mode=0755
- 727 file path=kernel/misc/scsi\_vhci/\$(ARCH64)/scsi\_vhci\_f\_tpgs\_tape group=sys \n 728 mode=0755
- mode=0755 <sup>729</sup> \$(i386\_ONLY)file path=kernel/misc/scsi\_vhci/scsi\_vhci\_f\_asym\_emc group=sys \
- mode=0755 <sup>731</sup> \$(i386\_ONLY)file path=kernel/misc/scsi\_vhci/scsi\_vhci\_f\_asym\_lsi group=sys \
- mode=0755 <sup>733</sup> \$(i386\_ONLY)file path=kernel/misc/scsi\_vhci/scsi\_vhci\_f\_asym\_sun group=sys \
- mode=0755 <sup>735</sup> \$(i386\_ONLY)file path=kernel/misc/scsi\_vhci/scsi\_vhci\_f\_sym group=sys \
- mode=0755 <sup>737</sup> \$(i386\_ONLY)file path=kernel/misc/scsi\_vhci/scsi\_vhci\_f\_sym\_emc group=sys \
- mode=0755 <sup>739</sup> \$(i386\_ONLY)file path=kernel/misc/scsi\_vhci/scsi\_vhci\_f\_sym\_hds group=sys \
- mode=0755 <sup>741</sup> \$(i386\_ONLY)file path=kernel/misc/scsi\_vhci/scsi\_vhci\_f\_tape group=sys \
- mode=0755 <sup>743</sup> \$(i386\_ONLY)file path=kernel/misc/scsi\_vhci/scsi\_vhci\_f\_tpgs group=sys \
- mode=0755 <sup>745</sup> \$(i386\_ONLY)file path=kernel/misc/scsi\_vhci/scsi\_vhci\_f\_tpgs\_tape group=sys \
- mode=0755 <sup>747</sup> \$(i386\_ONLY)file path=kernel/misc/strplumb group=sys mode=0755
- \$(i386\_ONLY)file path=kernel/misc/tem group=sys mode=0755
- \$(i386\_ONLY)file path=kernel/misc/tlimod group=sys mode=0755
- file path=kernel/sched/\$(ARCH64)/SDC group=sys mode=0755
- file path=kernel/sched/\$(ARCH64)/TS group=sys mode=0755
- file path=kernel/sched/\$(ARCH64)/TS\_DPTBL group=sys mode=0755
- \$(i386\_ONLY)file path=kernel/sched/SDC group=sys mode=0755
- \$(i386\_ONLY)file path=kernel/sched/TS group=sys mode=0755 \$(i386\_ONLY)file path=kernel/sched/TS\_DPTBL group=sys mode=0755
- 
- **file path=kernel/socketmod/\$(ARCH64)/datafilt group=sys mode=0755**
- **file path=kernel/socketmod/\$(ARCH64)/httpfilt group=sys mode=0755** file path=kernel/socketmod/\$(ARCH64)/ksslf group=sys mode=0755
- file path=kernel/socketmod/\$(ARCH64)/socksctp group=sys mode=0755
- file path=kernel/socketmod/\$(ARCH64)/trill group=sys mode=0755
- **\$(i386\_ONLY)file path=kernel/socketmod/datafilt group=sys mode=0755**
- **\$(i386\_ONLY)file path=kernel/socketmod/httpfilt group=sys mode=0755**
- \$(i386\_ONLY)file path=kernel/socketmod/ksslf group=sys mode=0755 \$(i386\_ONLY)file path=kernel/socketmod/socksctp group=sys mode=0755
- \$(i386\_ONLY)file path=kernel/socketmod/trill group=sys mode=0755
- file path=kernel/strmod/\$(ARCH64)/bufmod group=sys mode=0755
- file path=kernel/strmod/\$(ARCH64)/connld group=sys mode=0755
- file path=kernel/strmod/\$(ARCH64)/dedump group=sys mode=0755
- file path=kernel/strmod/\$(ARCH64)/drcompat group=sys mode=0755
- file path=kernel/strmod/\$(ARCH64)/ldterm group=sys mode=0755
- \$(sparc\_ONLY)file path=kernel/strmod/\$(ARCH64)/ms group=sys mode=0755 file path=kernel/strmod/\$(ARCH64)/pckt group=sys mode=0755
- file path=kernel/strmod/\$(ARCH64)/pfmod group=sys mode=0755
- file path=kernel/strmod/\$(ARCH64)/pipemod group=sys mode=0755
- file path=kernel/strmod/\$(ARCH64)/ptem group=sys mode=0755
- file path=kernel/strmod/\$(ARCH64)/redirmod group=sys mode=0755
- file path=kernel/strmod/\$(ARCH64)/rpcmod group=sys mode=0755
- file path=kernel/strmod/\$(ARCH64)/timod group=sys mode=0755 file path=kernel/strmod/\$(ARCH64)/tirdwr group=sys mode=0755
- file path=kernel/strmod/\$(ARCH64)/ttcompat group=sys mode=0755
- \$(sparc\_ONLY)file path=kernel/strmod/\$(ARCH64)/vuid3ps2 group=sys mode=0755
- \$(i386\_ONLY)file path=kernel/strmod/bufmod group=sys mode=0755
- \$(i386\_ONLY)file path=kernel/strmod/connld group=sys mode=0755 \$(i386\_ONLY)file path=kernel/strmod/dedump group=sys mode=0755
- \$(i386\_ONLY)file path=kernel/strmod/drcompat group=sys mode=0755
- \$(i386\_ONLY)file path=kernel/strmod/ldterm group=sys mode=0755

 **<sup>13</sup>** \$(i386\_ONLY)file path=kernel/strmod/pckt group=sys mode=0755 \$(i386\_ONLY)file path=kernel/strmod/pfmod group=sys mode=0755 \$(i386\_ONLY)file path=kernel/strmod/pipemod group=sys mode=0755 \$(i386\_ONLY)file path=kernel/strmod/ptem group=sys mode=0755 \$(i386\_ONLY)file path=kernel/strmod/redirmod group=sys mode=0755 \$(i386\_ONLY)file path=kernel/strmod/rpcmod group=sys mode=0755 \$(i386\_ONLY)file path=kernel/strmod/timod group=sys mode=0755 \$(i386\_ONLY)file path=kernel/strmod/tirdwr group=sys mode=0755 \$(i386\_ONLY)file path=kernel/strmod/ttcompat group=sys mode=0755 file path=kernel/sys/\$(ARCH64)/c2audit group=sys mode=0755 file path=kernel/sys/\$(ARCH64)/doorfs group=sys mode=0755 file path=kernel/sys/\$(ARCH64)/inst\_sync group=sys mode=0755 file path=kernel/sys/\$(ARCH64)/kaio group=sys mode=0755 file path=kernel/sys/\$(ARCH64)/msgsys group=sys mode=0755 file path=kernel/sys/\$(ARCH64)/pipe group=sys mode=0755 file path=kernel/sys/\$(ARCH64)/portfs group=sys mode=0755 file path=kernel/sys/\$(ARCH64)/pset group=sys mode=0755 file path=kernel/sys/\$(ARCH64)/semsys group=sys mode=0755 file path=kernel/sys/\$(ARCH64)/shmsys group=sys mode=0755 \$(i386\_ONLY)file path=kernel/sys/c2audit group=sys mode=0755 \$(i386\_ONLY)file path=kernel/sys/doorfs group=sys mode=0755 \$(i386\_ONLY)file path=kernel/sys/inst\_sync group=sys mode=0755 \$(i386\_ONLY)file path=kernel/sys/kaio group=sys mode=0755 \$(i386\_ONLY)file path=kernel/sys/msgsys group=sys mode=0755 \$(i386\_ONLY)file path=kernel/sys/pipe group=sys mode=0755 \$(i386\_ONLY)file path=kernel/sys/portfs group=sys mode=0755 \$(i386\_ONLY)file path=kernel/sys/pset group=sys mode=0755 \$(i386\_ONLY)file path=kernel/sys/semsys group=sys mode=0755 \$(i386\_ONLY)file path=kernel/sys/shmsys group=sys mode=0755 file path=lib/svc/manifest/system/dumpadm.xml group=sys mode=0444 file path=lib/svc/manifest/system/intrd.xml group=sys mode=0444 file path=lib/svc/manifest/system/scheduler.xml group=sys mode=0444 file path=lib/svc/method/svc-dumpadm mode=0555 file path=lib/svc/method/svc-intrd mode=0555 file path=lib/svc/method/svc-scheduler mode=0555 822 \$(sparc\_ONLY)file path=usr/share/man/man1m/monitor.1m \$(sparc\_ONLY)file path=usr/share/man/man1m/obpsym.1m # On SPARC driver/bscv is Serverblade1 specific, and in system/kernel/platform # We keep the manual page generic \$(sparc\_ONLY)file path=usr/share/man/man7d/dad.7d \$(i386\_ONLY)file path=usr/share/man/man7d/smbios.7d # Sadly vuid mouse support is in different packages on different platforms # While kstat(7D) is in SUNWcs, the structures are general 830 hardlink path=kernel/misc/\$(ARCH64)/md5 \<br>831 target= / / /kernel/crypto/\$(ARCH6 target=../../../kernel/crypto/\$(ARCH64)/md5 832 hardlink path=kernel/misc/\$(ARCH64)/shal \<br>833 target=../../../kernel/crypto/\$(ARCH64 target=../../../kernel/crypto/\$(ARCH64)/shal 834 hardlink path=kernel/misc/\$(ARCH64)/sha2 \ target=../../../kernel/crypto/\$(ARCH64)/sha2 \$(i386\_ONLY)hardlink path=kernel/misc/md5 target=../../kernel/crypto/md5 \$(i386\_ONLY)hardlink path=kernel/misc/sha1 target=../../kernel/crypto/sha1 \$(i386\_ONLY)hardlink path=kernel/misc/sha2 target=../../kernel/crypto/sha2 839 hardlink path=kernel/socketmod/\$(ARCH64)/icmp \<br>840 target=../../../kernel/drv/\$(ARCH64)/icmp target=../../../kernel/drv/\$(ARCH64)/icmp 841 hardlink path=kernel/socketmod/\$(ARCH64)/rts \\ 842 target=../../../kernel/drv/\$(ARCH64)/rts target=../../../kernel/drv/\$(ARCH64)/rts 843 hardlink path=kernel/socketmod/\$(ARCH64)/tcp \ target=../../../kernel/drv/\$(ARCH64)/tcp 845 hardlink path=kernel/socketmod/\$(ARCH64)/udp \ target=../../../kernel/drv/\$(ARCH64)/udp \$(i386\_ONLY)hardlink path=kernel/socketmod/icmp target=../../kernel/drv/icmp \$(i386\_ONLY)hardlink path=kernel/socketmod/rts target=../../kernel/drv/rts \$(i386\_ONLY)hardlink path=kernel/socketmod/tcp target=../../kernel/drv/tcp \$(i386\_ONLY)hardlink path=kernel/socketmod/udp target=../../kernel/drv/udp 851 hardlink path=kernel/strmod/\$(ARCH64)/arp \ target=../../../kernel/drv/\$(ARCH64)/arp target=../../../kernel/drv/\$(ARCH64)/arp

## **new/usr/src/pkg/manifests/system-kernel.mf**

853 hardlink path=kernel/strmod/\$(ARCH64)/icmp \ target=../../../kernel/dry/\$(ARCH64)/icm target=../../../kernel/drv/\$(ARCH64)/icmp 855 hardlink path=kernel/strmod/\$(ARCH64)/ip \taxquet=../../../kernel/dry/\$(ARCH64)/i target=../../../kernel/drv/\$(ARCH64)/ip 857 hardlink path=kernel/strmod/\$(ARCH64)/ipsecah  $\frac{858}{4}$  target= / / /kernel/dry/\$(ARCH64)/ipseca target=../../../kernel/drv/\$(ARCH64)/ipsecah 859 hardlink path=kernel/strmod/\$(ARCH64)/ipsecesp \ target=../../../kernel/drv/\$(ARCH64)/ipseces target=../../../kernel/drv/\$(ARCH64)/ipsecesp 861 hardlink path=kernel/strmod/\$(ARCH64)/keysock \\ target=../../../kernel/drv/\$(ARCH64)/keysock 863 hardlink path=kernel/strmod/\$(ARCH64)/tcp \ target= / / /kernel/dry/\$(ARCH64)/tcp target=../../../kernel/drv/\$(ARCH64)/tcp 865 hardlink path=kernel/strmod/\$(ARCH64)/udp \ target=../.././kernel/drv/\$(ARCH64)/ud target=../../../kernel/drv/\$(ARCH64)/udp \$(i386\_ONLY)hardlink path=kernel/strmod/arp target=../../kernel/drv/arp \$(i386\_ONLY)hardlink path=kernel/strmod/icmp target=../../kernel/drv/icmp \$(i386\_ONLY)hardlink path=kernel/strmod/ip target=../../kernel/drv/ip 870 \$(i386\_ONLY)hardlink path=kernel/strmod/ipsecah \ target=../../kernel/drv/ipsecah 872 \$(i386\_ONLY)hardlink path=kernel/strmod/ipsecesp \\Sample for the strate term of the strategy of target=../../kernel/drv/ipsecesp 874  $$(i386_ONLY)$ hardlink path=kernel/strmod/keysock \ target=../../kernel/drv/keysock \$(i386\_ONLY)hardlink path=kernel/strmod/tcp target=../../kernel/drv/tcp \$(i386\_ONLY)hardlink path=kernel/strmod/udp target=../../kernel/drv/udp hardlink path=kernel/sys/\$(ARCH64)/autofs \ target=../../../kernel/fs/\$(ARCH64)/autofs 880 hardlink path=kernel/sys/\$(ARCH64)/rpcmod \<br>881 target=../../../kernel/strmod/\$(ARCH64) target=../../../kernel/strmod/\$(ARCH64)/rpcmod \$(i386\_ONLY)hardlink path=kernel/sys/autofs target=../../kernel/fs/autofs \$(i386\_ONLY)hardlink path=kernel/sys/rpcmod target=../../kernel/strmod/rpcmod 884 legacy pkg=SUNWckr \ desc="core kernel software for a specific instruction-set architecture" \ name="Core Solaris Kernel (Root)" license cr\_Sun license=cr\_Sun 888 license lic CDDL license=lic CDDL 889 license usr/src/cmd/mdb/common/libstand/THIRDPARTYLICENSE license=usr/src/cmd/mdb/common/libstand/THIRDPARTYLICENSE license usr/src/common/bzip2/LICENSE license=usr/src/common/bzip2/LICENSE 892 license usr/src/common/crypto/THIRDPARTYLICENSE.cryptogams \\ license=usr/src/common/crypto/THIRDPARTYLICENSE.cryptogams 894 \$(i386\_ONLY)license usr/src/common/crypto/aes/amd64/THIRDPARTYLICENSE.gladman \<br>895 license=usr/src/common/crypto/aes/amd64/THIRDPARTYLICENSE gladman license=usr/src/common/crypto/aes/amd64/THIRDPARTYLICENSE.gladman 896 \$(i386\_ONLY)license usr/src/common/crypto/aes/amd64/THIRDPARTYLICENSE.openssl \ license=usr/src/common/crypto/aes/amd64/THIRDPARTYLICENSE.openssl 898 license usr/src/common/crypto/ecc/THIRDPARTYLICENSE \<br>899 license=usr/src/common/crypto/ecc/THIRDPARTYLICEN license=usr/src/common/crypto/ecc/THIRDPARTYLICENSE 900  $$(i386_ONLY)$  license usr/src/common/crypto/md5/amd64/THIRDPARTYLICENSE \ license=usr/src/common/crypto/md5/amd64/THIRDPARTYLICENSE 902 license usr/src/common/mpi/THIRDPARTYLICENSE \ license=usr/src/common/mpi/THIRDPARTYLICENSE 904 license usr/src/uts/common/inet/ip/THIRDPARTYLICENSE.rts \\ license=usr/src/uts/common/inet/ip/THIRDPARTYLICENSE.rts 906 license usr/src/uts/common/inet/tcp/THIRDPARTYLICENSE license=usr/src/uts/common/inet/tcp/THIRDPARTYLICENSE 908 license usr/src/uts/common/io/THIRDPARTYLICENSE.etheraddr \,<br>909 license=usr/src/uts/common/io/THIRDPARTYLICENSE etherac license=usr/src/uts/common/io/THIRDPARTYLICENSE.etheraddr 910 license usr/src/uts/common/sys/THIRDPARTYLICENSE.icu \<br>911 license=usr/src/uts/common/sys/THIRDPARTYLICENSE i license=usr/src/uts/common/sys/THIRDPARTYLICENSE.icu 912 license usr/src/uts/common/sys/THIRDPARTYLICENSE.unicode \<br>913 license=usr/src/uts/common/sys/THIRDPARTYLICENSE unico license=usr/src/uts/common/sys/THIRDPARTYLICENSE.unicode 914  $$(i386_ONLY)$ license usr/src/uts/intel/io/acpica/THIRDPARTYLICENSE license=usr/src/uts/intel/io/acpica/THIRDPARTYLICENSE 916  $$(i386_NNL)$ link path=boot/solaris/bin/root\_archive \

target=../../../usr/sbin/root\_archive

link path=dev/dld target=../devices/pseudo/dld@0:ctl

**<sup>15</sup>**

<sup>919</sup> link path=kernel/misc/\$(ARCH64)/des \ <sup>920</sup> target=../../../kernel/crypto/\$(ARCH64)/des <sup>921</sup> \$(i386\_ONLY)link path=kernel/misc/des target=../../kernel/crypto/des

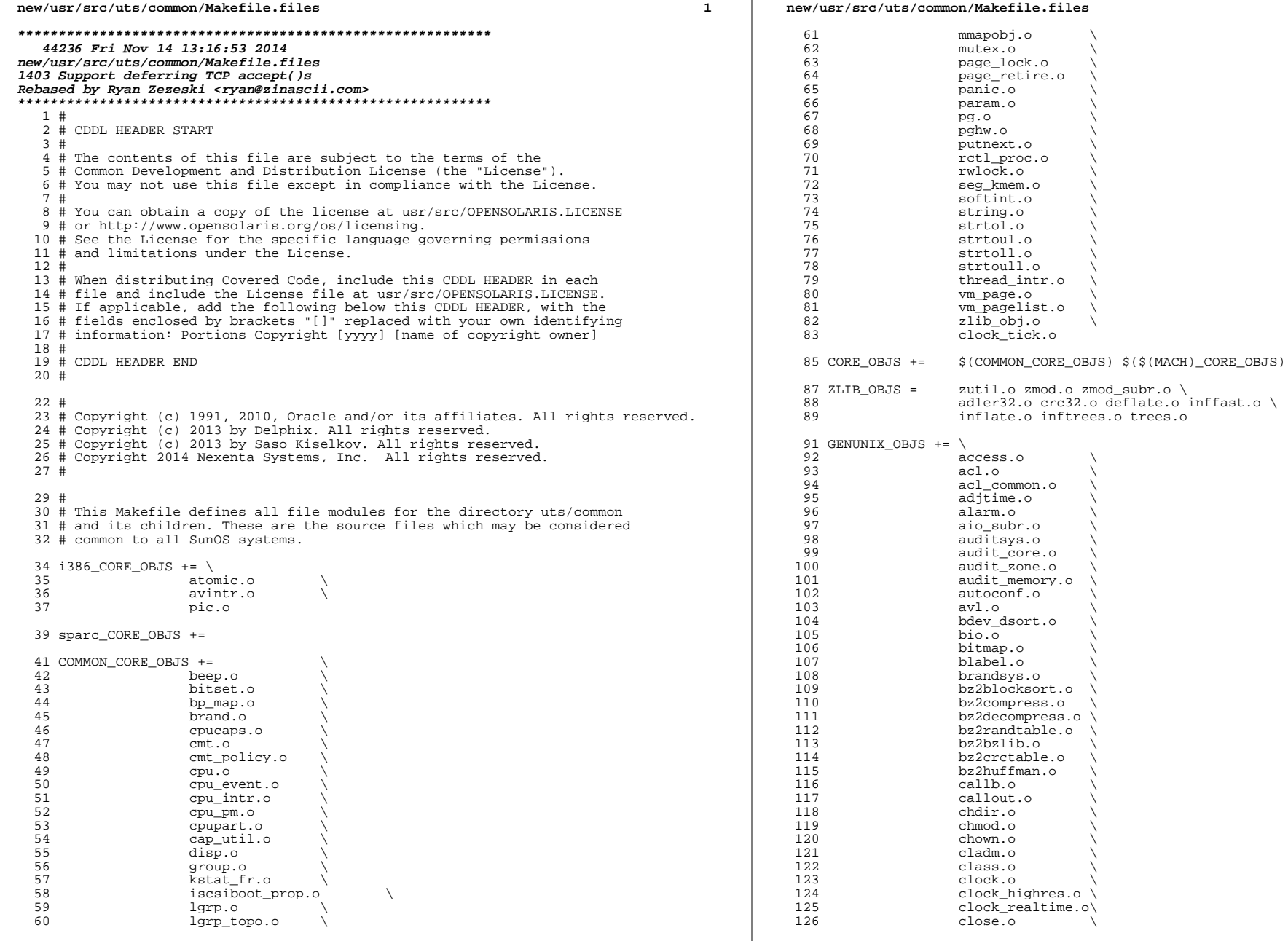

# **new/usr/src/uts/common/Makefile.files**

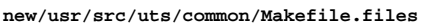

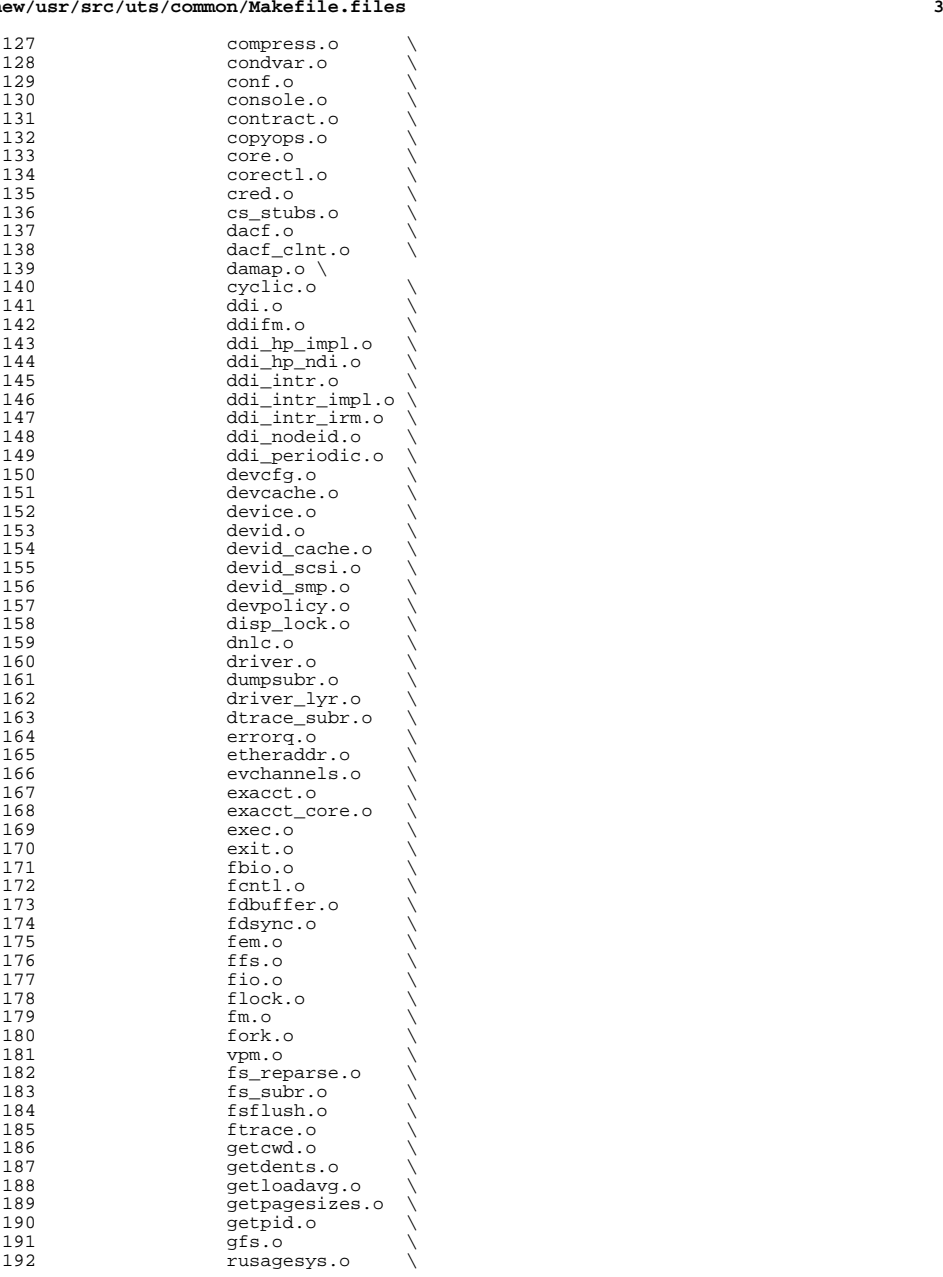

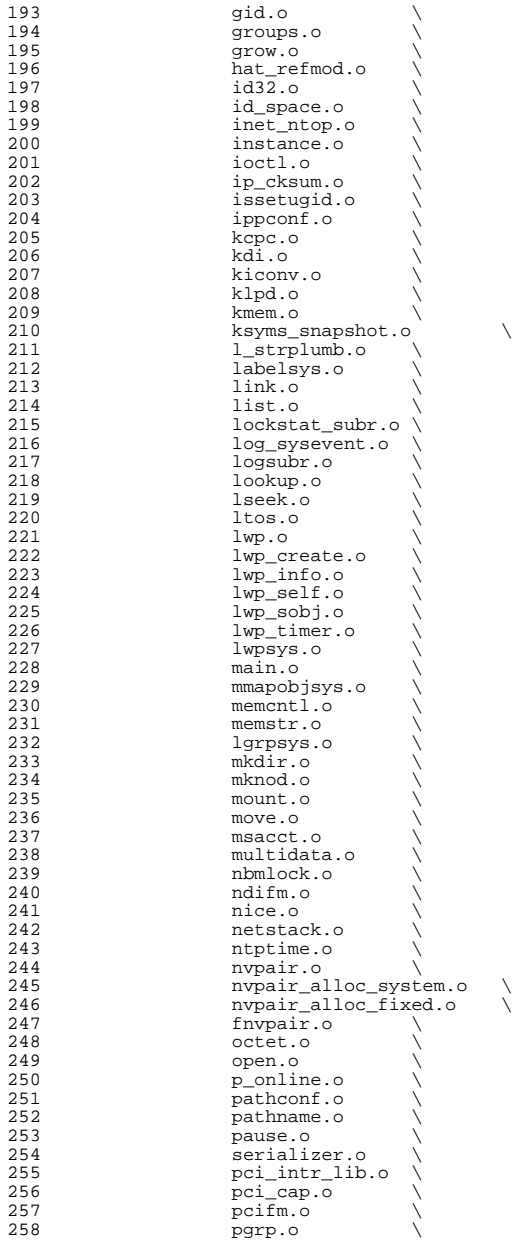

# **new/usr/src/uts/common/Makefile.files**

**<sup>5</sup>**

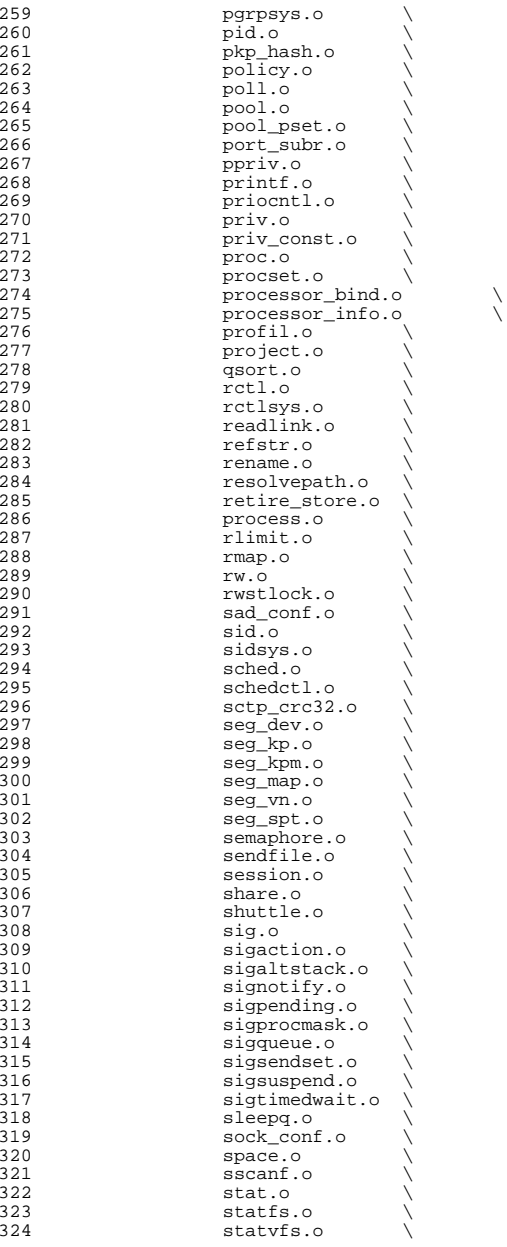

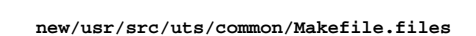

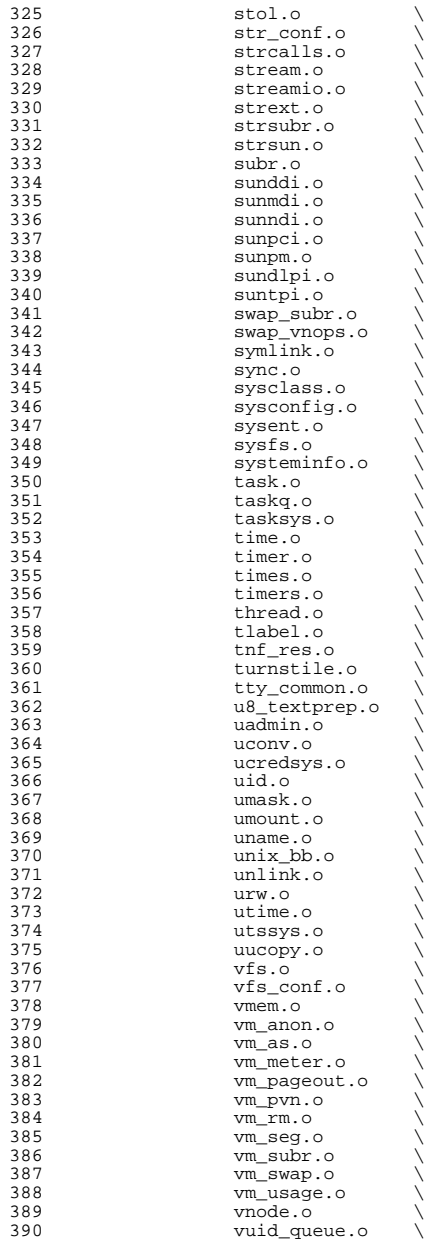

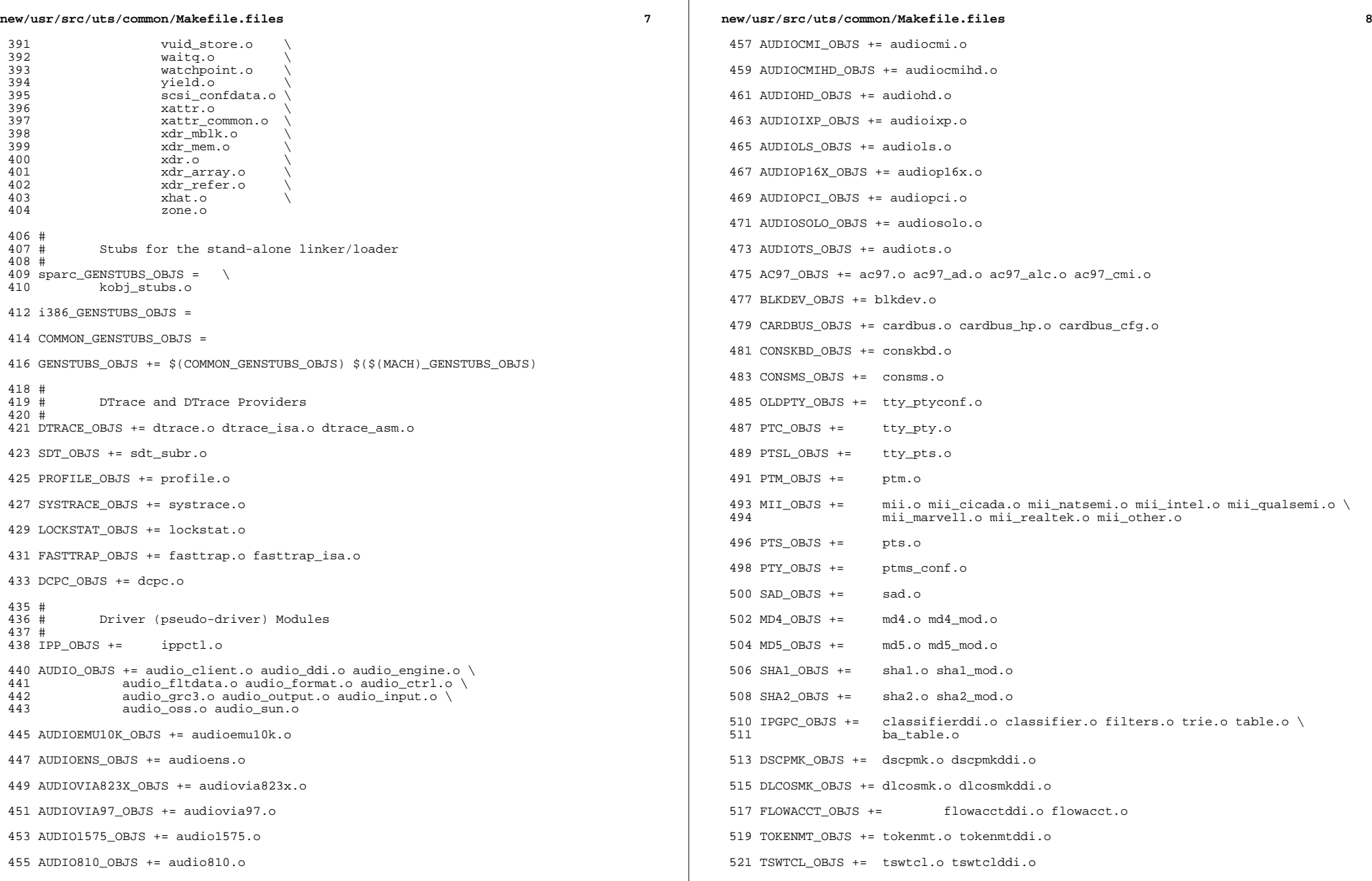

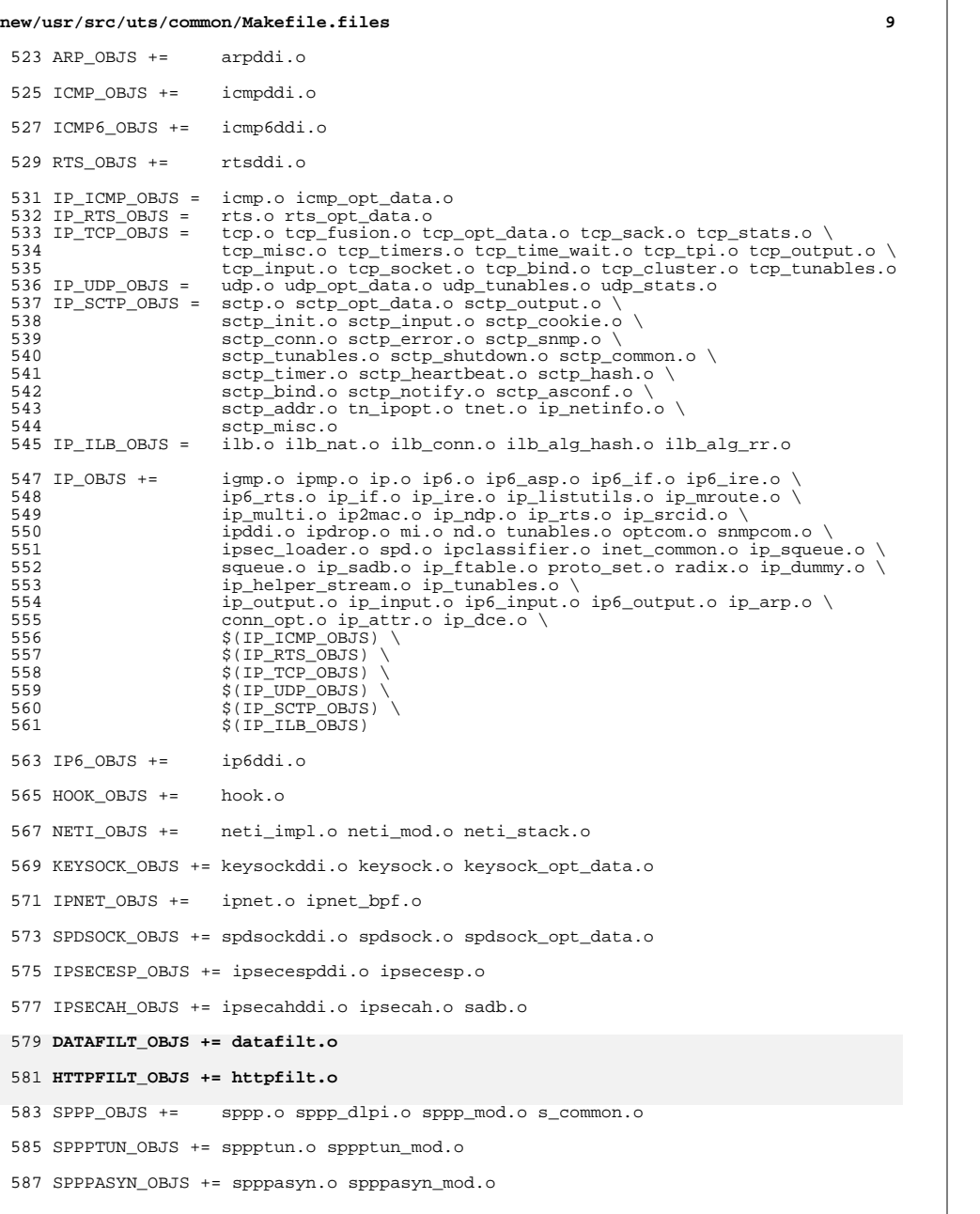

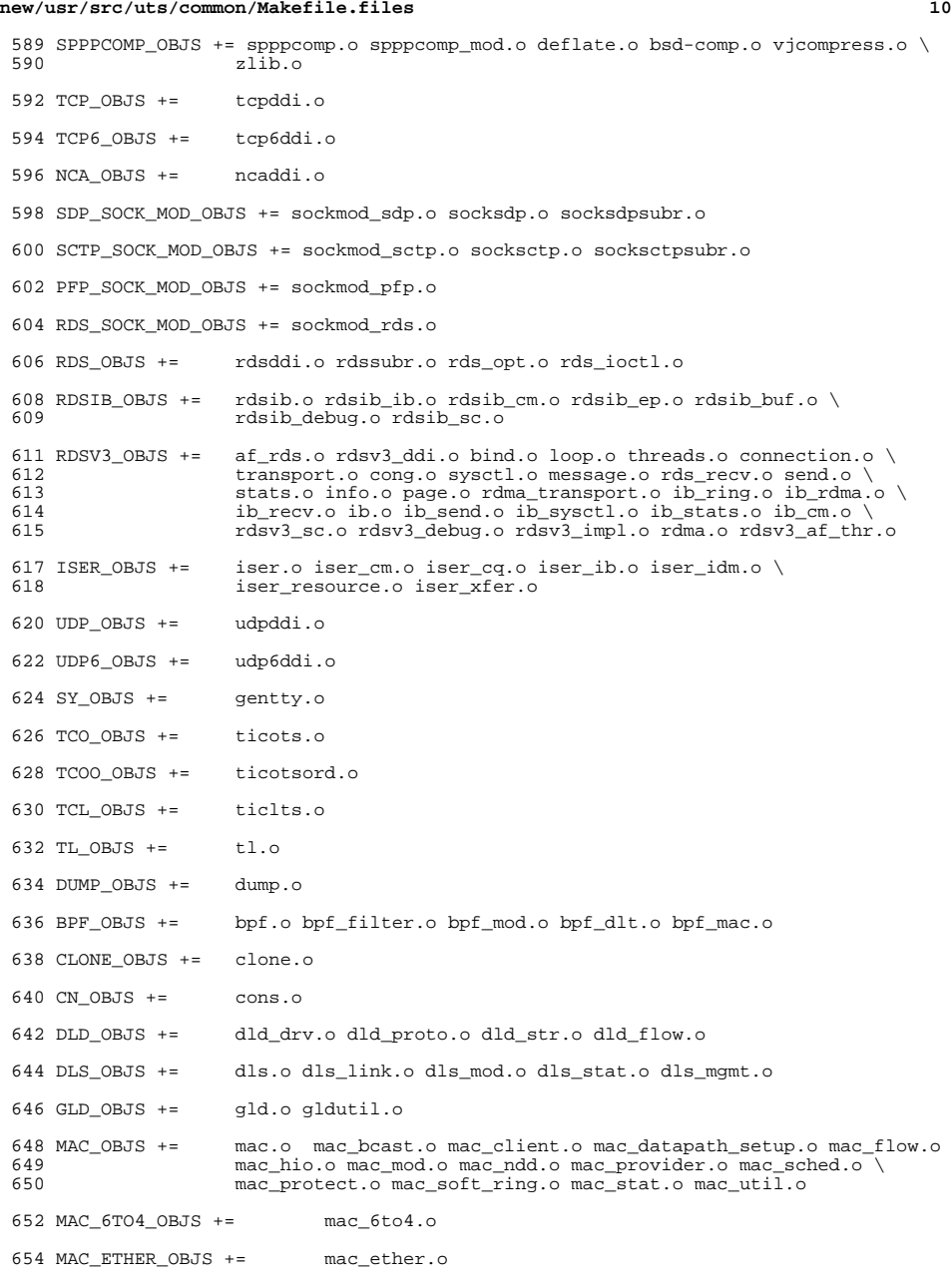

# **new/usr/src/uts/common/Makefile.files**

**<sup>11</sup>**

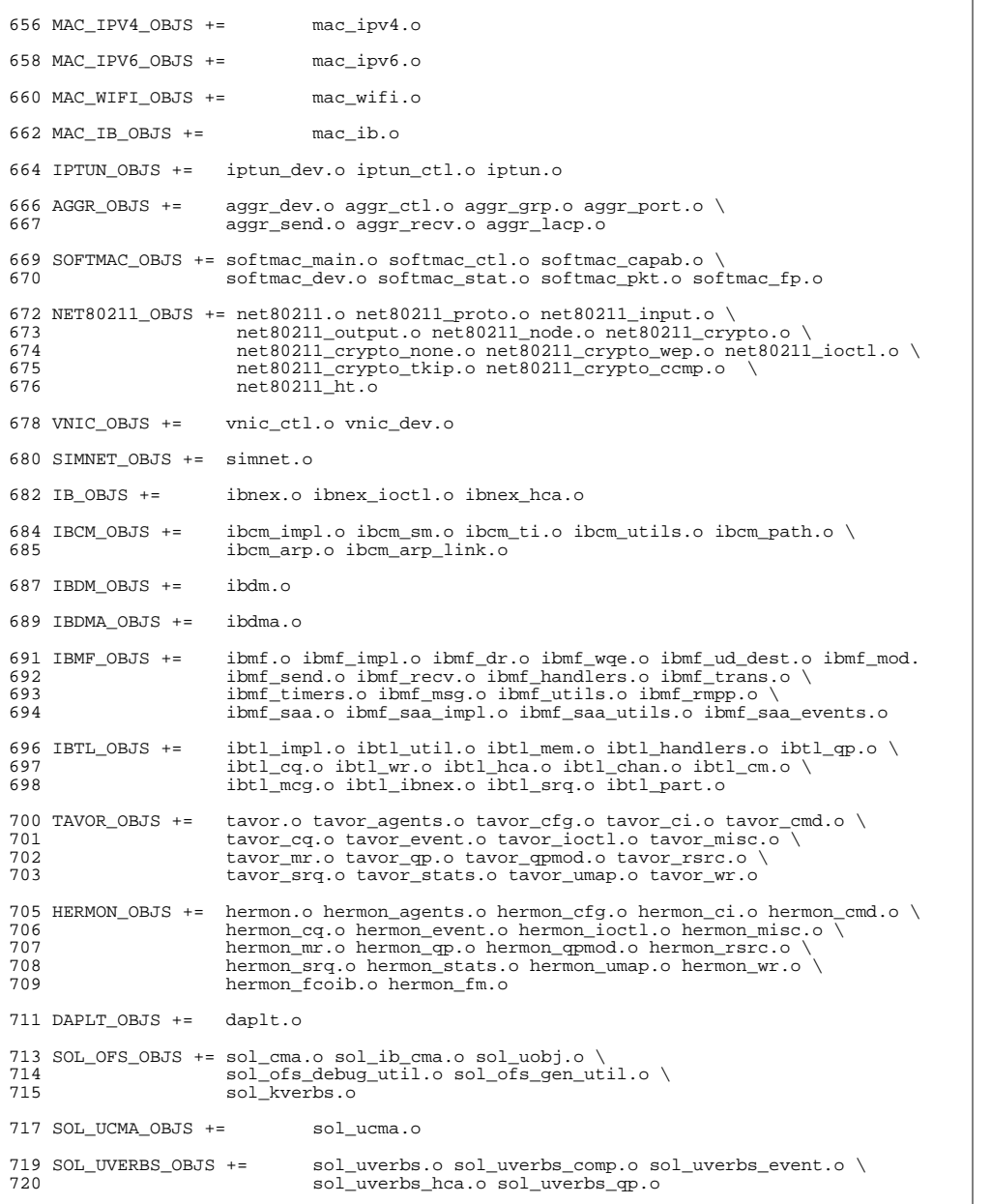

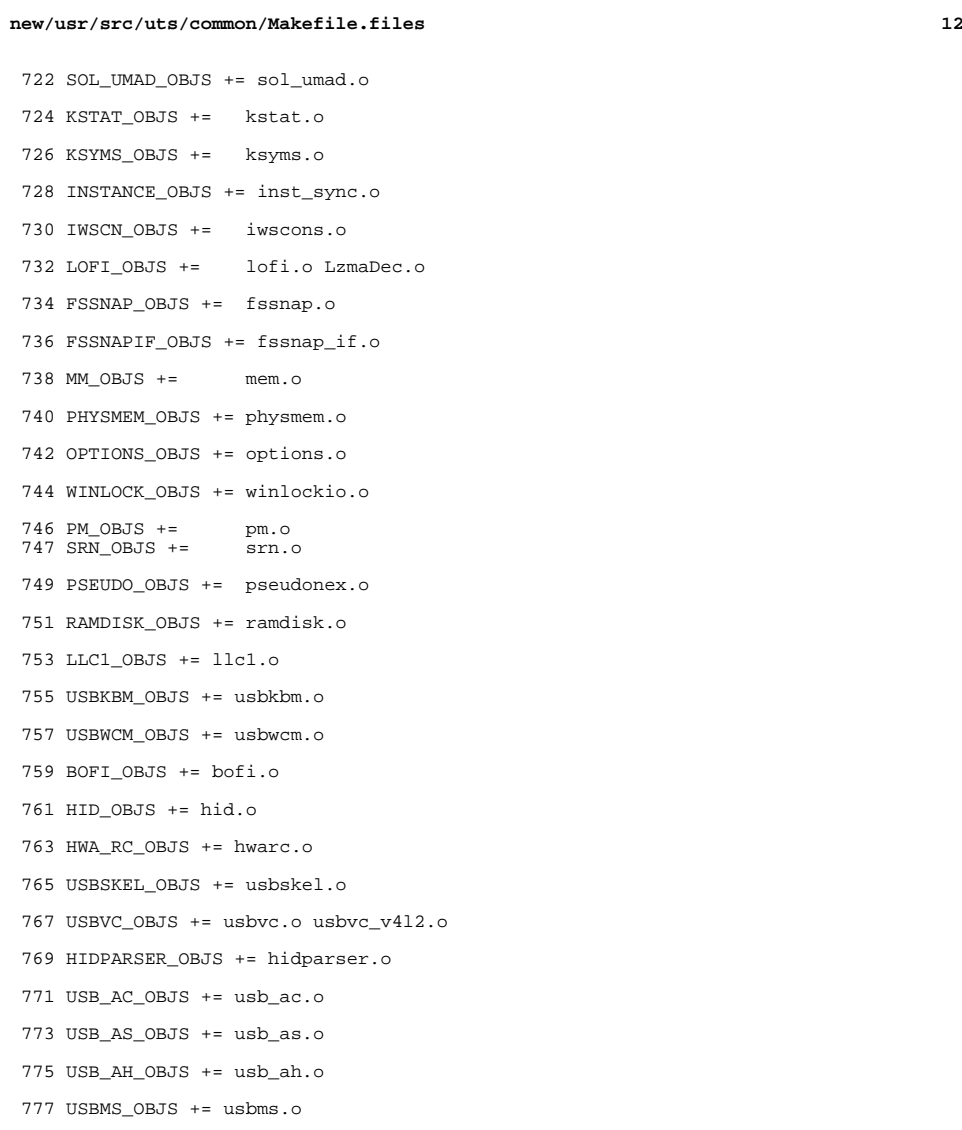

USBPRN\_OBJS += usbprn.o

UGEN\_OBJS += ugen.o

- USBSER\_OBJS += usbser.o usbser\_rseq.o
- USBSACM\_OBJS += usbsacm.o

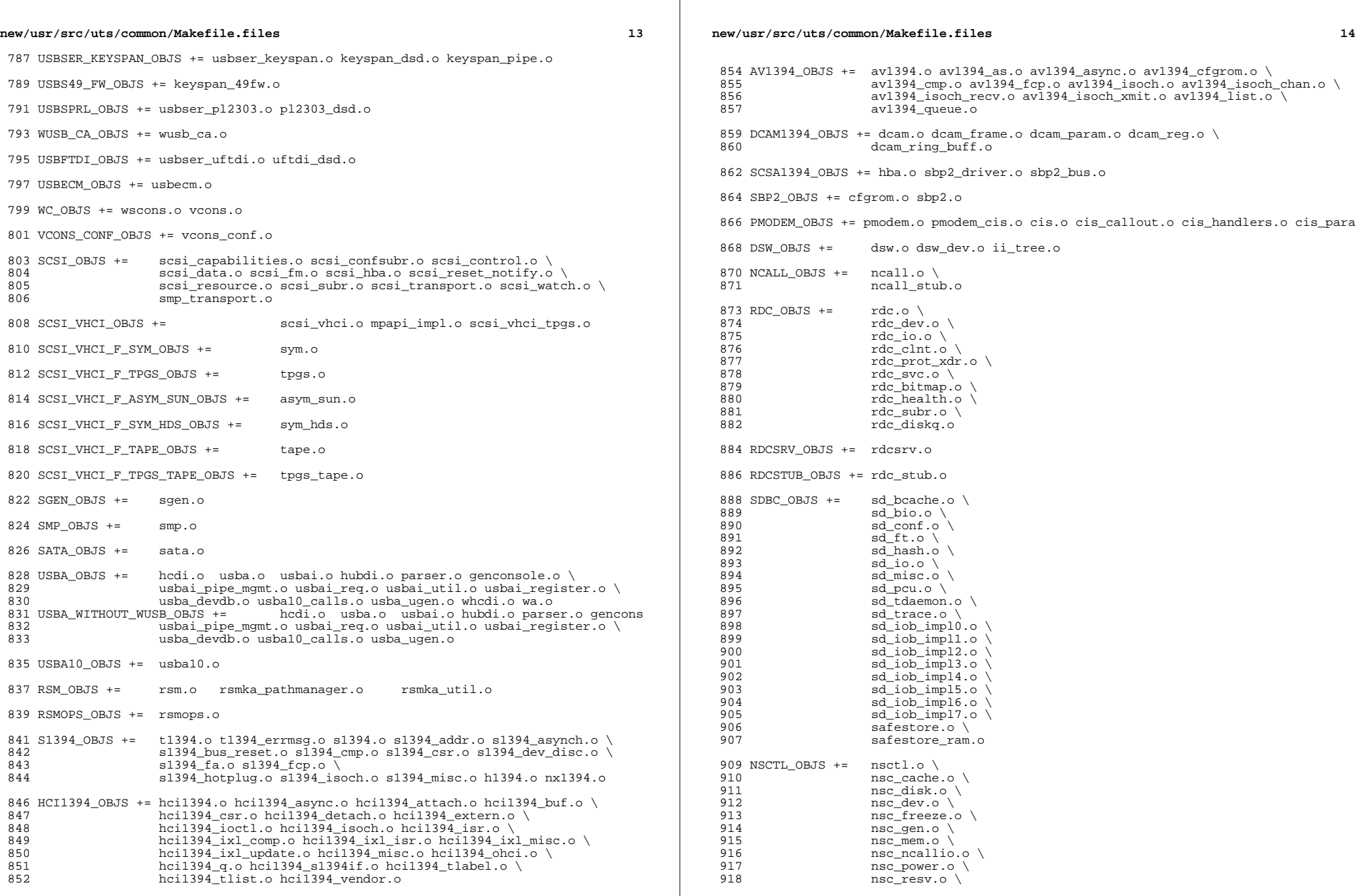

**new/usr/src/uts/common/Makefile.files <sup>15</sup>** 919 nsc\_rmspin.o \<br>920 nsc solaris.o  $nsc\_solaris.o$  \ 921 nsc\_trap.o \<br>922 nsc\_list.o nsc\_list.o <sup>923</sup> UNISTAT\_OBJS += spuni.o \ spcs\_s\_k.o 926 NSKERN\_OBJS  $+=$  nsc\_ddi.o \ 927 nsc\_proc.o \<br>928 nsc\_raw 0 \ 928 nsc\_raw.o \<br>929 nsc thread.  $nsc_{th}$  nsc $nsc_{th}$  nsc $nsc_{th}$  nskernd o nskernd.o 932 SV OBJS  $+=$  sv.o 934 PMCS\_OBJS += pmcs\_attach.o pmcs\_ds.o pmcs\_intr.o pmcs\_nvram.o pmcs\_sata.o \ pmcs\_scsa.o pmcs\_smhba.o pmcs\_subr.o pmcs\_fwlog.o 937 PMCS8001FW\_C\_OBJS +=  $\text{pmcs\_fw\_hdr.o}$ <br>938 PMCS8001FW\_OBJS +=  $\frac{\xi(\text{PMC})}{\xi(\text{PMC})}$  PMCS8001FW\_OBJS += \$(PMCS8001FW\_C\_OBJS) SPCBoot.o ila.o firmware.o # Build up defines and paths. ST\_OBJS += st.o st\_conf.o 945 EMLXS\_OBJS += emlxs\_clock.o emlxs\_dfc.o emlxs\_dhchap.o emlxs\_diag.o \<br>946 emlxs\_download.o emlxs\_dump.o emlxs\_els.o emlxs\_event.o 946 <sup>emlxs\_</sup>download.o emlxs\_dump.o emlxs\_els.o emlxs\_event.o \text{\midd{math}\$ \text{\midd{math}\$ \text{\midd{math}\$ \text{\midd{math}\$ \text{\midd{math}\$ \text{\midd{math}\$ \text{\midd{math}\$ \text{\midd{math}\$ \text{\m 947 emlxs\_fcf.o emlxs\_fcp.o emlxs\_fct.o emlxs\_hba.o emlxs\_ip.o \<br>948 emlxs\_mbox.o emlxs\_mem.o emlxs\_msq.o emlxs\_node.o \ 948 emlxs\_mbox.o emlxs\_mem.o emlxs\_msg.o emlxs\_node.o \<br>949 emlxs pkt.o emlxs sli3.o emlxs sli4.o emlxs solaris 949 emlxs\_pkt.o emlxs\_sli3.o emlxs\_sli4.o emlxs\_solaris.o \<br>950 emlxs thread.o emlxs\_thread.o 952 EMLXS FW OBJS += emlxs fw.o 954 OCE\_OBJS +=  $\text{occ\_but.o} \text{ occ\_fun.o} \text{ occ\_gld.o} \text{ occ\_but.o} \text{ occ\_intr.o} \text{ occ\_main.o} \setminus \text{ occ\_mbx} \text{ occ\_mby} \text{ occ\_map} \text{ occ\_map} \text{$  $\text{occ\_mbx.o} \text{ occ\_mq.o} \text{ occ\_queue.o} \text{ occ\_rx.o} \text{ occ\_stat.o} \text{ occ\_tx.o} \setminus \text{occ\_stat}$ oce\_utils.o FCT\_OBJS += discovery.o fct.o QLT\_OBJS += 2400.o 2500.o 8100.o qlt.o qlt\_dma.o SRPT\_OBJS += srpt\_mod.o srpt\_ch.o srpt\_cm.o srpt\_ioc.o srpt\_stp.o FCOE\_OBJS += fcoe.o fcoe\_eth.o fcoe\_fc.o 966 FCOET OBJS += fcoet.o fcoet eth.o fcoet fc.o 968 FCOEI OBJS += fcoei.o fcoei eth.o fcoei lv.o 970 ISCSIT\_SHARED\_OBJS += \<br>971 iscsit iscsit\_common.o ISCSIT\_OBJS += \$(ISCSIT\_SHARED\_OBJS) \ iscsit.o iscsit\_tgt.o iscsit\_sess.o iscsit\_login.o \ iscsit\_text.o iscsit\_isns.o iscsit\_radiusauth.o \ iscsit radiuspacket.o iscsit auth.o iscsit authclient.o PPPT\_OBJS += alua\_ic\_if.o pppt.o pppt\_msg.o pppt\_tgt.o STMF\_OBJS += lun\_map.o stmf.o STMF\_SBD\_OBJS += sbd.o sbd\_scsi.o sbd\_pgr.o sbd\_zvol.o 984 SYSMSG OBJS += sysmsg.o **new/usr/src/uts/common/Makefile.files** SES\_OBJS += ses.o ses\_sen.o ses\_safte.o ses\_ses.o 988 TNF\_OBJS += tnf\_buf.o tnf\_trace.o tnf\_writer.o trace\_init.o \<br>989 trace funcs.o tnf probe.o tnf.o  $trace$  funcs.o LOGINDMUX\_OBJS += logindmux.o DEVINFO\_OBJS += devinfo.o DEVPOLL\_OBJS += devpoll.o DEVPOOL\_OBJS += devpool.o I8042\_OBJS += i8042.o 1001 KB8042\_OBJS += \  $at\_keyprocess.o \setminus$ <br> $1003$   $kba042 o$  kb8042.o \ <sup>1004</sup> kb8042\_keytables.o MOUSE8042\_OBJS += mouse8042.o FDC OBJS  $+=$  fdc.o ASY\_OBJS += asy.o ECPP\_OBJS += ecpp.o VUIDM3P\_OBJS += vuidmice.o vuidm3p.o VUIDM4P\_OBJS += vuidmice.o vuidm4p.o VUIDM5P\_OBJS += vuidmice.o vuidm5p.o VUIDPS2\_OBJS += vuidmice.o vuidps2.o HPCSVC\_OBJS += hpcsvc.o PCIE\_MISC\_OBJS += pcie.o pcie\_fault.o pcie\_hp.o pciehpc.o pcishpc.o pcie\_pwr.o p PCIHPNEXUS\_OBJS += pcihp.o OPENEEPR\_OBJS += openprom.o RANDOM\_OBJS += random.o PSHOT\_OBJS += pshot.o GEN\_DRV\_OBJS += gen\_drv.o TCLIENT\_OBJS += tclient.o TPHCI\_OBJS += tphci.o TVHCI\_OBJS += tvhci.o 1042 EMUL64 OBJS +=  $emul64.o$  emul64  $bsd.o$  FCP\_OBJS += fcp.o FCIP\_OBJS += fcip.o FCSM\_OBJS += fcsm.o FCTL OBJS  $+=$  fctl.o

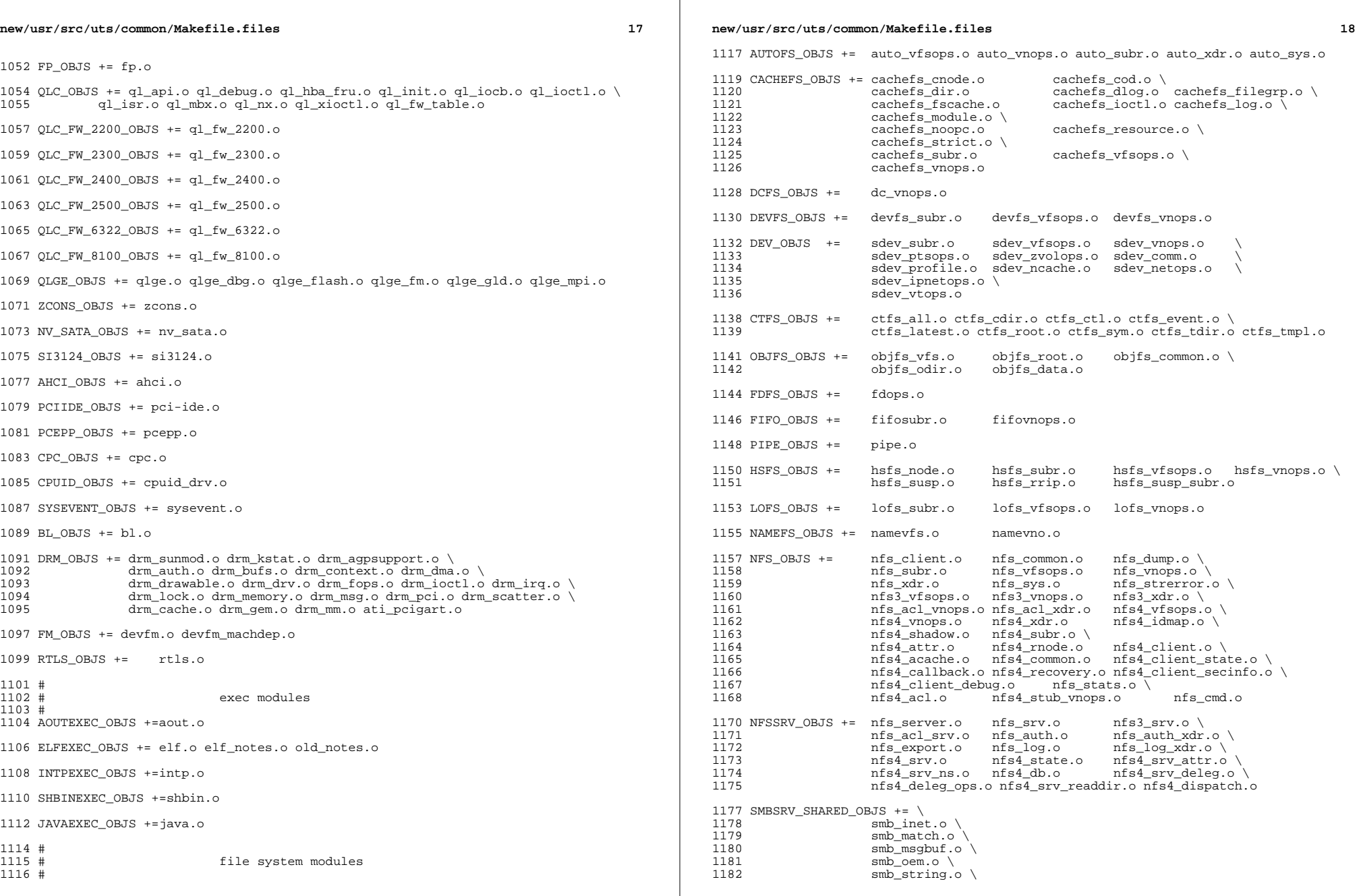

# **new/usr/src/uts/common/Makefile.files**

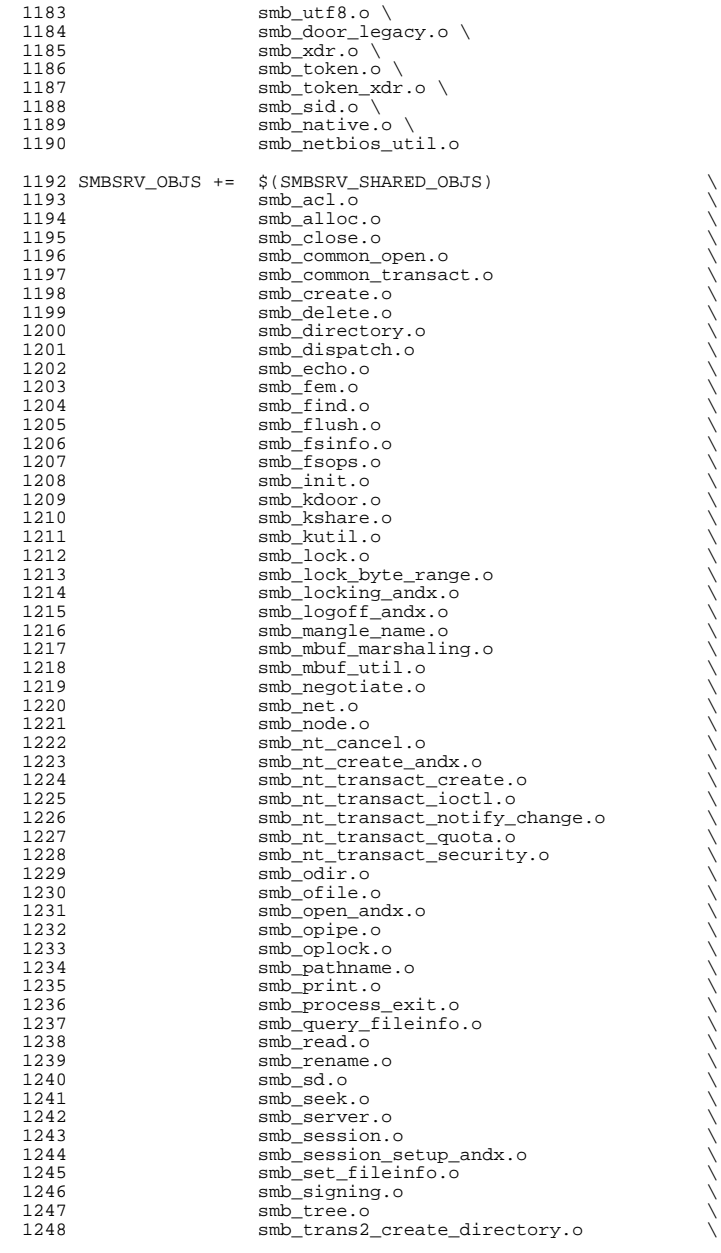

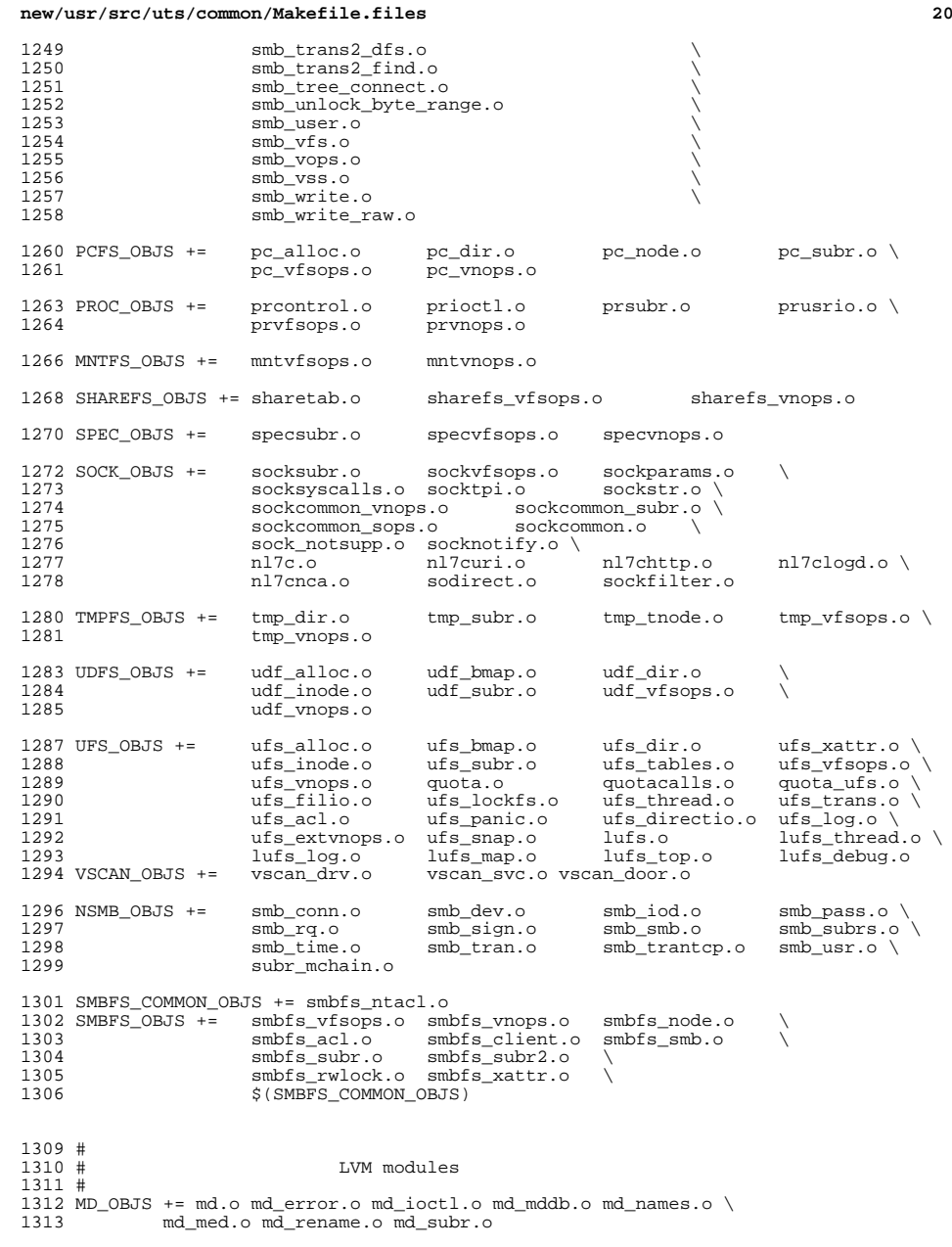

#### **new/usr/src/uts/common/Makefile.files<sup>21</sup>**

MD\_COMMON\_OBJS = md\_convert.o md\_crc.o md\_revchk.o

MD\_DERIVED\_OBJS = metamed\_xdr.o meta\_basic\_xdr.o

SOFTPART\_OBJS += sp.o sp\_ioctl.o

STRIPE\_OBJS += stripe.o stripe\_ioctl.o

HOTSPARES\_OBJS += hotspares.o

RAID\_OBJS += raid.o raid\_ioctl.o raid\_replay.o raid\_resync.o raid\_hotspare.o

MIRROR\_OBJS += mirror.o mirror\_ioctl.o mirror\_resync.o

NOTIFY\_OBJS += md\_notify.o

TRANS\_OBJS += mdtrans.o trans\_ioctl.o trans\_log.o

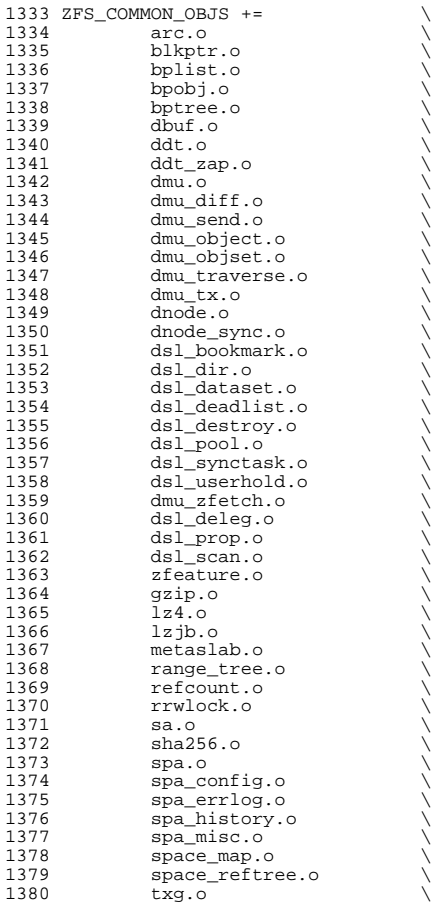

# **new/usr/src/uts/common/Makefile.files**

unique.o

1381 uberblock.o<br>1382 unique.o

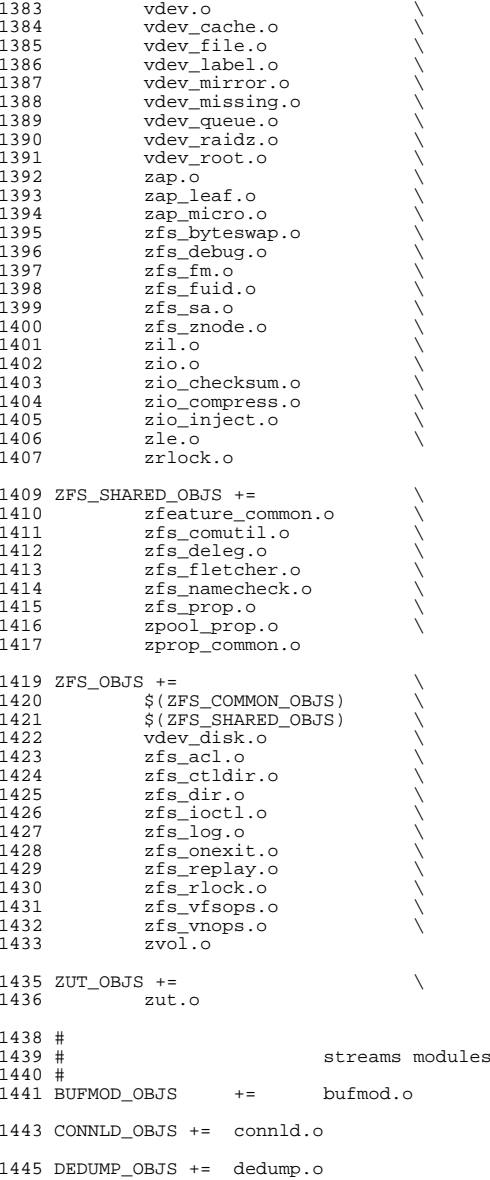

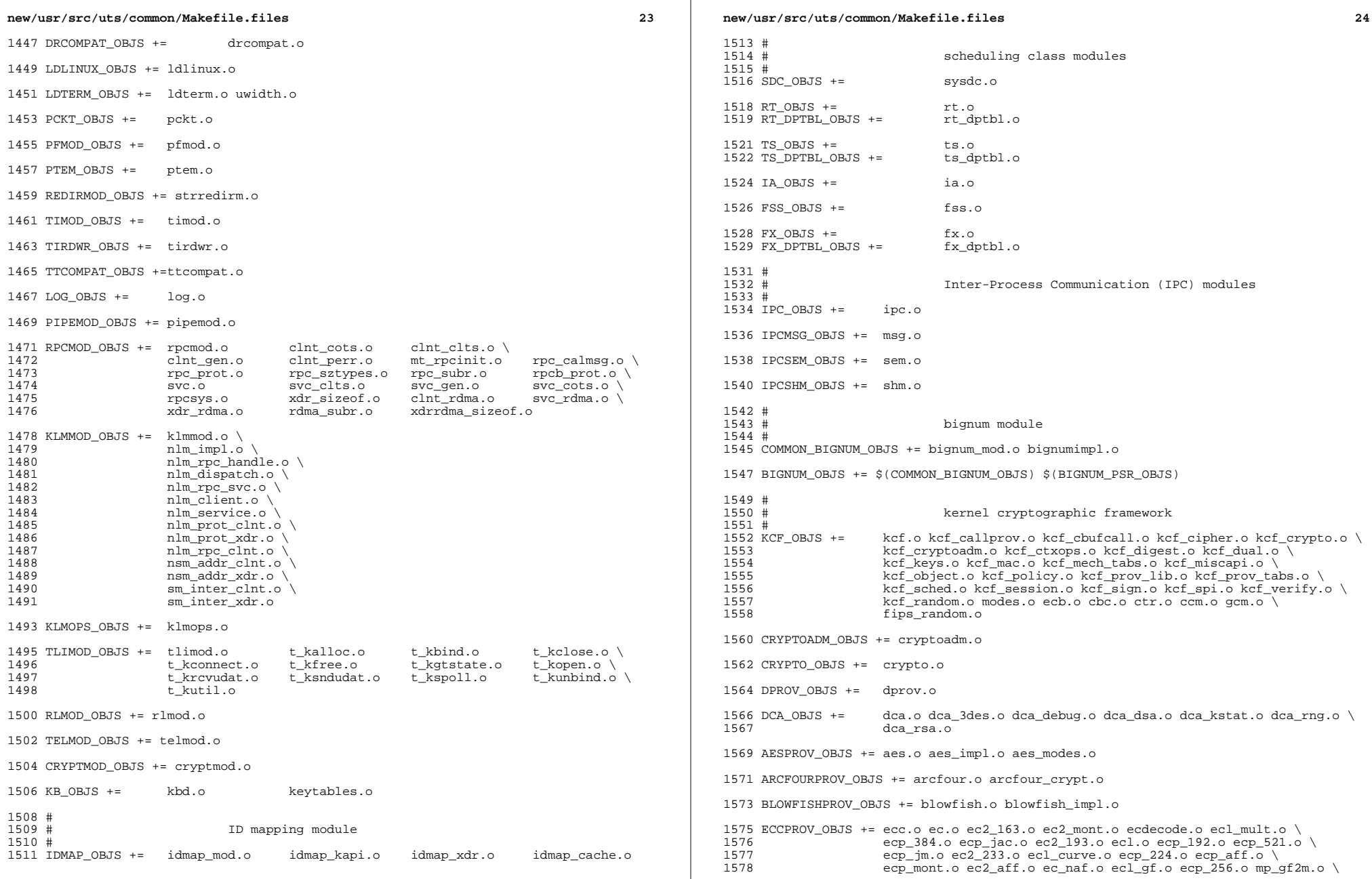

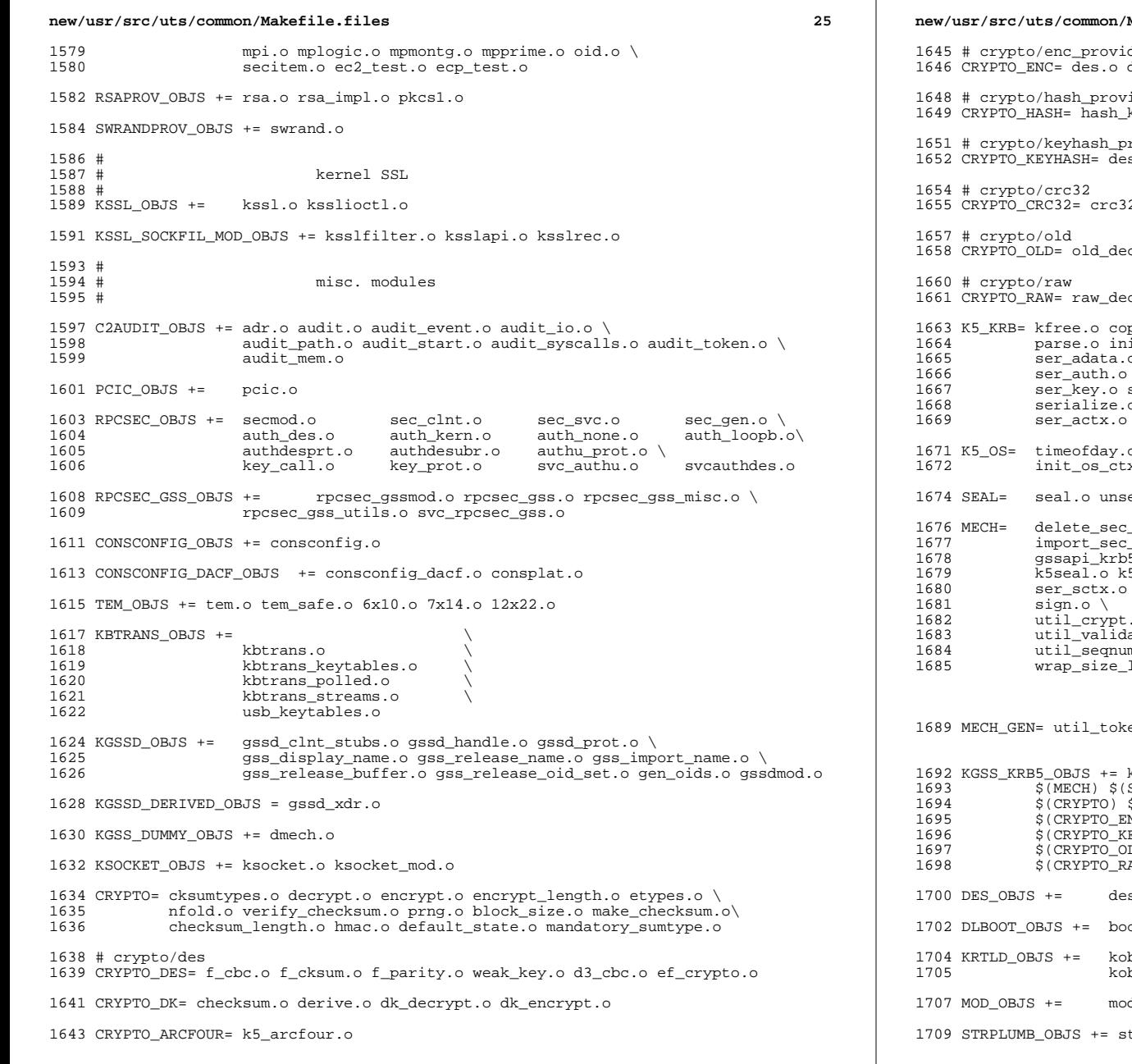

**new/usr/src/uts/common/Makefile.files 20**  # crypto/enc\_provider des3.o arcfour\_provider.o aes\_provider.o # crypto/hash\_provider CRYPTO\_HASH= hash\_kef\_generic.o hash\_kmd5.o hash\_crc32.o hash\_ksha1.o rovider CRYPTO\_KEYHASH= descbc.o k5\_kmd5des.o k\_hmac\_md5.o CRYPTO\_CRC32= crc32.o crypt.o old\_encrypt.o crypt.o raw\_encrypt.o py\_key.o \  $it\_ctx.o \ \backslash$  $o$  ser\_addr.o \  $ser\_cksum.o \ \setminus$  $\overline{\text{ser\_princ.o}} \setminus$  $\overline{\circ}$  unparse.o \  $\circ$  toffset.o \ x.o c\_ustime.o SEAL= seal.o unseal.o  $control$  $_{\text{context.o}}$ 5.o  $\backslash$ 5.o<br>5unseal.o k5sealv3.o \<br>\ ser\_sctx.o \  $16.6$ ate.o util\_ordering.o \ util\_seqnum.o util\_set.o util\_seed.o \ <sup>1685</sup> wrap\_size\_limit.o verify.o MECH\_GEN= util\_token.o  $krb5$ mech.o \  $SEAL$ )  $$$ (MECH\_GEN) \ \$(CRYPTO) \$(CRYPTO\_DES) \$(CRYPTO\_DK) \$(CRYPTO\_ARCFOUR) \ <sup>1695</sup> \$(CRYPTO\_ENC) \$(CRYPTO\_HASH) \  $EYHASH$ )  $$(CRYPTO_CRC32)$  $LD) \; \; \; \;$ AW) \$(K5\_KRB) \$(K5\_OS) s\_crypt.o des\_impl.o des\_ks.o des\_soft.o otparam\_xdr.o nfs\_dlinet.o scan.o KRTLD\_OBJS += kobj\_bootflags.o getoptstr.o \ <sup>1705</sup> kobj.o kobj\_kdi.o kobj\_lm.o kobj\_subr.o dctl.o modsubr.o modsysfile.o modconf.o modhash.o trplumb.o

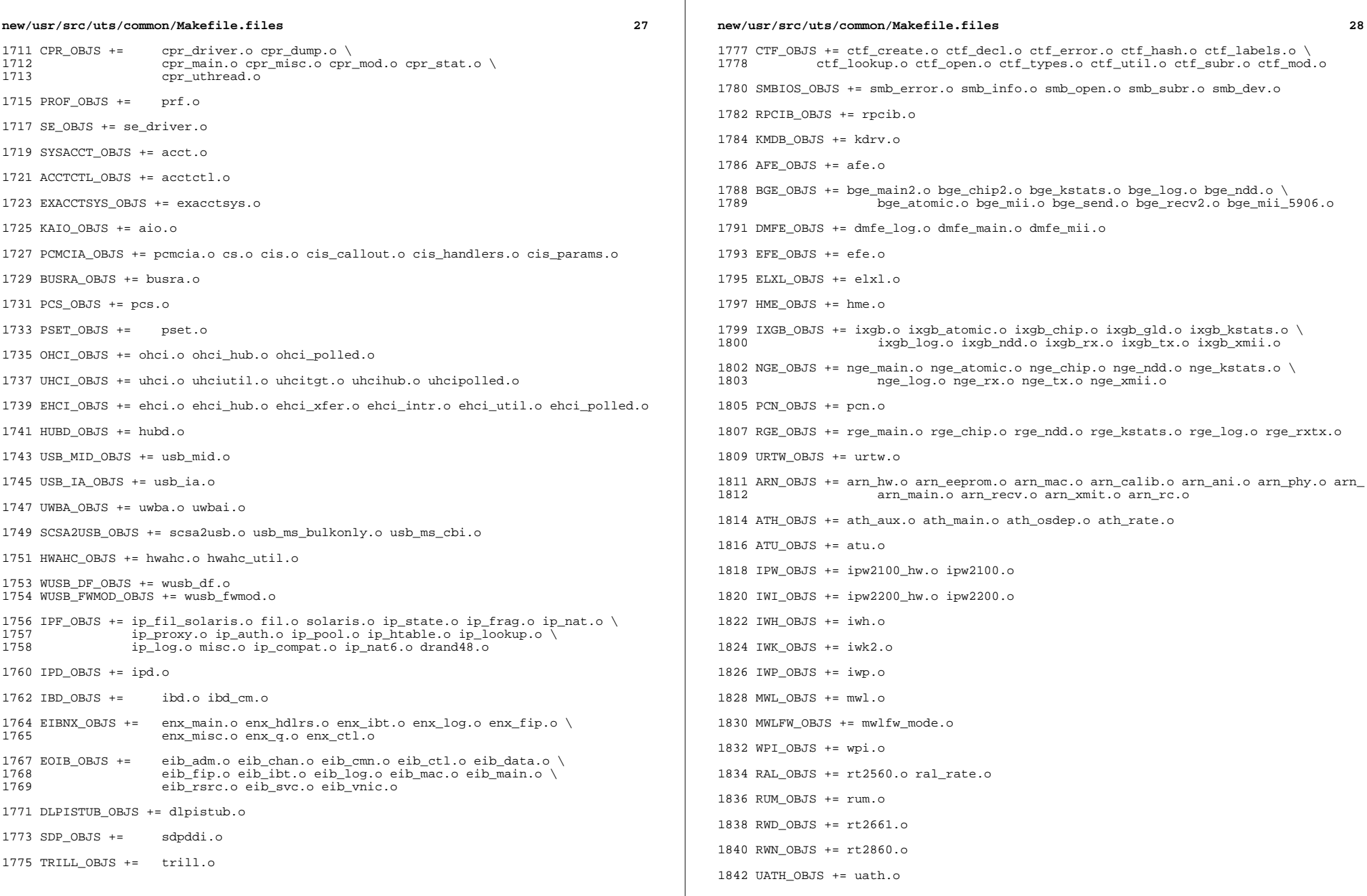

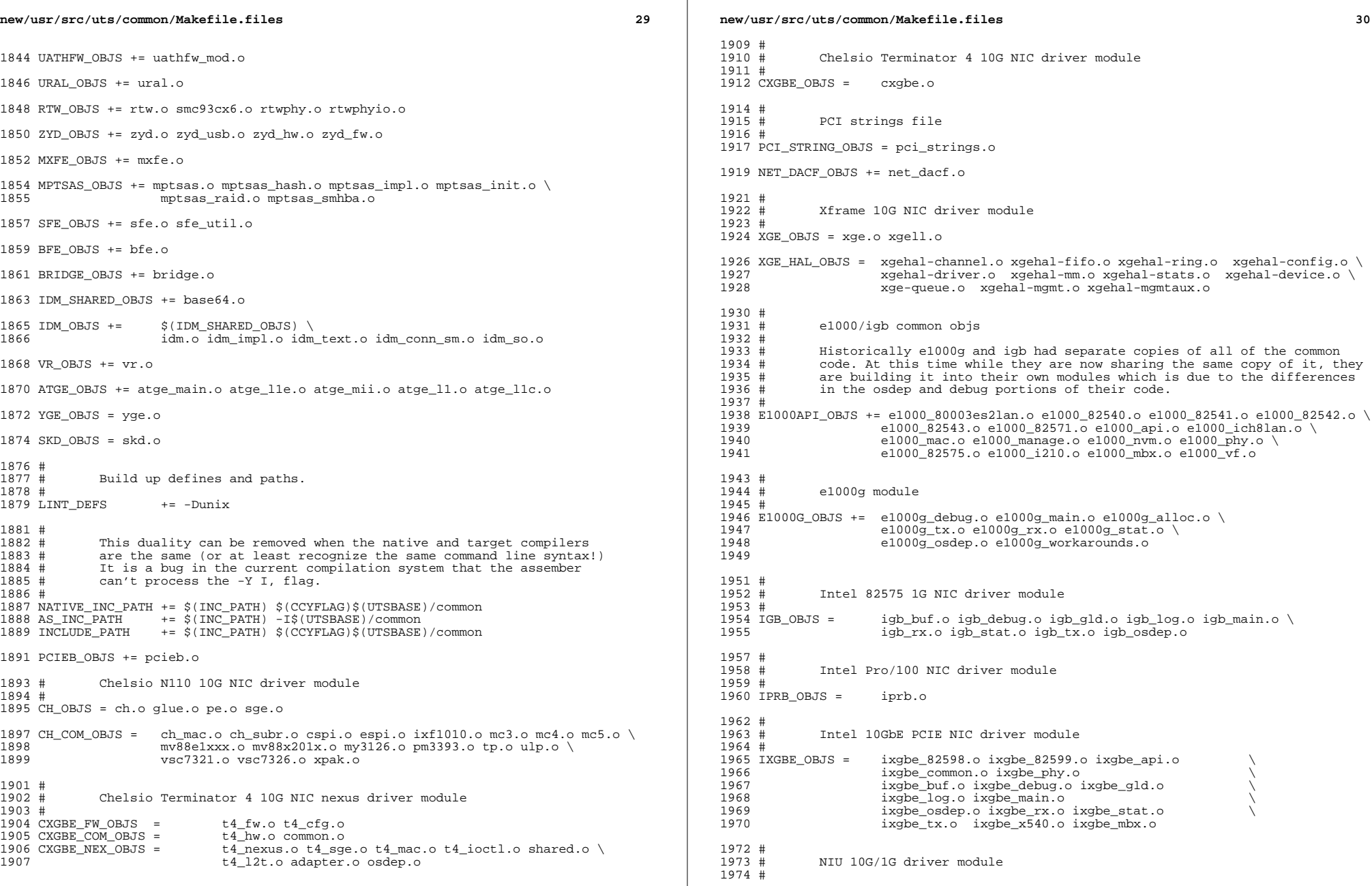

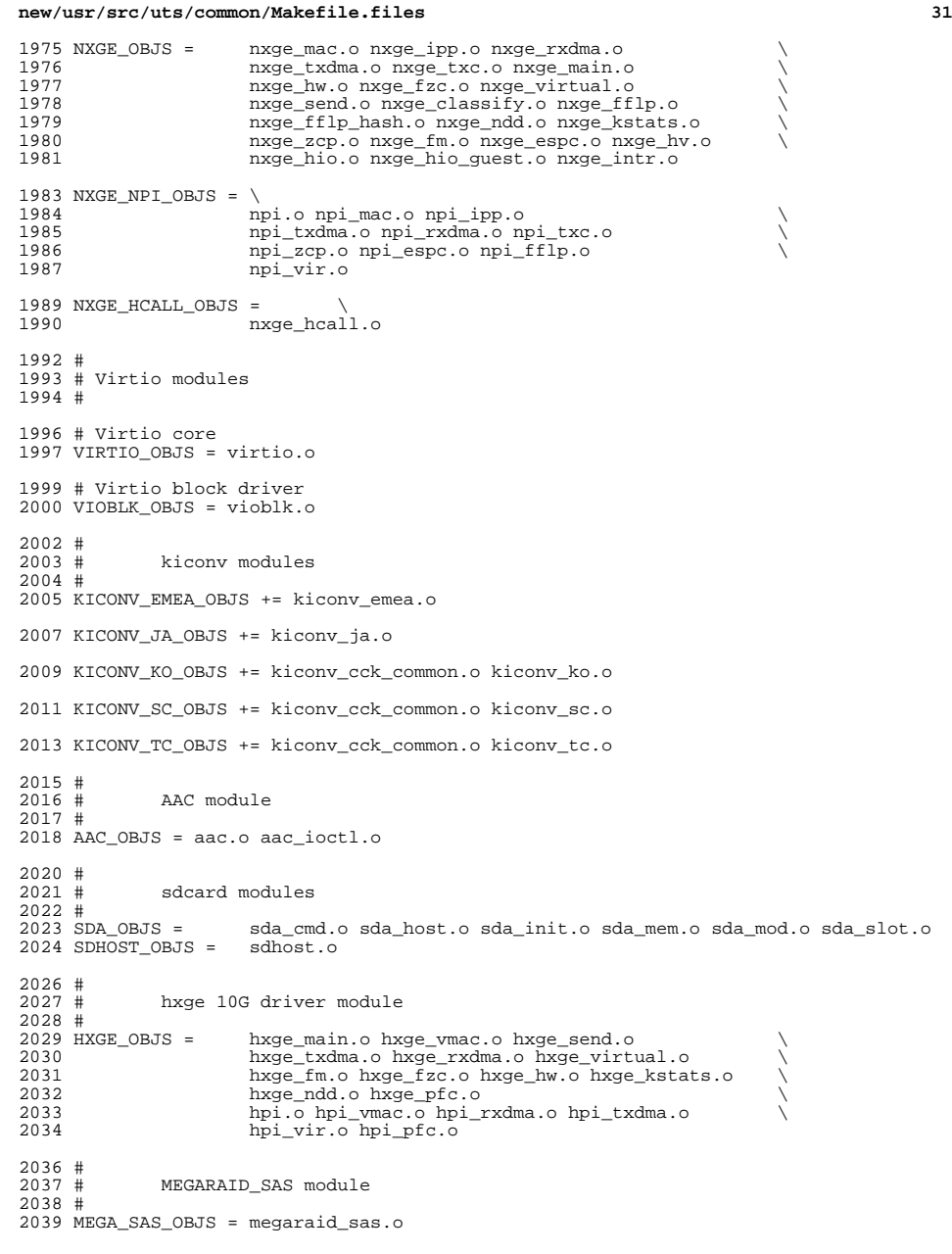

```
new/usr/src/uts/common/Makefile.files 32
2041 #<br>2042 #
             MR SAS module
2043 #
2044 MR_SAS_OBJS = ld_pd_map.o mr_sas.o mr_sas_tbolt.o mr_sas_list.o
2046 #<br>2047 #
2047 # CPQARY3 module
2048 #
2049 CPQARY3_OBJS = cpqary3.o cpqary3_noe.o cpqary3_talk2ctlr.o \
2050 cpqary3_isr.o cpqary3_transport.o cpqary3_mem.o \
2051 cpqary3_scsi.o cpqary3_util.o cpqary3_ioctl.o \sqrt{2052}2052 cpqary3_bd.o
2054 #
             ISCSI_INITIATOR module
2056 #
2057 ISCSI_INITIATOR_OBJS = chap.o iscsi_io.o iscsi_thread.o \
2058 iscsi_ioctl.o iscsid.o iscsi.o \
2059 iscsi_login.o isns_client.o iscsiAuthClient.o \
2060 iscsi_lun.o iscsiAuthClientGlue.o \
2061 iscsi_net.o nvfile.o iscsi_cmd.o<br>2062 iscsi_queue.o persistent.o iscsi_
2062 iscsi_queue.o persistent.o iscsi_conn.o \
2063 iscsi_sess.o radius_auth.o iscsi_crc.o \
2064 12064 iscsi_stats.o radius_packet.o iscsi_doorclt.o \<br>2065 12065 iscsi targetparam.o utils.o kifconf.o
                             iscsi_targetparam.o utils.o kifconf.o
2067 #
             ntxn 10Gb/1Gb NIC driver module
2069 #<br>2070 NTXN OBJS =
2070 NTXN_OBJS = unm_nic_init.o unm_gem.o unm_nic_hw.o unm_ndd.o \ 2071unm_nic_main.o unm_nic_isr.o unm_nic_ctx.o niu.o
2073 #<br>2074 #
             Myricom 10Gb NIC driver module
2075 #
2076 MYRI10GE_OBJS = myri10ge.o myri10ge_lro.o
2078 # nulldriver module
2079 #
2080 NULLDRIVER_OBJS = nulldriver.o
2082 TPM_OBJS = tpm.o tpm_hcall.o
```
new/usr/src/uts/common/inet/sockmods/datafilt.c 2573 Fri Nov 14 13:16:54 2014 new/usr/src/uts/common/inet/sockmods/datafilt.c 1403 Support deferring TCP accept()s Rebased by Ryan Zezeski <rvan@zinascii.com>  $1 / *$ 2 \* CDDL HEADER START  $\mathcal{L}$ 4 \* The contents of this file are subject to the terms of the 5 \* Common Development and Distribution License (the "License"). 6 \* You may not use this file except in compliance with the License.  $7 *$ 8 \* You can obtain a copy of the license at usr/src/OPENSOLARIS.LICENSE 9 \* or http://www.opensolaris.org/os/licensing. 10 \* See the License for the specific language governing permissions 11 \* and limitations under the License.  $12$ 13 \* When distributing Covered Code, include this CDDL HEADER in each 14 \* file and include the License file at usr/src/OPENSOLARIS.LICENSE. 15 \* If applicable, add the following below this CDDL HEADER, with the 16 \* fields enclosed by brackets "[]" replaced with your own identifying 17 \* information: Portions Copyright [yyyy] [name of copyright owner]  $18 \times$ 19 \* CDDL HEADER END  $20 */$  $21/$ 22 \* Copyright (c) 2012, OmniTI Computer Consulting, Inc. All rights reserved.  $23 * 1$ 25 #include <sys/kmem.h> 26 #include <sys/systm.h> 27 #include <sys/stropts.h> 28 #include <sys/strsun.h> 29 #include <sys/socketvar.h> 30 #include <sys/sockfilter.h> 31 #include <sys/note.h> 32 #include <sys/taskg.h> 34 static struct modlmisc dataf\_modlmisc = {  $35$ &mod miscops. 36 "Kernel data-ready socket filter"  $37$  }; 39 static struct modlinkage dataf\_modlinkage = {  $40$ MODREV 1. 41 &dataf modlmisc, 42 NIILT.  $43$  }; 45 #define DATAFILT\_MODULE "datafilt" 47 /\* ARGSUSED \*/ 48 sof\_rval\_t 49 dataf attach passive cb(sof handle t handle, sof handle t ph, 50 void \*parg, struct sockaddr \*laddr, socklen\_t laddrlen, 51 struct sockaddr \*faddr, socklen\_t faddrlen, void \*\*cookiep)  $52 \{$ 53 return (SOF\_RVAL\_DEFER);  $54$ } 56 void 57 dataf\_detach\_cb(sof\_handle\_t\_handle, void \*cookie, cred\_t \*cr) 58 { 59  $NOTE(ARGUNUSED(handle, cookie, cr));$ 60 }

new/usr/src/uts/common/inet/sockmods/datafilt.c  $\overline{ }$  $62/$ 63 \* Called for each incoming segment.  $64 *$ 65 mblk  $t$  \* 66 dataf\_data\_in\_cb(sof\_handle\_t handle, void \*cookie, mblk\_t \*mp, int flags, 67  $size t * lenp)$ 68 { 69 NOTE(ARGUNUSED(cookie, flags, lenp)); 71 if  $(mp != NULL & & MBLKL(mp) > 0)$ 72 sof\_newconn\_ready(handle); 74  $return (mp);$  $75$ } 77 sof\_ops\_t dataf\_ops = { .sofop\_attach\_passive = dataf\_attach\_passive\_cb, 78 79 sofop detach = dataf detach  $cb$ ,  $sofop\_data_in = dataf\_data_in\_cb$  $80$  $81$  };  $83$  int 84 init(void)  $85\{$ 86 int error; if ((error = sof\_register(SOF\_VERSION, DATAFILT\_MODULE, &dataf\_ops, 0)) 88 89  $!= 0)$  $9<sub>0</sub>$  $return (error):$ 91 if  $((error = mod_instellar(\&dataf_modelinkage)) != 0)$ 92 (void) sof\_unregister(DATAFILT\_MODULE); 94 return (error);  $95$  }  $97$  int 98 fini(void)  $99\{$ 100 int error;  $102$ if  $((error = softmax\_unregister(DATAFILT_MODULE)) != 0)$  $103$ return (error); 105 return (mod\_remove(&dataf\_modlinkage));  $106$ }  $108$  int 109 \_info(struct modinfo \*modinfop)  $110$  { return (mod\_info(&dataf\_modlinkage, modinfop));

111  $112$ }

 $\mathbf{1}$ 

new/usr/src/uts/common/inet/sockmods/httpfilt.c  $\mathbf{1}$ 6344 Fri Nov 14 13:16:54 2014 new/usr/src/uts/common/inet/sockmods/httpfilt.c 1403 Support deferring TCP accept()s Rebased by Ryan Zezeski <rvan@zinascii.com>  $1/$ 2 \* CDDL HEADER START  $\mathcal{L}$ 4 \* The contents of this file are subject to the terms of the 5 \* Common Development and Distribution License (the "License"). 6 \* You may not use this file except in compliance with the License.  $7 *$ 8 \* You can obtain a copy of the license at usr/src/OPENSOLARIS.LICENSE 9 \* or http://www.opensolaris.org/os/licensing. 10 \* See the License for the specific language governing permissions 11 \* and limitations under the License.  $12$ 13 \* When distributing Covered Code, include this CDDL HEADER in each 14 \* file and include the License file at usr/src/OPENSOLARIS.LICENSE. 15 \* If applicable, add the following below this CDDL HEADER, with the  $16$ \* fields enclosed by brackets "[]" replaced with your own identifying 17 \* information: Portions Copyright [yyyy] [name of copyright owner]  $18 *$ 19 \* CDDL HEADER END  $20 *1$  $21/$ 22 \* Copyright (c) 2012, OmniTI Computer Consulting, Inc. All rights reserved.  $23 * 1$ 25 #include <sys/kmem.h> 26 #include <sys/systm.h> 27 #include <sys/stropts.h> 28 #include <sys/strsun.h> 29 #include <sys/socketvar.h> 30 #include <sys/sockfilter.h> 31 #include <sys/note.h> 32 #include <sys/taskg.h> 34 static struct modlmisc httpf\_modlmisc = {  $35$ &mod miscops. "Kernel HTTP socket filter" 36  $37$  }; 39 static struct modlinkage httpf\_modlinkage =  $\{$ MODREV 1,  $40$ 41 &httpf modlmisc, 42 **NULL**  $43$  };  $44/$ 45 \* Name of the HTTP filter  $46 *$ 47 #define HTTPFILT MODULE "httpfilt" 48 #define MAX\_HTTP\_FILTER\_SIZE 8192  $50/$ 51 \* httpf filter cookie  $52 * 1$ 53 typedef struct httpf { size\_t httpf\_bytes\_in; /\* bytes read \*/ 54 55 httpf method; /\* HTTP method \*/ int httpf\_sm;  $/* \r \n\rightharpoonup \n\rightharpoonup \n\rightharpoonup$  \n\n state machine \*/ 56 int 57  $httpf_ff[4];$ /\* the first 4 bytes of the data stream \*/ char 58 union  $\{$  $59$ char httpfu\_ff[4]; /\* the first 4 bytes of the data stream \*/ uint32 t httpfu w;  $/*$  in an easy-to-compare 32-bit word  $*/$ 60

new/usr/src/uts/common/inet/sockmods/httpfilt.c 61  $\}$  httpf\_u; 62 #define httpf ff httpf u.httpfu ff 63 #define httpf\_ffw httpf\_u.httpfu\_w  $64$  } httpf t: 66 #ifdef BIG ENDIAN 67 #define CHAR\_TO\_32(a, b, c, d) ((d) + ((c) << 8) + ((b) << 16) + ((a) << 24))  $68$  #else 69 #define CHAR\_TO\_32(a, b, c, d) ((a) + ((b) << 8) + ((c) << 16) + ((d) << 24))  $70$  **flandif** CHAR\_TO\_32('G', 'E', 'T', '') 72 #define WORD GET CHAR\_TO\_32('P', 'U', 'T', '') 73 #define WORD PUT CHAR\_TO\_32('P', 'O', 'S', 'T')<br>CHAR\_TO\_32('H', 'E', 'A', 'D') 74 #define WORD POST 75 #define WORD\_HEAD 77 #define HTTPF\_METHOD\_INVALID -1 78 #define HTTPF\_METHOD\_UNSET 0 79 #define HTTPF METHOD GET 1 80 #define HTTPF\_METHOD\_HEAD 2 81 #define HTTPF METHOD PUT  $\mathbf{3}$ 82 #define HTTPF\_METHOD\_POST 4  $84$  static int 85 httpf\_method\_from\_ff(uint32\_t ffw)  $86\{$ 87 switch  $(ffw)$  {  $R$ case WORD GET: 89 return (HTTPF METHOD GET):  $90$ case WORD PUT: 91 return (HTTPF METHOD PUT): 92 case WORD POST:  $93$ return (HTTPF METHOD POST); 94 case WORD HEAD:  $95$ return (HTTPF\_METHOD\_HEAD); 96 ₹  $9R$ return (HTTPF METHOD INVALID);  $99$ }  $101$  static int 102 httpf\_progress\_crlfcrlf\_state(httpf\_t \*httpf, unsigned char ch) { 103 #define HTTPF\_STATE(a)  $httpf-  
httpf=$ 104 #define IF HTTPF TOKEN(a) if  $((ch) == (a))$ switch  $(\overline{\text{httpf}-\text{httpf\_sm}})$  { 105 106  $case 0:$  $107$ IF HTTPF TOKEN( $'\rightharpoonup r'$ ) HTTPF STATE(1); 108 IF\_HTTPF\_TOKEN('\n') HTTPF\_STATE(3);  $100$  $break:$  $110$  $case 1:$ IF\_HTTPF\_TOKEN('\n') HTTPF\_STATE(2); 111 112 else HTTPF STATE $(0)$ ;  $113$ break; 114  $case 2:$ 115 IF HTTPF TOKEN( $'\n\in$ ) return (0): 116 IF\_HTTPF\_TOKEN( $'\r'$ ) HTTPF\_STATE(3); 117 else HTTPF STATE(0): 118  $h$ rea $k:$ 119  $case 3:$ IF HTTPF\_TOKEN( $'\n\in'$ ) return (0);  $120$ IF HTTPF TOKEN('\r') HTTPF STATE(1): 121  $122$ else HTTPF\_STATE(0);  $123$ break; 124 125  $return (-1);$  $126<sup>3</sup>$ 

 $\sim$ 

**new/usr/src/uts/common/inet/sockmods/httpfilt.c <sup>3</sup>** 128 **static int** 129 **httpf\_process\_input(httpf\_t \*httpf, mblk\_t \*mp) {** 130 **int i, dlen = MBLKL(mp);** 132 **for (i = 0; i < dlen; i++) {** 133 **/\* Collect the first four bytes for a protocol validation \*/** 134**if (httpf->httpf\_method == HTTPF\_METHOD\_UNSET &&**<br>135 **httpf->httpf** bytes in < 4) 135 **httpf->httpf\_bytes\_in < 4) httpf->httpf\_ff[httpf->httpf\_bytes\_in] = mp->b\_rptr[i];** 136138 **httpf->httpf\_bytes\_in++;** 140 **/\*** 141 **\* if we haven't yet determined out HTTP method, do it at**\* exactly 4 bytes into the stream. 143 **\*/ if (httpf->httpf\_method == HTTPF\_METHOD\_UNSET &&** 144145 **httpf->httpf\_bytes\_in == 4)**  $\overline{\{}$ <br>146 /\* 146 **/\*** 147 **\* if we find no good method, we can't defer this stream**148 **\*/ httpf->httpf\_method =** 149150 **httpf** method from ff(httpf->httpf ffw); **if (httpf->httpf\_method == HTTPF\_METHOD\_INVALID)** 151152 **return (-1);** 153 **}** 155 **/\*** 156 **\* if the method is set, start looking for either**157 **\* \r\n\r\n or \n\n**158 **\*/ if (httpf->httpf\_method > HTTPF\_METHOD\_UNSET)** 159160**if (httpf\_progress\_crlfcrlf\_state(httpf, mp->b\_rptr[i])**<br>161 = 0) { <sup>161</sup> **== 0) { return (1);** 162163 **}** 164 **}** 165 **return (0);** 166 **}**  $168/$  **/\*** 169 **\* Allocate httpf state**170 **\*/** 171 **sof\_rval\_t** 172 **httpf\_attach\_passive\_cb(sof\_handle\_t handle, sof\_handle\_t ph,** 173 **void \*parg, struct sockaddr \*laddr, socklen\_t laddrlen,** 174 **struct sockaddr \*faddr, socklen\_t faddrlen, void \*\*cookiep)**175 **{** 176 **httpf\_t \*new;** 178 **\_NOTE(ARGUNUSED(handle, ph, parg, faddr, faddrlen, laddr, laddrlen));** 180 **/\* Allocate the SSL context for the new connection \*/** 181 **new = kmem\_zalloc(sizeof (httpf\_t), KM\_NOSLEEP);** 182 **if (new == NULL)** 183 **return (SOF\_RVAL\_ENOMEM);** 185 **new->httpf\_bytes\_in = 0;** 186 **new->httpf\_method = HTTPF\_METHOD\_UNSET;** 188 **\*cookiep = new;** 189 **/\*** 190 **\* We are awaiting a request, defer the notification of this**191 **\* connection until it is completed.**192 **\*/**

**new/usr/src/uts/common/inet/sockmods/httpfilt.c <sup>4</sup>** 193 **return (SOF\_RVAL\_DEFER);** 194 **}** 196 **void** 197 **httpf\_detach\_cb(sof\_handle\_t handle, void \*cookie, cred\_t \*cr)** 198 **{** 199 **httpf\_t \*httpf = (httpf\_t \*)cookie;** 201 **\_NOTE(ARGUNUSED(handle, cr));** 203 **if (httpf == NULL)** 204 **return;** 206 **kmem\_free(httpf, sizeof (httpf\_t));** 207 **}**  $209/$  **/\*** 210 **\* Called for each incoming segment.**211 **\*/** 212 **mblk\_t \*** 213 **httpf\_data\_in\_cb(sof\_handle\_t handle, void \*cookie, mblk\_t \*mp, int flags,** 214 **size\_t \*lenp)**215 **{** 216 **httpf\_t \*httpf = cookie;** 218 **\_NOTE(ARGUNUSED(flags, lenp));** 220 **if (httpf == NULL) {** 221 **sof\_bypass(handle);**  $222$  **return (mp);** 223 **}** 225 **if (mp == NULL)** 226 **return (mp);** 228 **if (httpf\_process\_input(httpf, mp))** 229 **sof\_newconn\_ready(handle);** 231 **if (httpf->httpf\_bytes\_in > MAX\_HTTP\_FILTER\_SIZE)** 232 **sof\_newconn\_ready(handle);** 234 **return (mp);** 235 **}** 237 **sof\_ops\_t httpf\_ops = {** 238 **.sofop\_attach\_passive = httpf\_attach\_passive\_cb,** 239 **.sofop\_detach = httpf\_detach\_cb,** 240 **.sofop\_data\_in = httpf\_data\_in\_cb,** 241 **};** 243 **int** 244 **\_init(void)** 245 **{** 246 **int error;** 248248 **if ((error = sof\_register(SOF\_VERSION, HTTPFILT\_MODULE, &httpf\_ops, 0))**<br>249 **i= 0)** {  $l = 0$ ) { **return (error);** 250251 **}** 252 **if ((error = mod\_install(&httpf\_modlinkage)) != 0)** 253 **(void) sof\_unregister(HTTPFILT\_MODULE);** 255 **return (error);** 256 **}** 258 **int**

#### **new/usr/src/uts/common/inet/sockmods/httpfilt.c<sup>5</sup>**

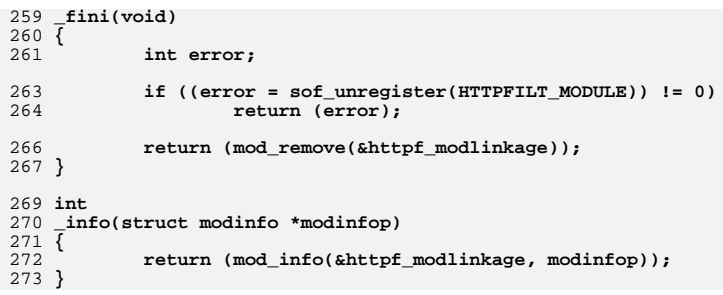

**return (mod\_info(&httpf\_modlinkage, modinfop));**

now/war/ara/wta/intol/Makefile intol  $\mathbf{1}$ 16076 Fri Nov 14 13:16:54 2014 new/usr/src/uts/intel/Makefile.intel 1403 Support deferring TCP accept()s Rebased by Ryan Zezeski <rvan@zinascii.com> 1 # CDDL HEADER START  $2 \pm$ 3 # The contents of this file are subject to the terms of the 4 # Common Development and Distribution License (the "License"). 5 # You may not use this file except in compliance with the License. 6 # 7 # You can obtain a copy of the license at usr/src/OPENSOLARIS.LICENSE 8 # or http://www.opensolaris.org/os/licensing. 9 # See the License for the specific language governing permissions 10 # and limitations under the License.  $11 \pm$ 12 # When distributing Covered Code, include this CDDL HEADER in each  $13$  # file and include the License file at usr/src/OPENSOLARIS LICENSE. 14 # If applicable, add the following below this CDDL HEADER, with the 15 # fields enclosed by brackets "[]" replaced with your own identifying 16 # information: Portions Copyright [yyyy] [name of copyright owner]  $17#$ 18 # CDDL HEADER END  $19#$ 21 # Copyright (c) 2005, 2010, Oracle and/or its affiliates. All rights reserved. 22 # Copyright (c) 2014 Nexenta Systems, Inc. All rights reserved. 23 # Copyright (c) 2013 Andrew Stormont. All rights reserved.  $25#$  $26#$ This makefile contains the common definitions for all intel implementation architecture independent modules.  $27 \pm$  $28#$  $30#$  $31 \pm$ Machine type (implementation architecture):  $32 \pm$ 33 PLATFORM  $=$  186 $pc$  $35 \#$ Everybody needs to know how to build modstubs.o and to locate unix.o.  $36#$  $37#$ Note that unix.o must currently be selected from among the possible "implementation architectures". Note further, that unix.o is only  $38#$  $39#$ used as an optional error check for undefines so (theoretically)  $40#$ any "implementation architectures" could be used. We choose 186pc  $41 \pm$ because it is the reference port.  $42#$ 43 UNIX DIR  $=$   $\sqrt{(UTSBASE)/i86pc/unix}$ 44 GENLIB DIR = \$(UTSBASE)/intel/genunix 45 IPDRV DIR = \$(UTSBASE)/intel/ip 46 MODSTUBS DIR  $=$ \$(UNIX DIR) = \$(UTSBASE)/\$(PLATFORM)/genassym 47 DSF DIR 48 LINTS DIR  $=$  \$(OBJS DIR) 49 LINT LIB DIR  $=$  S(UTSBASE)/intel/lint-libs/S(OBJS DIR) 51 UNIX O  $=$ \$(UNIX\_DIR)/\$(OBJS\_DIR)/unix.o 52 GENLIB  $=$  \$(GENLIB DIR)/\$(OBJS DIR)/libgenunix.so 53 MODSTUBS O  $=$  \$(MODSTUBS DIR)/\$(OBJS DIR)/modstubs.o  $=$ \$(UTSBASE) $\overline{ /}$ 186pc/lint-libs/\$(OBJS\_DIR)/llib-lunix.ln 54 LINT LIB = \$(UTSBASE)/intel/lint-libs/\$(OBJS\_DIR)/llib-lgenunix.ln 55 GEN LINT LIB 57 # 58 # Include the makefiles which define build rule templates, the 59 # collection of files per module, and a few specific flags. Note that order is significant, just as with an include path. The  $60 \pm$ 

new/usr/src/uts/intel/Makefile.intel  $61 +$ first build rule template which matches the files name will be  $62 \pm$ used. By including these in order from most machine dependent  $63 +$ to most machine independent, we allow a machine dependent file  $64 \pm$ to be used in preference over a machine independent version (Such as a machine specific optimization, which preserves the  $65 \pm$ 66 # interfaces)  $67#$ 68 include \$(UTSBASE)/intel/Makefile.files 69 include \$(UTSBASE)/common/Makefile.files  $73 \pm$ 75 #  $76#$ Not everything which \*should\* be a module is a module yet. The  $77#$ following is a list of such objects which are currently part of  $78#$ genunix but which might someday become kmods. This must be  $79#$ defined before we include Makefile uts, or else genunix's build  $80#$ won't be as parallel as we might like.  $81 +$ 82 NOT\_YET\_KMODS = \$(OLDPTY\_OBJS) \$(PTY\_OBJS) \$(VCONS\_CONF\_OBJS) \$(MOD\_OBJS)  $QA$  #  $96#$  $87 \pm$ Include machine independent rules. Note that this does not imply  $R$  $R$   $H$ that the resulting module from rules in Makefile.uts is machine 89 # independent. Only that the build rules are machine independent.  $90 \pm$ 91 include \$(UTSBASE)/Makefile.uts  $93 \pm$ The following must be defined for all implementations:  $94#$  $95 \#$ 96 MODSTUBS = \$(UTSBASE)/intel/ia32/ml/modstubs.s  $98 \pm$  $99 \#$ Define supported builds  $100 \pm$ 101 DEF BUILDS  $=$   $S(DEF \quad BUITDSG4)$   $S(DEF \quad BUITDSS2)$ 102 ALL\_BUILDS  $=$  \$(ALL\_BUILDS64) \$(ALL\_BUILDS32)  $104 \pm$  $105#$ x86 or amd64 inline templates  $106#$ 107 INLINES 32  $=$  \$(UTSBASE)/intel/ia32/ml/ia32.il 108 INLINES 64  $=$  \$(UTSBASE)/intel/amd64/ml/amd64.il 109 INLINES  $+=$   $\sqrt{$  (INLINES  $\sqrt{$  (CLASS))  $111 +$  $112 \pm$ kernel-specific optimizations; override default in Makefile.master  $113#$ 115 CFLAGS XARCH 32  $=$  \$(1386 CFLAGS) 116 CFLAGS\_XARCH\_64  $=$   $\{(and 64_CFLAGS)\}$ 117 CFLAGS\_XARCH  $=$   $\angle$  (CFLAGS XARCH  $\angle$  (CLASS)) 119 COPTFLAG 32  $=$  \$(COPTFLAG) 120 COPTFLAG 64  $=$  \$(COPTFLAG64)  $=$  S(COPTFLAG S(CLASS))  $121$  COPTIMIZE 123 CFLAGS  $=$   $$$  (CFLAGS\_XARCH)  $+=$ \$(COPTIMIZE) 124 CFLAGS 125 CFLAGS += \$(INLINES) -D\_ASM\_INLINES 126 CFLAGS  $+=$   $S(CCMODE)$ 

 $\sim$ 

#### **new/usr/src/uts/intel/Makefile.intel<sup>3</sup>**

192 DRV\_KMODS

 CFLAGS += \$(SPACEFLAG) CFLAGS += \$(CCUNBOUND) CFLAGS += \$(CFLAGS\_uts) += -xstrconst ASFLAGS\_XARCH\_32 =  $\frac{1386}$  ASFLAGS)<br>133 ASFLAGS XARCH 64 =  $\frac{1386}$  ASFLAGS) 133 ASFLAGS\_XARCH\_64<br>134 ASFLAGS\_XARCH ASFLAGS\_XARCH = \$(ASFLAGS\_XARCH\_\$(CLASS)) 136 ASFLAGS += \$(ASFLAGS XARCH) #<br>139 # Define the base directory for installation. # BASE\_INS\_DIR =  $$ (ROOT)$  $\begin{matrix} 143 & \# \\ 144 & \# \end{matrix}$ Debugging level #<br>146 # 146 # Special knowledge of which special debugging options affect which<br>147 # file is used to optimize the build if these flags are changed. file is used to optimize the build if these flags are changed. # DEBUG\_DEFS\_OBJ32 =  $=$  150 DEBUG DEFS DBG32 = -DDEBUG DEBUG\_DEFS\_DBG32 =  $-151$  DEBUG DEFS OBJ64 = DEBUG DEFS OBJ64 =  $-$  DDEBUG DEFS DBG64 =  $-$  DDEBUG 152 DEBUG\_DEFS\_DBG64<br>153 DEBUG DEFS  $=$  \$(DEBUG DEFS \$(BUILD TYPE)) 155 DEBUG\_COND\_OBJ32 = \$(POUND\_SIGN)<br>156 DEBUG COND DBG32 = DEBUG<sup> $\overline{\text{COMD}}$ </sup>DBG32 =  $5 ($  POUND SIGN) DEBUG\_COND\_OBJ64 =  $158$  DEBUG COND DBG64 = 158 DEBUG\_COND\_DBG64<br>159 IF DEBUG OBJ  $=$ \$(DEBUG COND \$(BUILD TYPE))\$(OBJS DIR)/ \$(IF\_DEBUG\_OBJ)syscall.o := DEBUG\_DEFS += -DSYSCALLTRACE 162 \$(IF\_DEBUG\_OBJ)clock.o #<br> $165$  # Collect the preprocessor definitions to be associated with \*all\* files  $166#$ 167 #<br>168 ALL\_DEFS = \$(DEBUG\_DEFS) \$(OPTION\_DEFS) #<br> $171$  # 171 # The kernels modules which are "implementation architecture"<br>172 # specific for this machine are enumerated below. Note that mo 172 # specific for this machine are enumerated below. Note that most 173 # of these modules must exist (in one form or another) for each 173 # of these modules must exist (in one form or another) for each 174 # architecture. # architecture.<br>175 # # # Common Drivers (usually pseudo drivers) (/kernel/drv) 177 # DRV\_KMODS are built both 32-bit and 64-bit<br>178 # DRV\_KMODS 32 are built only 32-bit 178 # DRV\_KMODS\_32 are built only 32-bit<br>179 # DRV KMODS 64 are built only 64-bit  $DRV_KMODS_64$  are built only 64-bit # DRV\_KMODS += aac DRV\_KMODS += aggr 183 DRV\_KMODS<br>184 DRV KMODS  $+=$  amd64\_gart<br> $+=$  amr 185 DRV\_KMODS += amr ==<br>186 DRV\_KMODS += agpgart 186 DRV\_KMODS += agpg<br>187 DRV KMODS += srn 187 DRV\_KMODS += srn<br>188 DRV\_KMODS += agptarget DRV\_KMODS += agptarget DRV\_KMODS += arn DRV\_KMODS += arp 191 DRV\_KMODS += asy<br>192 DRV KMODS += ata

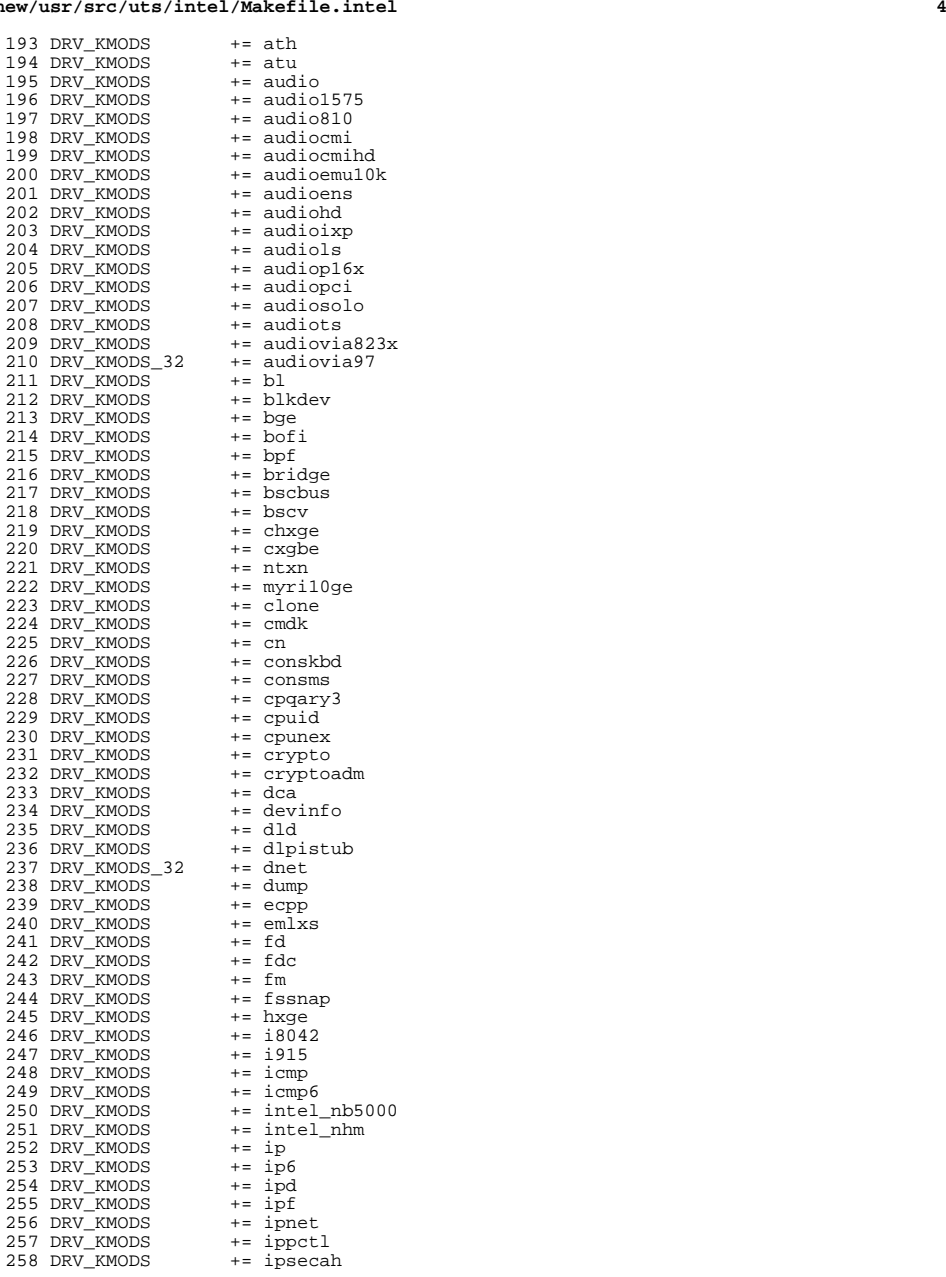

# **new/usr/src/uts/intel/Makefile.intel**

## new/usr/src/uts/intel/Makefile.intel

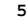

## new/usr/src/uts/intel/Makefile.intel

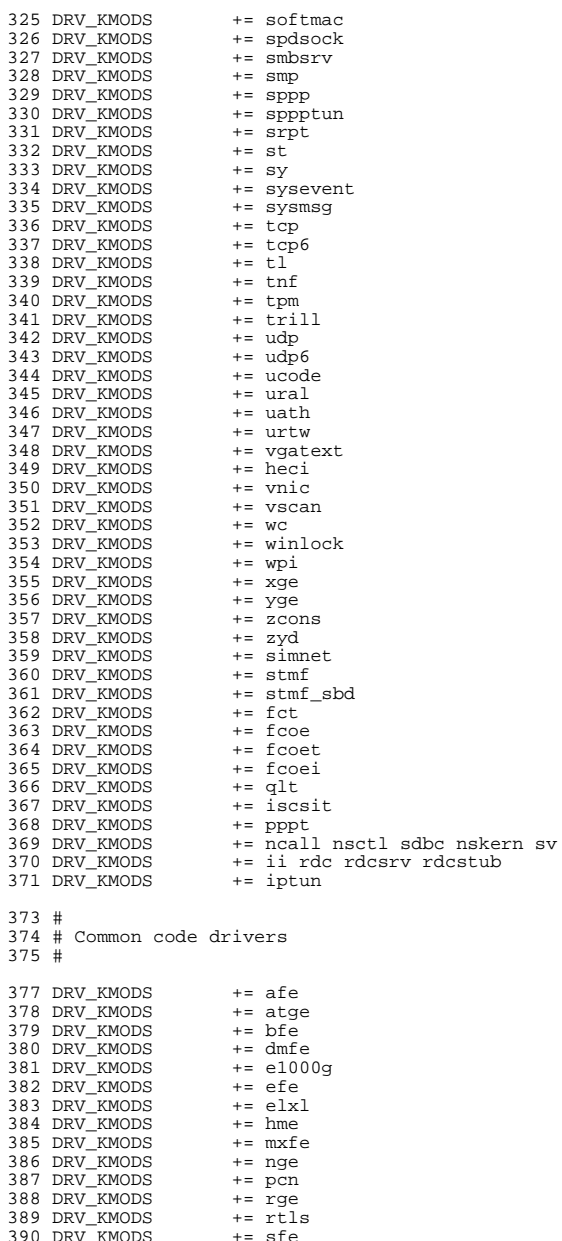

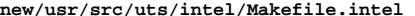

 **<sup>7</sup>** DRV\_KMODS += amd8111s 392 DRV\_KMODS += igb<br>393 DRV\_KMODS += ipmi 393 DRV\_KMODS += ipmi<br>394 DRV\_KMODS += iprb DRV\_KMODS += iprb DRV\_KMODS  $+ = 1 \text{ xg}$ <br>396 DRV KMODS  $+ = \text{ yr}$ 396 DRV\_KMODS # # Virtio drivers  $400 \#$  # Virtio core <sup>403</sup> DRV\_KMODS += virtio # Virtio block driver 406 DRV KMODS #<br> $409$  # DTrace and DTrace Providers # DRV\_KMODS += dtrace DRV\_KMODS += fbt 413 DRV\_KMODS += lockstat<br>414 DRV\_KMODS += profile DRV\_KMODS += profile DRV\_KMODS += sdt <sup>416</sup> DRV\_KMODS += systrace DRV\_KMODS += fasttrap 418 DRV\_KMODS  $\begin{array}{c} 420 \\ 421 \end{array}$  # # I/O framework test drivers # <sup>423</sup> DRV\_KMODS += pshot DRV\_KMODS += gen\_drv <sup>425</sup> DRV\_KMODS += tvhci tphci tclient DRV\_KMODS += emul64 #<br> $429$  # Machine Specific Driver Modules (/kernel/drv): # 431 DRV\_KMODS += options<br>432 DRV\_KMODS += scsi\_vhci 432 DRV\_KMODS += scsi\_<br>433 DRV\_KMODS += pmcs 433 DRV\_KMODS<br>434 DRV\_KMODS  $+=$  pmcs8001fw<br> $+=$  arcmsr DRV\_KMODS += arcmsr DRV\_KMODS += fcp <sup>437</sup> DRV\_KMODS += fcip DRV\_KMODS += fcsm <sup>439</sup> DRV\_KMODS += fp DRV\_KMODS += qlc <sup>441</sup> DRV\_KMODS += iscsi  $\begin{array}{cc} 4\,4\,3 & \# \\ 4\,4\,4 & \# \end{array}$ 444  $\#$  PCMCIA specific module(s)<br>445  $\#$  # <sup>446</sup> DRV\_KMODS += pcs <sup>447</sup> MISC\_KMODS += cardbus # # SCSI Enclosure Services driver # <sup>452</sup> DRV\_KMODS += ses # USB specific modules #

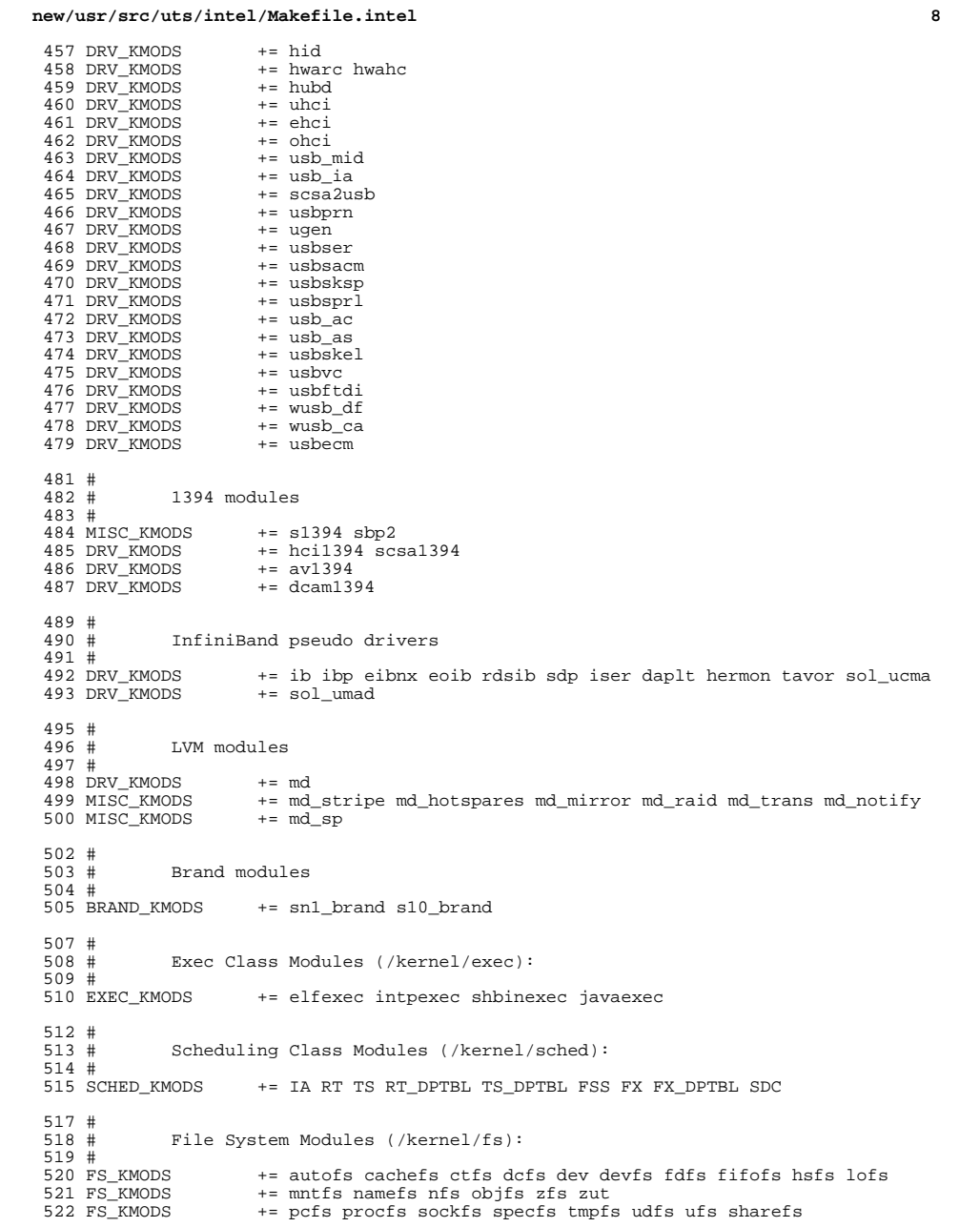

new/usr/src/uts/intel/Makefile.intel

و

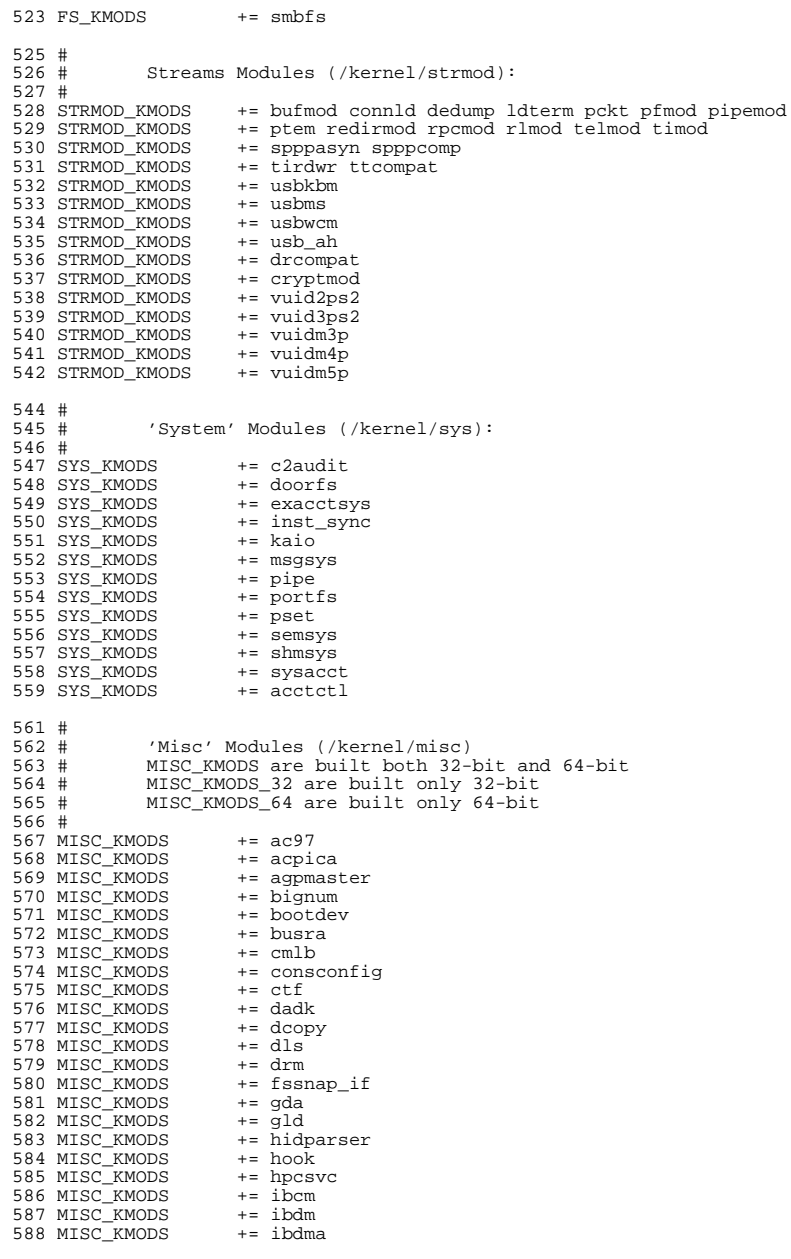

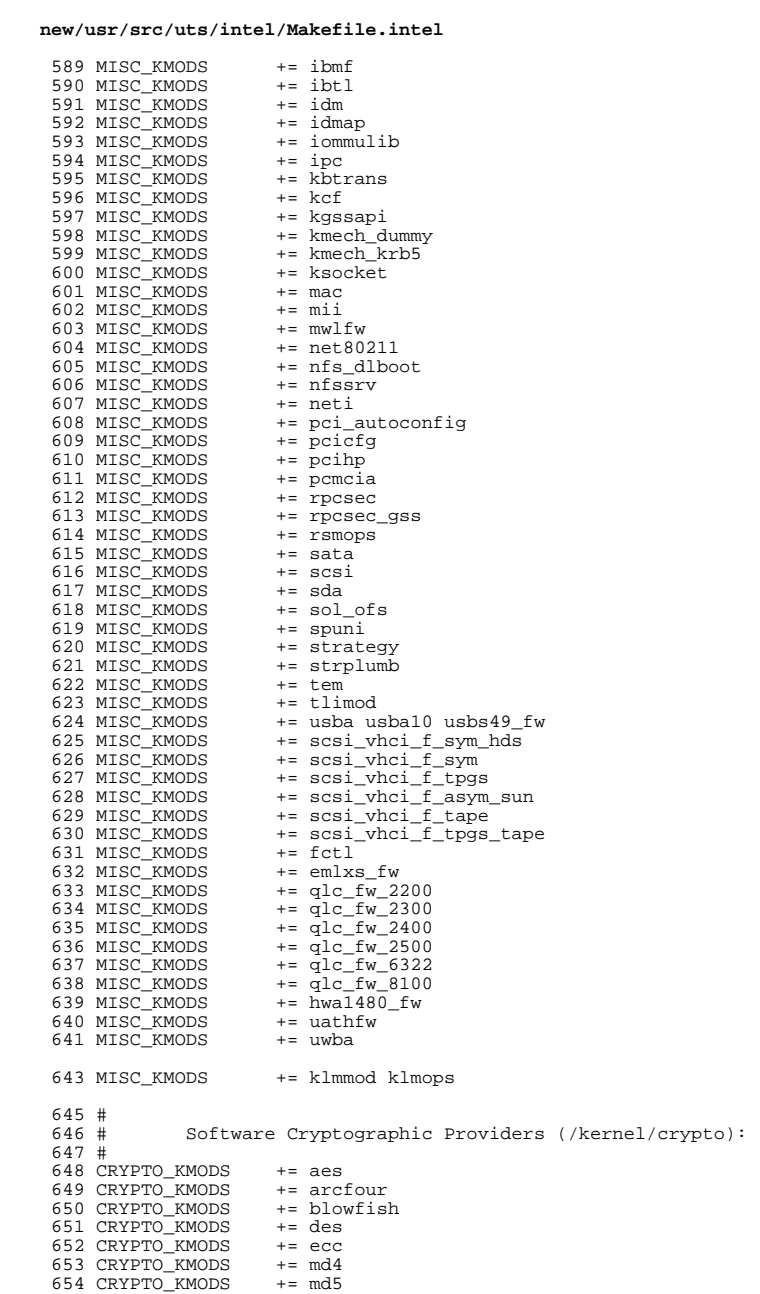

## **new/usr/src/uts/intel/Makefile.intel**

 **<sup>11</sup>** <sup>655</sup> CRYPTO\_KMODS += rsa <sup>656</sup> CRYPTO\_KMODS += sha1 <sup>657</sup> CRYPTO\_KMODS += sha2 658 CRYPTO\_KMODS <sup>660</sup> # IP Policy Modules (/kernel/ipp) <sup>662</sup> # <sup>663</sup> IPP\_KMODS += dlcosmk <sup>664</sup> IPP\_KMODS += flowacct <sup>665</sup> IPP\_KMODS += ipgpc <sup>666</sup> IPP\_KMODS += dscpmk <sup>667</sup> IPP\_KMODS += tokenmt 668 IPP\_KMODS <sup>670</sup> # <sup>671</sup> # generic-unix module (/kernel/genunix): <sup>672</sup> # <sup>673</sup> GENUNIX\_KMODS += genunix <sup>675</sup> # Modules eXcluded from the product: <sup>677</sup> # <sup>679</sup> # 'Dacf' Modules (/kernel/dacf): <sup>681</sup> #  $683$  #<br> $684$  # Performance Counter BackEnd modules (/usr/kernel/pcbe) 685 #<br>686 PCBE KMODS += p123\_pcbe p4\_pcbe opteron\_pcbe core\_pcbe <sup>688</sup> # MAC-Type Plugin Modules (/kernel/mac) <sup>690</sup> # <sup>691</sup> MAC\_KMODS += mac\_6to4 <sup>692</sup> MAC\_KMODS += mac\_ether 693 MAC\_KMODS  $+=$  mac\_ipv4<br>694 MAC\_KMODS  $+=$  mac\_ipv6  $694$  MAC<sup> $\overline{\phantom{0}}$ KMODS  $+$  = mac $\overline{\phantom{0}}$ ipv6<br>695 MAC KMODS  $+$  = mac wifi</sup> 695 MAC\_KMODS  $+=$  mac\_wif<br>696 MAC\_KMODS  $+=$  mac\_ib 696 MAC\_KMODS <sup>698</sup> # <sup>699</sup> # socketmod (kernel/socketmod) <sup>700</sup> # 701 SOCKET\_KMODS += sockpfp<br>702 SOCKET\_KMODS += socksctp 702 SOCKET\_KMODS += socksctp<br>703 SOCKET\_KMODS += socksdp 703 SOCKET\_KMODS += socksdp<br>704 SOCKET KMODS += sockrds 704 SOCKET\_KMODS += sockrd<br>705 SOCKET KMODS += ksslf 705 SOCKET\_KMODS += ksslf<br>706 SOCKET KMODS += httpfilt 706 **SOCKET\_KMODS += httpfilt** 707 **SOCKET\_KMODS += datafilt** <sup>709</sup> # kiconv modules (/kernel/kiconv): 711 #<br>712 KICONV KMODS += kiconv\_emea kiconv\_ja kiconv\_ko kiconv\_sc kiconv\_tc  $714$  #<br> $715$  # 'Dacf' Modules (/kernel/dacf): <sup>716</sup> # <sup>717</sup> DACF\_KMODS += net\_dacf <sup>719</sup> #

720 # Ensure that the variable member of the cpu t (cpu m) is defined

#### **new/usr/src/uts/intel/Makefile.intel<sup>12</sup>**

<sup>721</sup> # for the lint builds so as not to cause lint errors during the <sup>722</sup> # global cross check. 723 #<br>724 LINTFLAGS += -D\_MACHDEP -I\$(UTSBASE)/i86pc

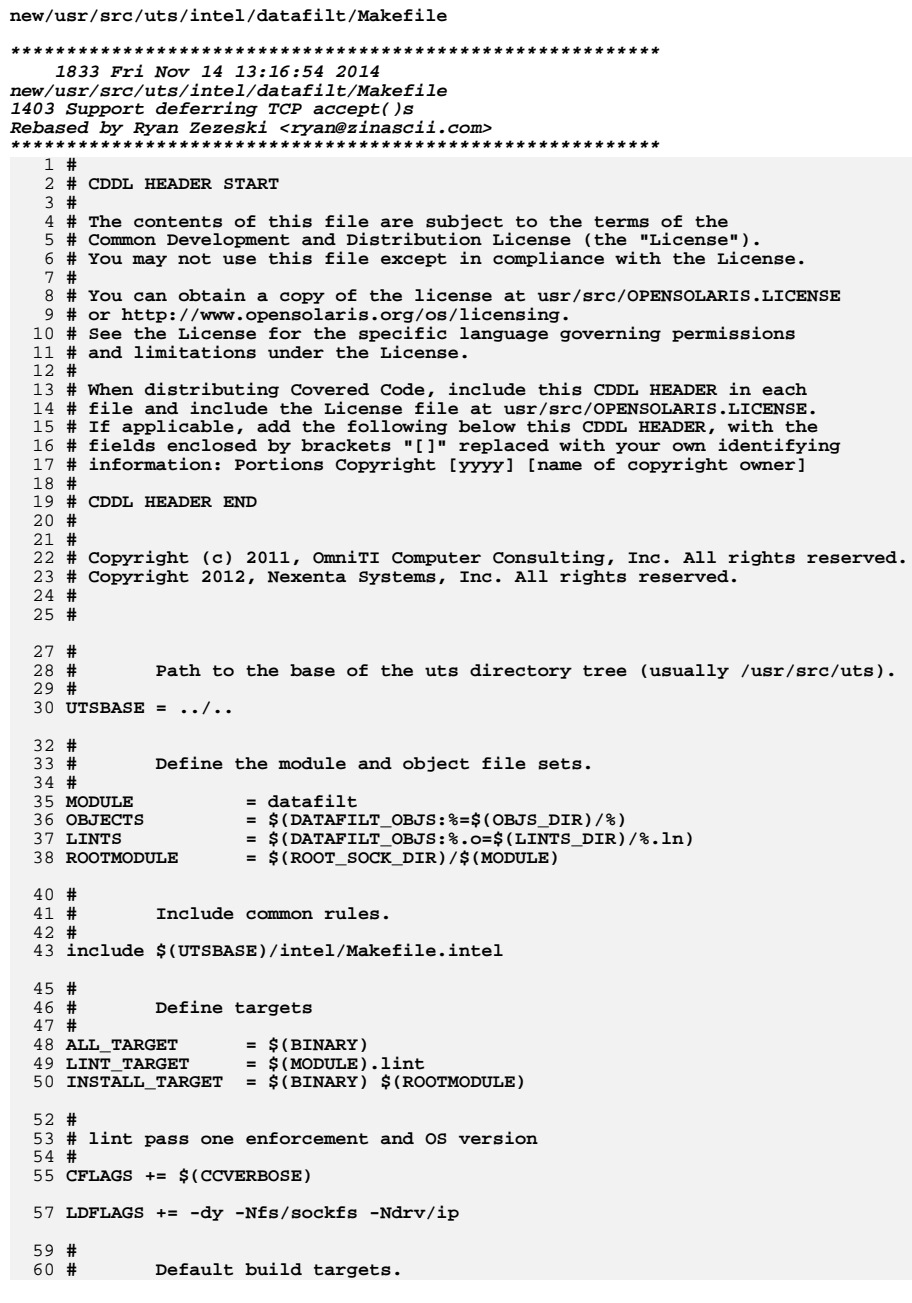

# new/usr/src/uts/intel/datafilt/Makefile

 $\mathbf 1$ 

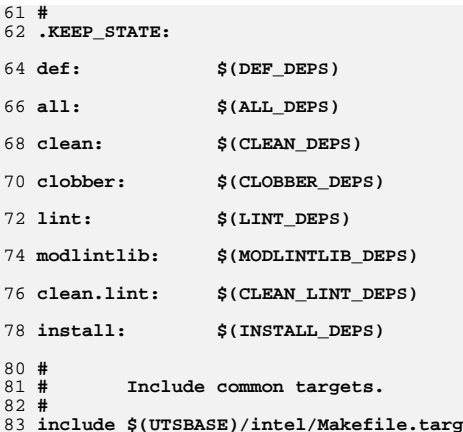

# $\mathbf{2}$

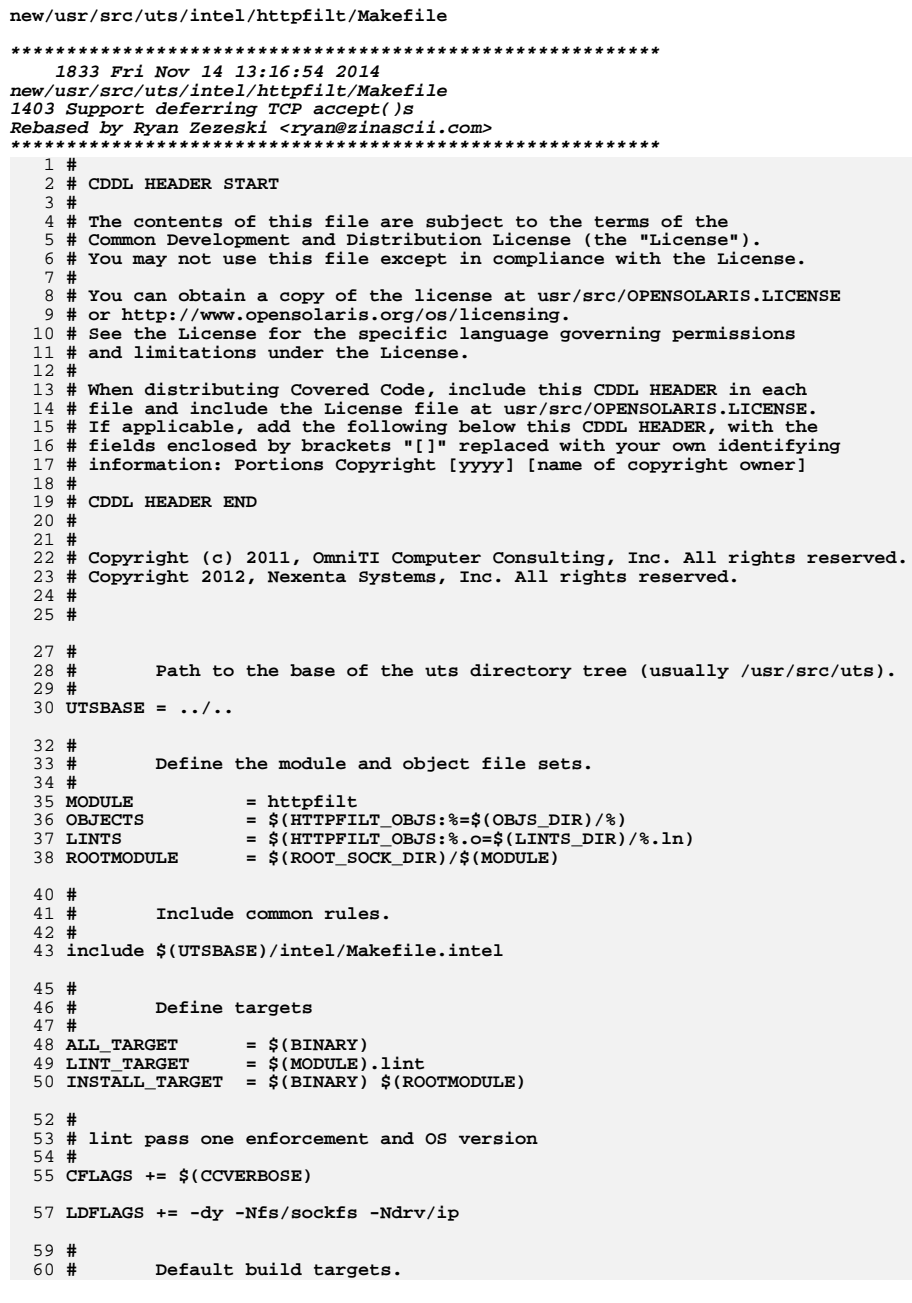

# new/usr/src/uts/intel/httpfilt/Makefile

 $\mathbf 1$ 

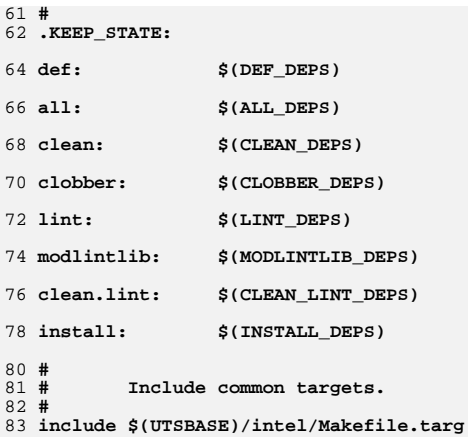

 $\mathbf{2}$ 

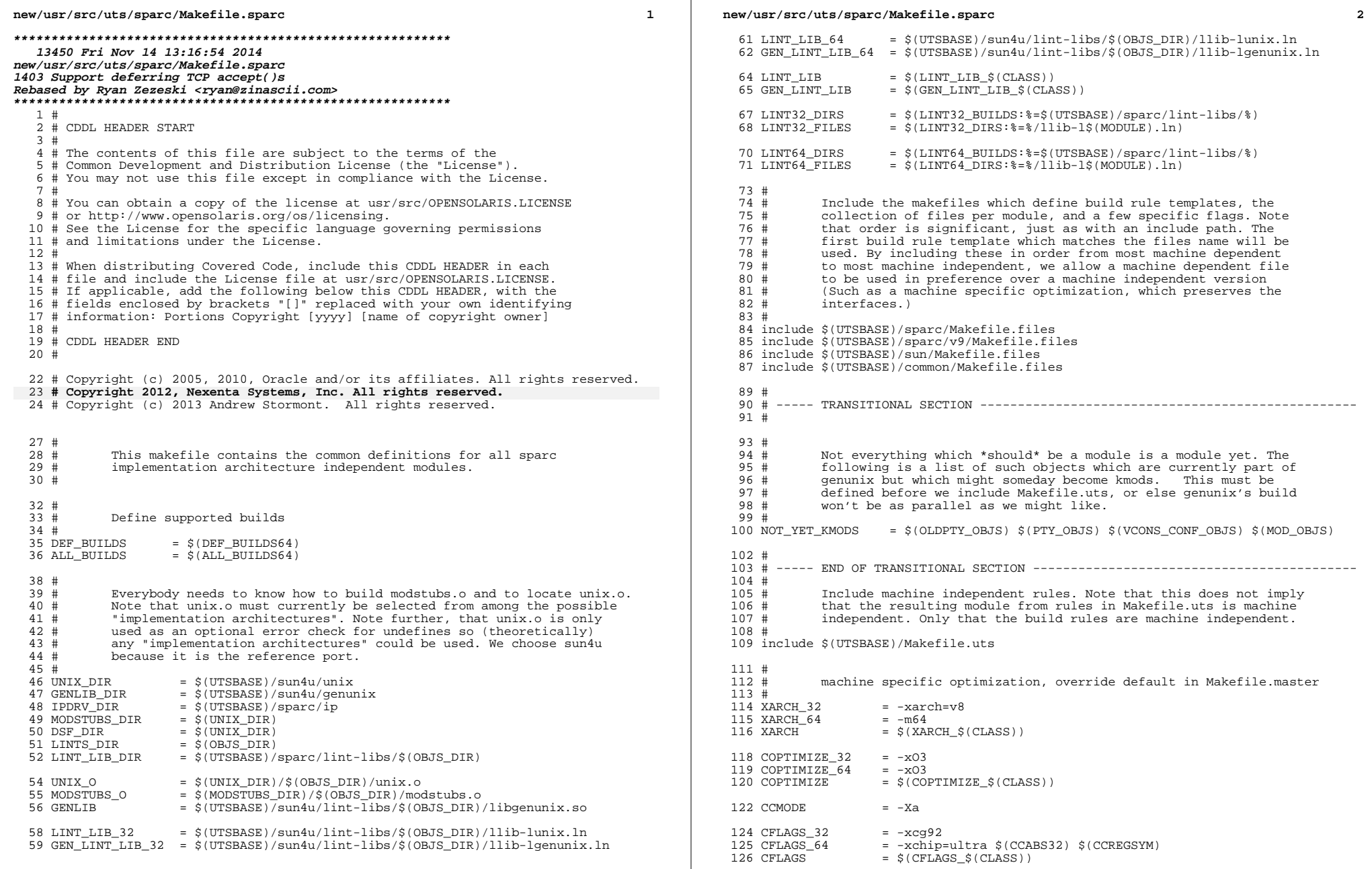

## **new/usr/src/uts/sparc/Makefile.sparc**

**<sup>3</sup>**

```
128 CFLAGS += $(XARCH)<br>129 CFLAGS += $(COPTIM)
129 CFLAGS += $(COPTIMIZE)
130 CFLAGS += $(EXTRA_CFLAGS)<br>131 CFLAGS += $(XAOPT)
131 CFLAGS +=\$(X A OPT)<br>132 CFLAGS +=\$(INLINE)+= $(INLINES) -D_ASM_INLINES<br>+= $(CCMODE)
133 CFLAGS<br>134 CFLAGS
134 CFLAGS += $(SPACEFLAG)
135 CFLAGS += $(CERRWARN)<br>136 CFLAGS += $(CTF FLAGS
136 CFLAGS + = \frac{136}{137} CFLAGS + = \frac{137}{137} CFLAGS + = \frac{137}{137} CFLAGS
137 CFLAGS + = \frac{137}{5} (C99MODE)<br>138 CFLAGS + = \frac{5}{5} (CCINBOUN)
138 CFLAGS += $(CCUNBOUND)
139 CFLAGS += $(CCSTATICSYM)
140 CFLAGS +=\frac{140}{2} CC32BITCALLERS)
141 CFLAGS += \s(CCNOAUTOINLINE)<br>142 CFLAGS += \s(IROPTFLAG)
142 CFLAGS += $(IROPTFLAG)
143 CFLAGS += $(CGLOBALSTATIC)
144 CFLAGS += -xregs=no%float<br>145 CFLAGS += -xstrconst145 CFLAGS += -xstrconst
146 CFLAGS += $(CSOURCEDEBUGFLAGS)
147 CFLAGS += $(CUSERFLAGS)
149 ASFLAGS += $(XARCH)
151 LINT\_DEFS_32 =<br>152 LINT DERS_64 = -m64152 LINT_DEFS_64<br>153 LINT DEFS
                          153 LINT_DEFS += $(LINT_DEFS_$(CLASS))
155 #<br>156 #
               The following must be defined for all implementations:
157 #<br>158 #
158 # MODSTUBS: Module stubs source file.<br>159 #
160 MODSTUBS
                           = $(UTSBASE)/sparc/ml/modstubs.s
162 #<br>163 #
163 # Define the actual specific platforms - obviously none.<br>164 #
164 #
165 MACHINE_DEFS =
167 #<br>168 #
168 # Debugging level
170 +170 # Special knowledge of which special debugging options effect which<br>171 # file is used to optimize the build if these flags are changed.
               file is used to optimize the build if these flags are changed.
172 #
173 # XXX: The above could possibly be done for more flags and files, but 174 # is left as an experiment to the interested reader. Be forewarne
174 # is left as an experiment to the interested reader. Be forewarned,<br>175 # that expective use could lead to maintenance difficulties
                      that excessive use could lead to maintenance difficulties.
176 #
177 DEBUG_DEFS_OBJ32 = -<br>178 DEBUG DEFS DBG32 = -DDEBUG
178 DEBUG_DEFS_DBG32 = -179 DEBUG DEFS OBJ64 =
179 DEBUG DEFS OBJ64 = - DDEBUG DEFS DBG64 = - DDEBUG
180 DEBUG_DEFS_DBG64<br>181 DEBUG DEFS
                                    = $(DEBUG DEFS $(BUILD TYPE))
183 DEBUG_COND_OBJ32 = $(POUND_SIGN)<br>184 DEBUG COND DBG32 =
184 DEBUG<sup>\sim</sup>COND\simDBG32 =<br>185 DEBUG COND OBJ64 = $(POUND SIGN)
185 DEBUG_COND_OBJ64 = 186 DEBUG COND DBG64 =
186 DEBUG_COND_DBG64<br>187 IF DEBUG OBJ
                                    = $(DEBUG COND $(BUILD TYPE))$(OBJS_DIR)/
189 $(IF_DEBUG_OBJ)syscall.o := DEBUG_DEFS += -DSYSCALLTRACE
190 $(IF_DEBUG_OBJ)clock.o
                                                                                                                            196 #<br>197 #
                                                                                                                            198 # 199 #
                                                                                                                            200 ALL DEFS
                                                                                                                            201 #<br>202 #
                                                                                                                            203 +architecture.
                                                                                                                            207 #<br>208 #
                                                                                                                            210 DRV_KMODS
                                                                                                                            215 DRV_KMODS<br>216 DRV KMODS
                                                                                                                            219 DRV_KMODS<br>220 DRV_KMODS
                                                                                                                            221 DRV_KMODS += ippe<br>222 DRV KMODS += dld
                                                                                                                            222 DRV_KMODS += dld
                                                                                                                            223 DRV_KMODS += ipd
                                                                                                                            224 DRV_KMODS += ipf<br>225 DRV KMODS += rpcib
                                                                                                                            225 DRV_KMODS += rpcib
                                                                                                                            226 DRV_KMODS += dlpis<br>227 DRV KMODS += vnic
                                                                                                                            227 DRV_KMODS += vnic
                                                                                                                            228 DRV_KMODS += xge<br>229 DRV KMODS += rds
                                                                                                                            229 DRV_KMODS += rds
                                                                                                                            230 DRV_KMODS += rdsv3
                                                                                                                            231 DRV_KMODS += chxge<br>232 DRV KMODS += smbsrv
                                                                                                                            232 DRV_KMODS += smbsrv<br>233 DRV KMODS += yscan
                                                                                                                            233 DRV_KMODS += vscai<br>234 DRV KMODS += nsmb
                                                                                                                            234 DRV_KMODS += nsm<br>235 DRV KMODS += fm
                                                                                                                            235 DRV_KMODS + = fm<br>236 DRV KMODS + = nulldriver
                                                                                                                            236 DRV_KMODS<br>237 DRV_KMODS
                                                                                                                             237 DRV_KMODS += bridge trill
                                                                                                                             238 DRV_KMODS += bpf
239 DRV_KMODS += dca
                                                                                                                            \begin{array}{c} 241 \ \ \ \# \\ 242 \ \ \ \# \end{array}Hardware Drivers in common space
                                                                                                                            243 #
                                                                                                                            245 DRV_KMODS += afe
                                                                                                                                                       += audio1575<br>+= audioens
                                                                                                                            247 DRV_KMODS += audioens
                                                                                                                            248 DRV_KMODS += audiols
                                                                                                                             249 DRV_KMODS += audiop16:<br>250 DRV KMODS += audiopci
                                                                                                                            250 DRV_KMODS += audiopci
                                                                                                                            251 DRV_KMODS += audiots<br>252 DRV KMODS += e1000g
                                                                                                                            252 DRV_KMODS += 0100<br>
253 DRV KMODS += 65253 DRV_KMODS += efe
                                                                                                                            254 DRV_KMODS += hxge
                                                                                                                            255 DRV_KMODS += mxfe
                                                                                                                            256 DRV_KMODS += rge
                                                                                                                            257 DRV_KMODS += rtl:<br>258 DRV KMODS += sfe
```
<sup>192</sup> # Comment these out if you don't want dispatcher lock statistics.

**new/usr/src/uts/sparc/Makefile.sparc<sup>4</sup>**

 $258$  DRV KMODS

194 #  $$$ (IF DEBUG OBJ)disp\_lock.o  $\qquad :=$  DEBUG DEFS  $+$  = -DDISP LOCK STATS Collect the preprocessor definitions to be associated with  $*all*$ <br>files  $=$  \$(MACHINE DEFS) \$(DEBUG DEFS) \$(OPTION DEFS) 203 # The kernels modules which are "implementation architecture"<br>204 # specific for this machine are enumerated below. Note that mo 204  $\#$  specific for this machine are enumerated below. Note that most  $205 \#$  of these modules must exist (in one form or another) for each <sup>205</sup> # of these modules must exist (in one form or another) for each <sup>208</sup> # Common Drivers (usually pseudo drivers) (/kernel/drv): 210 DRV\_KMODS  $+=$  aggr arp audio bl blkdev bofi clone cn conskbd consms cpuid 211 DRV KMODS  $+=$  crypto cryptoadm devinfo dump 211 DRV\_KMODS += crypto cryptoadm devinfo dump<br>212 DRV\_KMODS += dtrace fasttrap fbt lockstat 212 DRV\_KMODS  $+=$  dtrace fasttrap fbt lockstat profile sdt systrace dcpc<br>213 DRV KMODS  $+=$  fssnap icmp icmp6 ip ip6 ipnet ipsecah  $213$  DRV\_KMODS  $+$  = fssnap icmp icmp6 ip ip6 ipnet ipsecah<br>214 DRV KMODS  $+$  ipsecesp iptun iwscn keysock kmdb kstat += ipsecesp iptun iwscn keysock kmdb kstat ksyms llc1<br>+= lofi 216 DRV\_KMODS += log logindmux kssl mm nca physmem pm poll pool<br>217 DRV KMODS += pseudo ptc ptm pts ptsl ramdisk random rsm rts 217 DRV\_KMODS  $+=$  pseudo ptc ptm pts ptsl ramdisk random rsm rts sad 218 DRV KMODS  $+=$  simmet softmac sppp sppptun sy sysevent sysmsq += simnet softmac sppp sppptun sy sysevent sysmsg<br>+= spdsock += tcp tcp6 tl tnf ttymux udp udp6 wc winlock zcons<br>+= ippctl

new/usr/src/uts/sparc/Makefile.sparc

259 DRV KMODS  $+=$ aac 260 DRV KMODS  $+=$  igh 261 DRV\_KMODS  $+= i \bar{x}$ gbe 262 DRV KMODS  $+= v r$ 263 DRV KMODS  $+= mr$  sas 264 DRV\_KMODS  $+= yge$  $266#$  $267#$ Machine Specific Driver Modules (/kernel/drv):  $268$   $\pm$ 269 DRV KMODS  $+=$  audiocs 270 DRV KMODS += bge dmfe eri fas hme qfe 271 DRV KMODS += openeepr options sd ses st 272 DRV KMODS  $+=$  ssd 273 DRV\_KMODS  $+=$  ecpp 274 DRV KMODS += hid hubd ehci ohci uhci usb mid usb ia scsa2usb usbprn ugen 275 DRV\_KMODS += usbser usbsacm usbsksp usbsprl 276 DRV\_KMODS += usb\_as usb\_ac 277 DRV KMODS  $+=$  usbskel 278 DRV\_KMODS  $+=$  usbyc 279 DRV KMODS  $+=$ usbftdi 280 DRV\_KMODS += wusb\_df hwahc hwarc wusb\_ca 281 DRV KMODS  $+=$ usbecm 282 DRV KMODS  $+=$  hci1394 av1394 scsa1394 dcam1394 283 DRV KMODS  $+=$  sbp2 284 DRV KMODS += ib ibp eibnx eoib rdsib sdp iser daplt hermon tavor sol\_ucma 285 DRV KMODS  $+=$  sol umad 286 DRV\_KMODS += pci\_pci pcieb pcieb\_bcm  $+= 18042$  kb8042 mouse8042 287 DRV KMODS 288 DRV KMODS  $+=$  fcode 289 DRV\_KMODS  $+=$  mpt\_sas 290 DRV\_KMODS  $+=$  socal 291 DRV KMODS  $+=$  sqen 292 DRV KMODS  $+=$  myril0ge  $+=$  smp 293 DRV\_KMODS 294 DRV KMODS  $+=$  dad 295 DRV KMODS  $+=$  scsi vhci 296 DRV KMODS  $+=$  fcp 297 DRV\_KMODS  $+=$  fcip 298 DRV\_KMODS  $+=$  frsm 299 DRV KMODS  $+=$  fp 300 DRV\_KMODS  $+=$  qlc 301 DRV KMODS  $+=$  alge 302 DRV KMODS  $+=$  stmf 303 DRV\_KMODS  $+=$  stmf\_sbd 304 DRV\_KMODS  $+=$  fct 305 DRV KMODS  $+=$ fone 306 DRV KMODS  $+=$  fcoet 307 DRV\_KMODS += fcoei 308 DRV KMODS  $+=$  qlt 309 DRV\_KMODS += iscsit 310 DRV KMODS  $+=$  pppt 311 DRV\_KMODS += ncall nsctl sdbc nskern sv 312 DRV\_KMODS += ii rdc rdcsrv rdcstub 313 DRV KMODS  $+=$  iscsi 314 DRV\_KMODS  $+=$  emlxs 315 DRV KMODS  $+=$  oce 316 DRV KMODS  $+=$  srpt 317 DRV KMODS  $+=$  pmcs  $+= \overline{p}mcs8001fw$ 318 DRV\_KMODS  $320#$  $321#$ I/O framework test drivers  $322 +$ 323 DRV\_KMODS  $+=$  pshot 324 DRV KMODS  $+=$  aen drv

new/usr/src/uts/sparc/Makefile.sparc 325 DRV KMODS += tvhci tphci tclient 326 DRV KMODS  $+=$  emul64  $328 +$  $329$  # PCMCIA specific module(s)  $330#$ 331 DRV KMODS  $+=$  pcs 332 MISC KMODS += busra cardbus dada pomcia 333 DRV KMODS  $+=$  pcic 335 # Add lvm  $336#$ 337 DRV KMODS  $+=$  md 338 MISC KMODS += md\_mirror md\_stripe md\_hotspares md\_raid md\_trans md\_notify 339 MISC\_KMODS  $+=$   $md$ \_sp  $341 \pm$  $342#$ Exec Class Modules (/kernel/exec):  $343 \pm$ 344 EXEC\_KMODS += aoutexec elfexec intpexec shbinexec javaexec 346 #  $347#$ Scheduling Class Modules (/kernel/sched):  $210 +$ 349 SCHED KMODS += RT TS RT DPTBL TS DPTBL IA FSS FX FX DPTBL SDC  $351 \#$  $352#$ File System Modules (/kernel/fs):  $353#$ 354 FS KMODS += dev devfs fdfs fifofs hsfs lofs namefs nfs pcfs tmpfs zfs 355 FS KMODS += zut specfs udfs ufs autofs cachefs procfs sockfs mntfs 356 FS KMODS += ctfs objfs sharefs dcfs smbfs  $358#$ Streams Modules (/kernel/strmod):  $359 +$  $360#$ 361 STRMOD\_KMODS += bufmod connld dedump ldterm ms pckt pfmod 362 STRMOD KMODS += pipemod ptem redirmod rpcmod rlmod telmod timod 363 STRMOD KMODS += spppasyn spppcomp 364 STRMOD\_KMODS += tirdwr ttcompat 365 STRMOD KMODS  $+=$  usbkbm usbms usbwcm usb ah 366 STRMOD\_KMODS += drcompat 367 STRMOD\_KMODS += cryptmod 368 STRMOD KMODS  $+=$  vuid3ps2  $370#$  $371#$ 'System' Modules (/kernel/sys):  $372 +$ 373 SYS\_KMODS  $+=$  c2audit 374 SYS KMODS += exacctsys 375 SYS KMODS += inst\_sync kaio msgsys semsys shmsys sysacct pipe 376 SYS KMODS += doorfs pset acctctl portfs 378 #  $379#$ 'User' Modules (/kernel/misc): 380 # 381 MISC\_KMODS  $+=ac97$ 382 MISC KMODS += bignum 383 MISC KMODS += consconfig gld ipc nfs\_dlboot nfssrv scsi 384 MISC\_KMODS += strplumb swapgeneric tlimod 385 MISC KMODS += rpcsec rpcsec qss kqssapi kmech dummy 386 MISC KMODS  $+=$  kmech krb5 387 MISC\_KMODS  $+= fssnap_if$ 388 MISC\_KMODS += hidparser kbtrans usba usba10 usbs49\_fw 389 MISC KMODS  $+= 51394$ 390 MTSC\_KMODS  $+=$  hpcsyc pcihp

 $6^{\circ}$ 

## new/usr/src/uts/sparc/Makefile.sparc

 $\mathbf{z}$ 

new/usr/src/uts/sparc/Makefile.sparc

391 MISC KMODS  $+=$  rsmops 392 MISC KMODS  $+=$  kcf 393 MISC\_KMODS<br>394 MISC KMODS += ksocket  $+=$  ibom 395 MISC KMODS  $+=$  ibdm 396 MISC KMODS  $+=$  ibdma  $+=$  ibmf 397 MISC KMODS 398 MISC KMODS  $+=$  ibtl 399 MISC KMODS  $+=$  sol ofs  $+=$  idm 400 MISC KMODS 401 MISC KMODS  $+=$  idmap 402 MISC KMODS  $+=$  hook 403 MISC KMODS  $+=$  neti 404 MISC\_KMODS  $+= ctf$  $+=$  mac dls 405 MISC\_KMODS 406 MISC KMODS  $+=$  cmlb 407 MISC\_KMODS  $+=$  tem 408 MISC\_KMODS += pcicfg fcodem fcpci 409 MISC KMODS += scsi\_vhci\_f\_sym scsi\_vhci\_f\_tpgs scsi\_vhci\_f\_asym\_sun 410 MISC\_KMODS  $+=$   $\text{scsi}\$ vhci  $f$  sym hds += scsi\_vhci\_f\_tape scsi\_vhci\_f\_tpgs\_tape 411 MISC KMODS 412 MISC\_KMODS  $+=$  fctl 413 MISC KMODS  $+=$  emlxs fw 414 MISC KMODS  $+=$  qlc\_fw\_2200 415 MISC\_KMODS  $+= qlc$ \_fw\_2300 416 MISC KMODS  $+=$  qlc\_fw\_2400 417 MISC KMODS  $+=$  qlc fw 2500 418 MISC\_KMODS  $+=$  qlc\_fw\_6322 419 MISC\_KMODS  $+=$  qlc\_fw\_8100 420 MTSC KMODS  $+=$  spuni 421 MISC\_KMODS  $+= \bar{h}$ wa1480\_fw uwba 422 MISC KMODS  $+=$  mii 424 MISC KMODS += klmmod klmops 426 #  $427#$ Software Cryptographic Providers (/kernel/crypto):  $428 \pm$ 429 CRYPTO\_KMODS<br>430 CRYPTO\_KMODS  $+=$  aes  $+=$  arcfour 431 CRYPTO KMODS  $+=$  blowfish 432 CRYPTO\_KMODS  $+=$  des 433 CRYPTO\_KMODS  $+=$  md4 434 CRYPTO KMODS  $+=$  md5 435 CRYPTO\_KMODS  $+=$  ecc 436 CRYPTO\_KMODS  $+=$  rsa 437 CRYPTO KMODS  $+=$  shal 438 CRYPTO KMODS  $+=$  sha2 439 CRYPTO\_KMODS += swrand 441 # 442 # IP Policy Modules (/kernel/ipp):  $443#$ 444 IPP\_KMODS  $+=$  dlcosmk 445 IPP KMODS  $+=$  flowanct 446 IPP\_KMODS  $+=$  ipgpc 447 IPP KMODS  $+=$  dscpmk 448 IPP KMODS  $+= + \n+k + \nkm +$ 449 IPP\_KMODS += tswtclmt  $451 \pm$ 452 # 'Dacf' modules (/kernel/dacf) 453 DACF\_KMODS += consconfig\_dacf  $455 \pm$  $456#$ SVVS Testing Modules (/kernel/strmod):

#### $457 +$  $458 \pm$ These are streams and driver modules which are not to be delivered with a released system. However, during development  $459 \pm$  $460#$ it is convenient to build and install the SVVS kernel modules.  $461#$ 462 SVVS KMODS += lmodb lmode lmodr lmodt svvslo tidg tivc tmux 464 #  $465#$ Modules eXcluded from the product:  $466 \pm$ 467 XMODS  $+ =$  $469 \pm$  $470#$ 'Dacf' Modules (/kernel/dacf):  $471 \pm$ 472 DACF KMODS += net dacf 474 #  $475 \pm$ MAC-Type Plugin Modules (/kernel/mac) 476 # 477 MAC KMODS  $+=$  mac  $6t04$ 478 MAC\_KMODS += mac\_ether 479 MAC KMODS  $+=$  mac\_ipv4 480 MAC KMODS  $+=$  mac ipv6 481 MAC KMODS  $+=$  mac wifi 482 MAC\_KMODS  $+=$  mac ib 484 # 485 # socketmod (kernel/socketmod)  $486#$ 487 SOCKET\_KMODS += sockpfp 488 SOCKET KMODS  $+=$  socksctp 489 SOCKET KMODS  $+=$  socksdp 490 SOCKET KMODS  $+=$  sockrds 491 SOCKET KMODS  $+=$  ksslf 492 SOCKET KMODS += httpfilt 493 SOCKET\_KMODS += datafilt  $495 +$ 496 # kiconv modules (/kernel/kiconv):  $497 \#$ 498 KICONV\_KMODS += kiconv\_emea kiconv\_ja kiconv\_ko kiconv\_sc kiconv\_tc  $500 +$ 501 # Ensure that the variable member of the cpu\_t (cpu\_m) is defined 502 # for the lint builds so as not to cause lint errors during the 503 # global cross check.  $504$  # 505 \$(LINTFLAGSUPPRESS)LINTFLAGS += -D\_MACHDEP -I\$(UTSBASE)/sun4 \ 506  $-I\$  $(UTSBASE)/sum4u -I\$  $(UTSBASE)/simu$

 $\bf{8}$ 

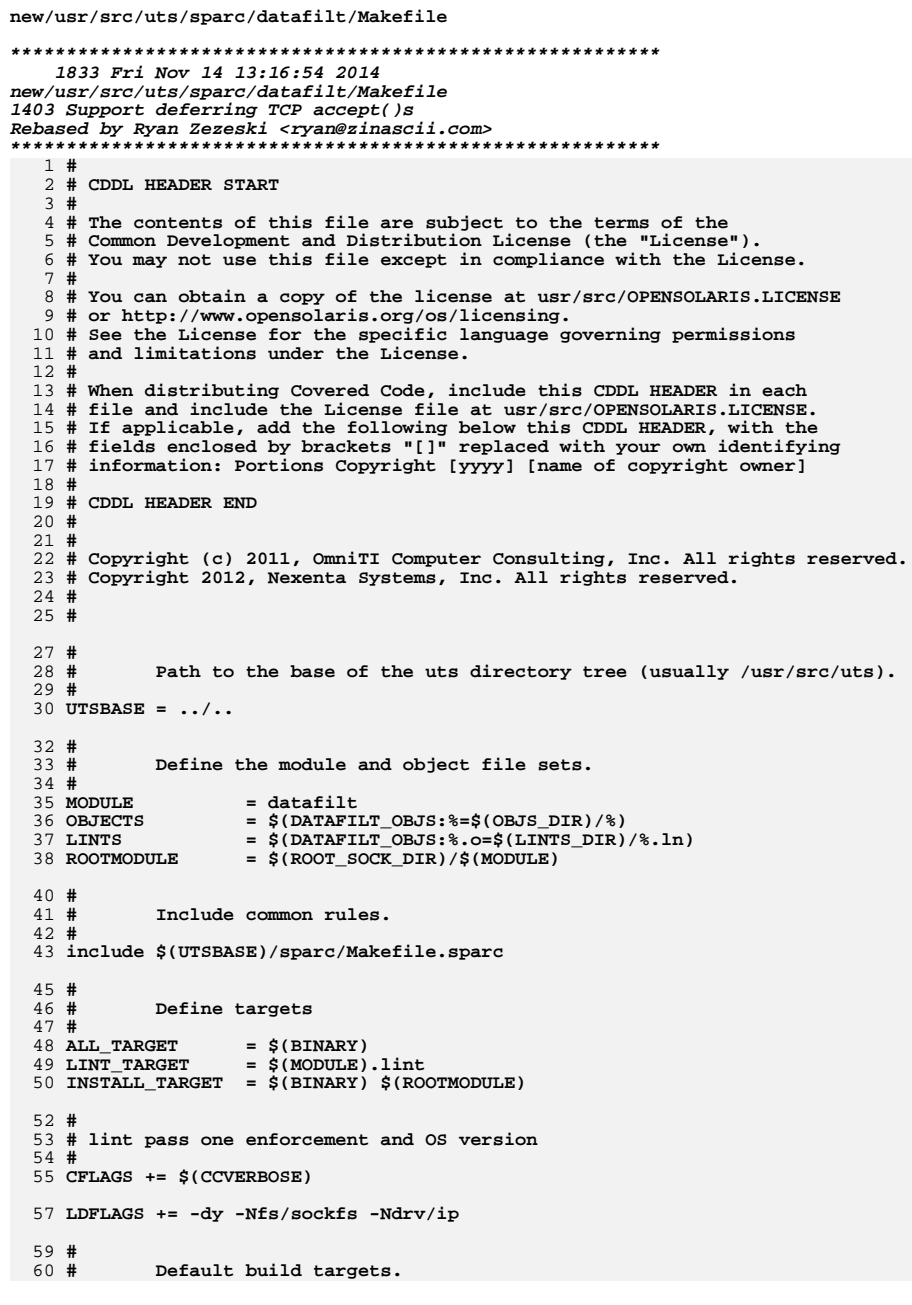

# new/usr/src/uts/sparc/datafilt/Makefile

 $\mathbf 1$ 

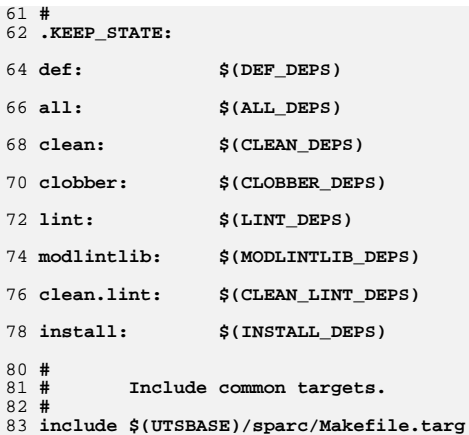

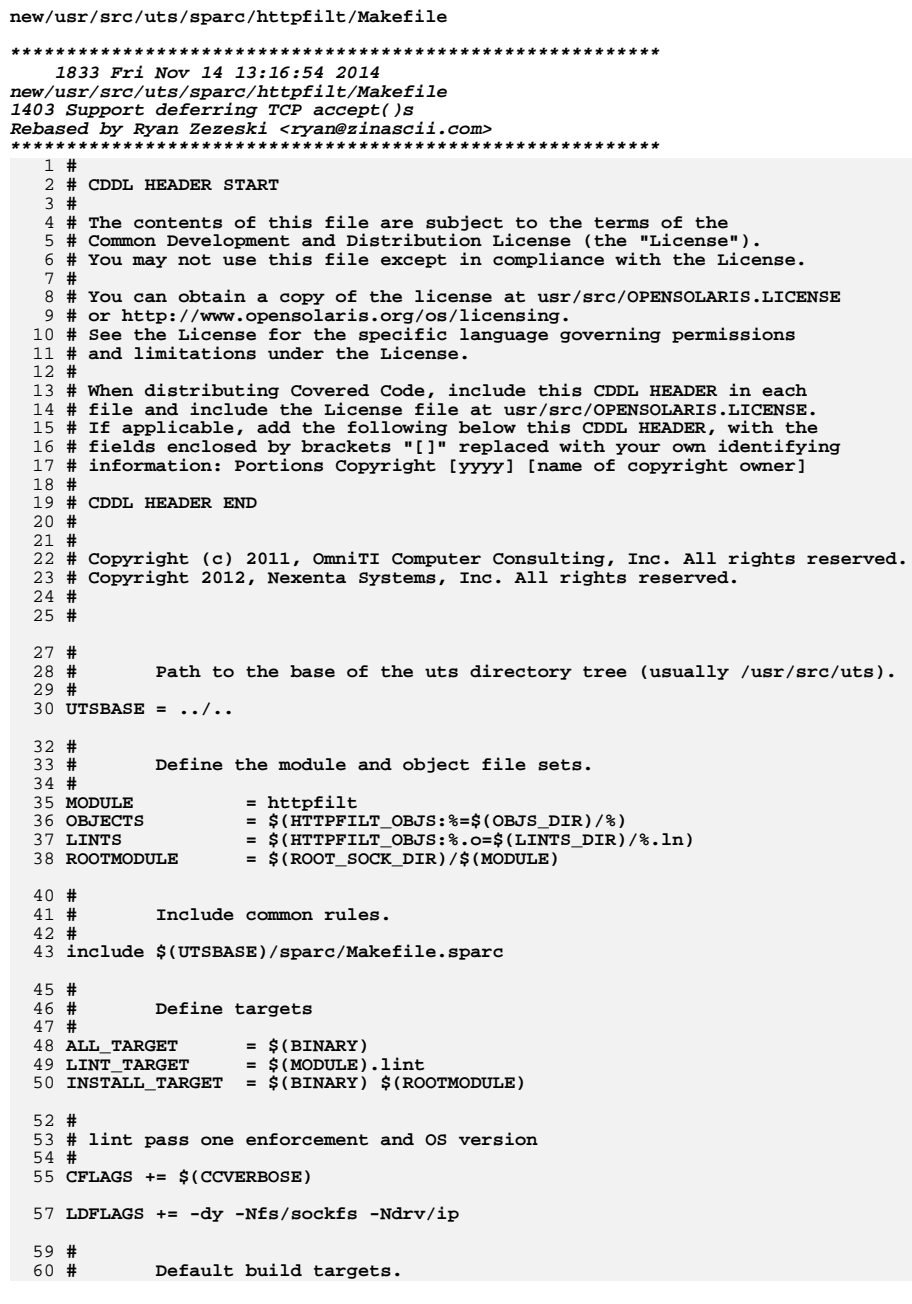

# new/usr/src/uts/sparc/httpfilt/Makefile

 $\mathbf 1$ 

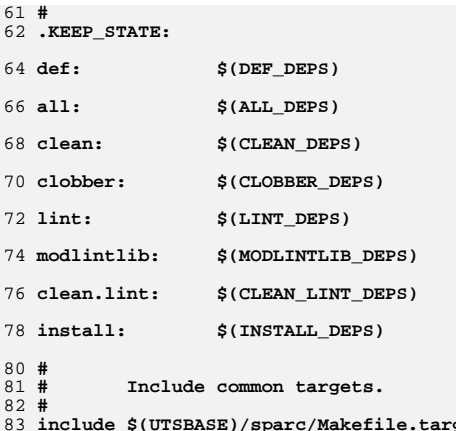

# $\mathbf{2}$